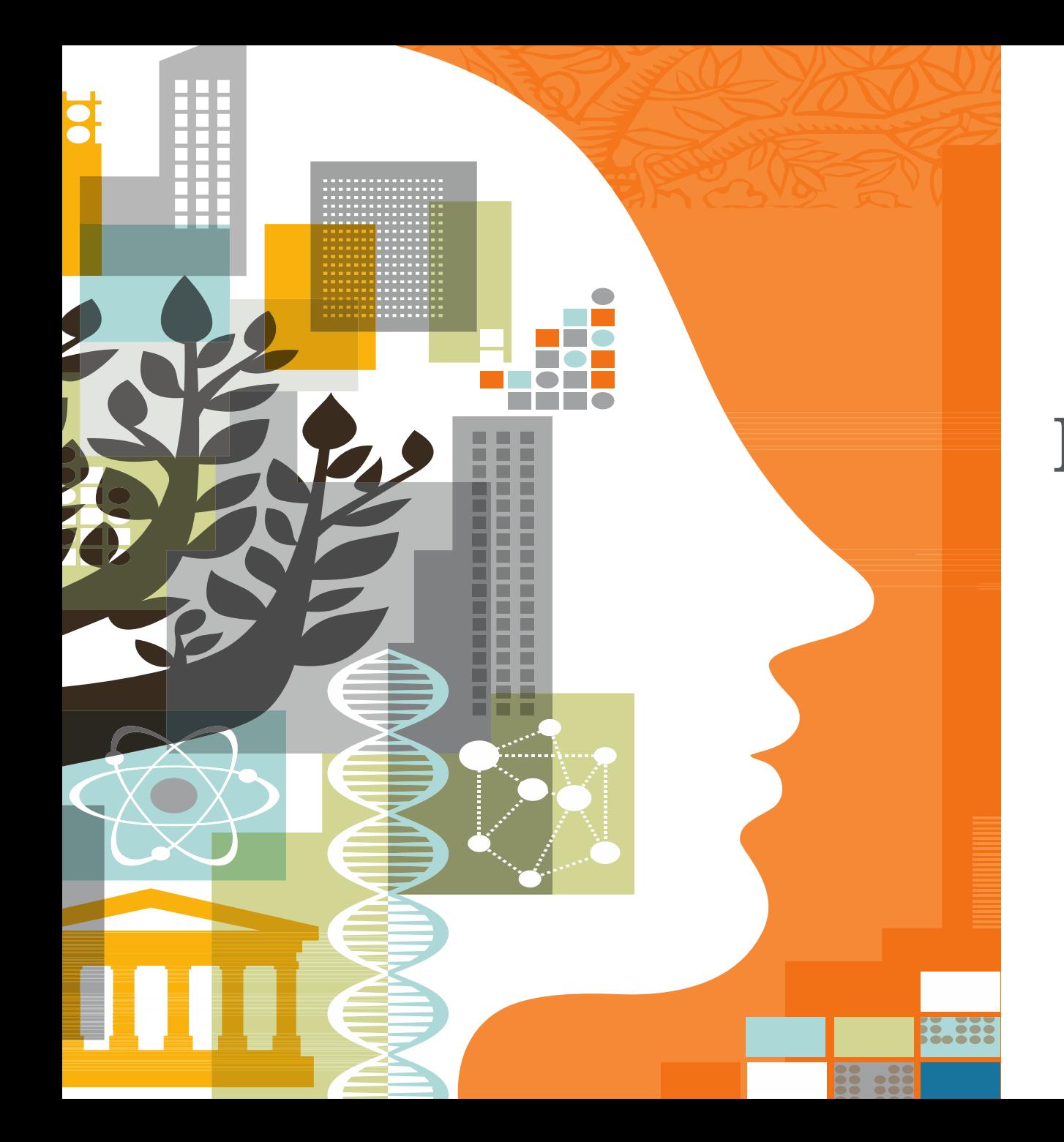

# ELSEVIER DATABASES USER TRAINING AND UPDATES

Presented by Ozge Sertdemir [o.sertdemir@elsevier.com](mailto:o.sertdemir@elsevier.com)

October 2017

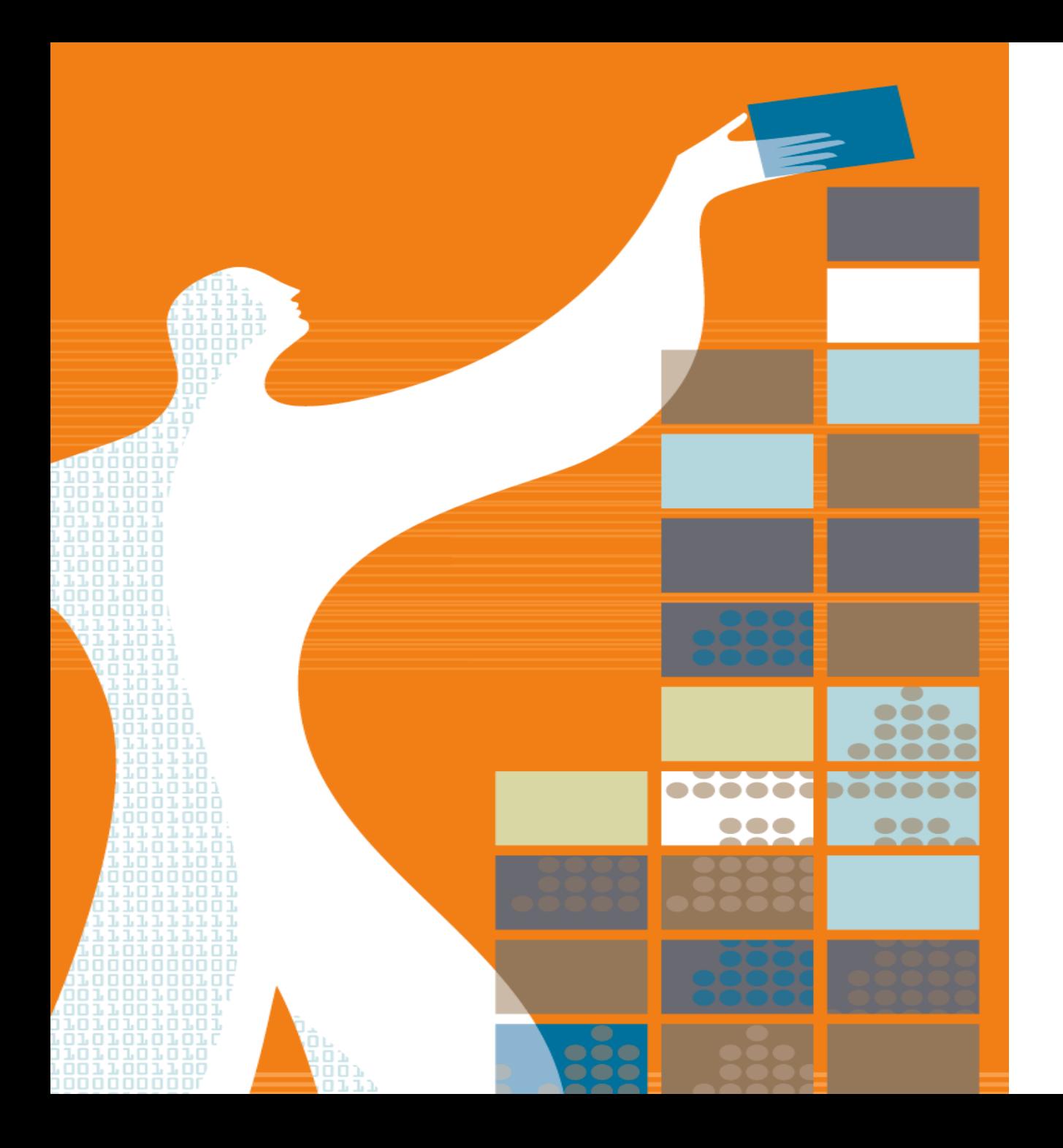

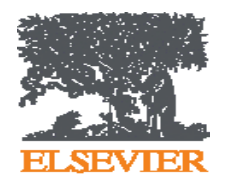

# AGENDA

- Elsevier at a Glance
- Research Performance of Iran
- Science Direct
- Scopus
- Mendeley

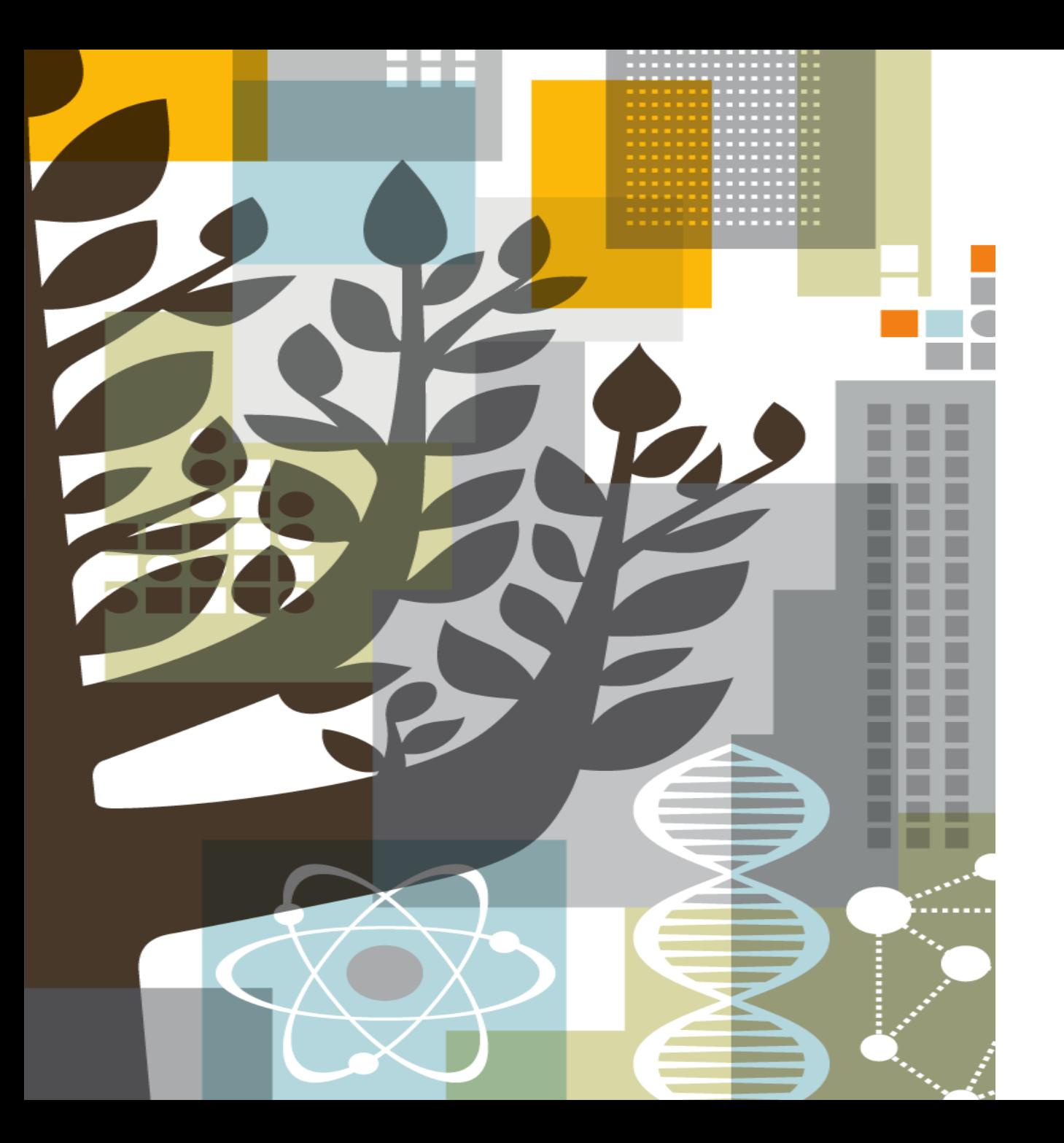

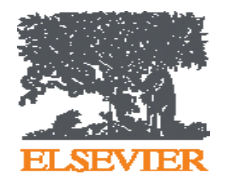

# **ELSEVIER**

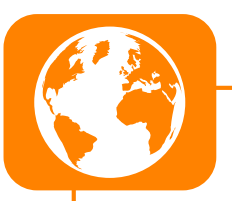

### **Global Information Analytics Company**

Elsevier is a **global information analytics company** specialized in **health and science**. It covers 16% of all scientific articles published globally, >17% of the world's clinical content. Being the top scientific content provider of vital interdisciplinary information; Elsevier provides information and analytics that help institutions and professionals **progress science**, **advance healthcare and improve performance** for the **benefit of humanity**.

#### **Long and Successful Story**

Elsevier, the modern publishing company, was founded in **1880.** Elsevier's history reflects a series of collaborations in the effort to advance science and health. These publishing collaborations with a group of scientific visionaries — ranging from **Jules Verne to Stephen W. Hawking** — created the foundation of scientific and medical publishing.

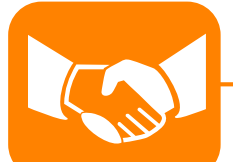

#### **A Trusted Global Partner**

Elsevier employs **7.500 people in 46 countries**.

We also partner with **20.000 editors** in academia, **72.000 editorial board members**, **830.000 trusted reviewers.**

We employ over 1.000 of the world's best technologies.

25.520 academic and government institutions around the world use Elsevier products.

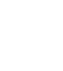

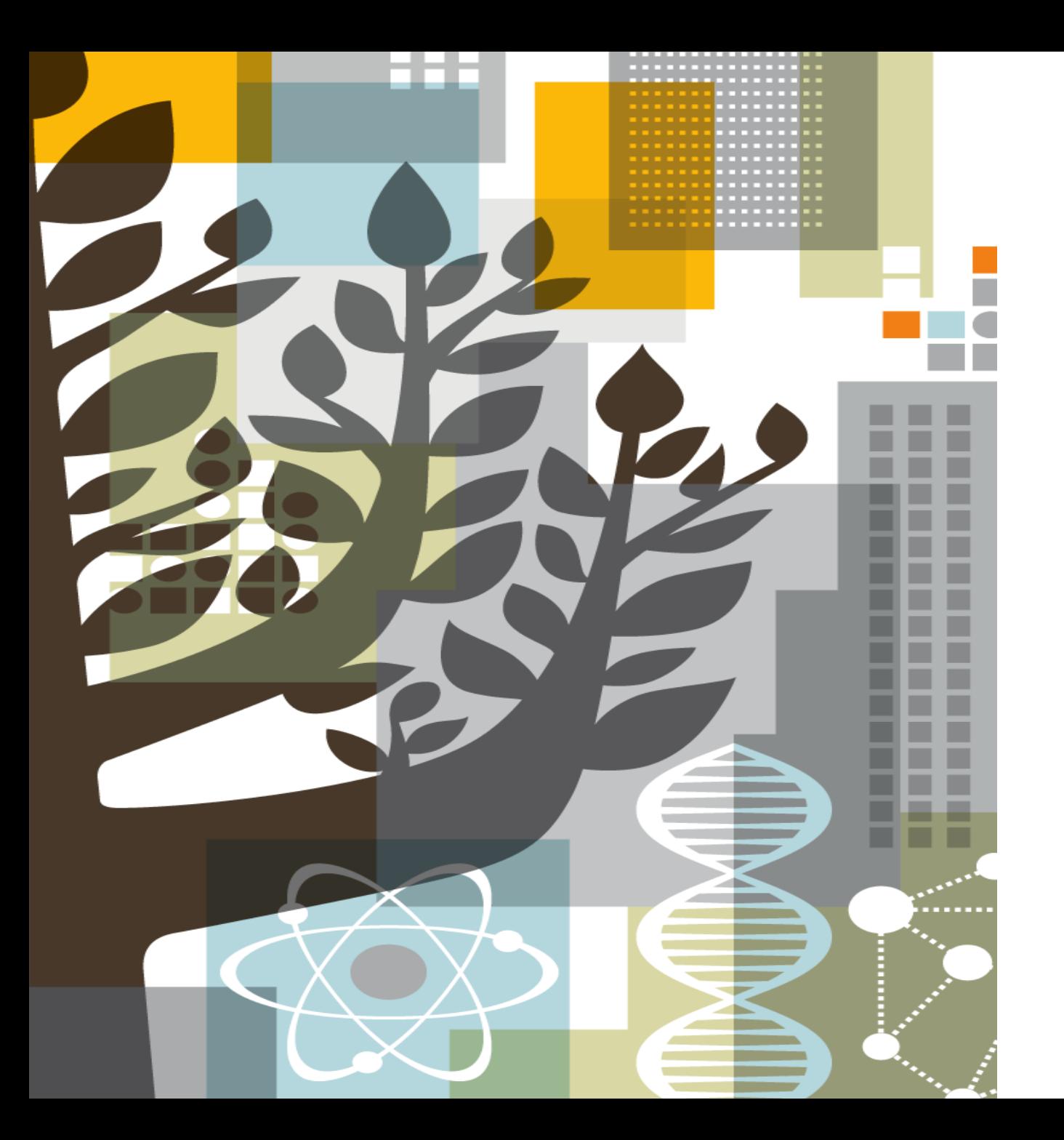

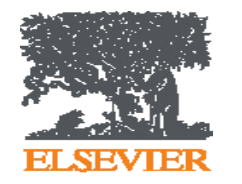

# IRAN SCHOLARLY **OUTPUT**

### Overall Research Performance – 2012-2017

In last 5 years, Iran has more than 263k publications with more than 1 mio citations. FWCI is 0.93 (while world average is 1) and citation per publication is 4.1. Engineering and Medicine are top publication areas with total 28% share.

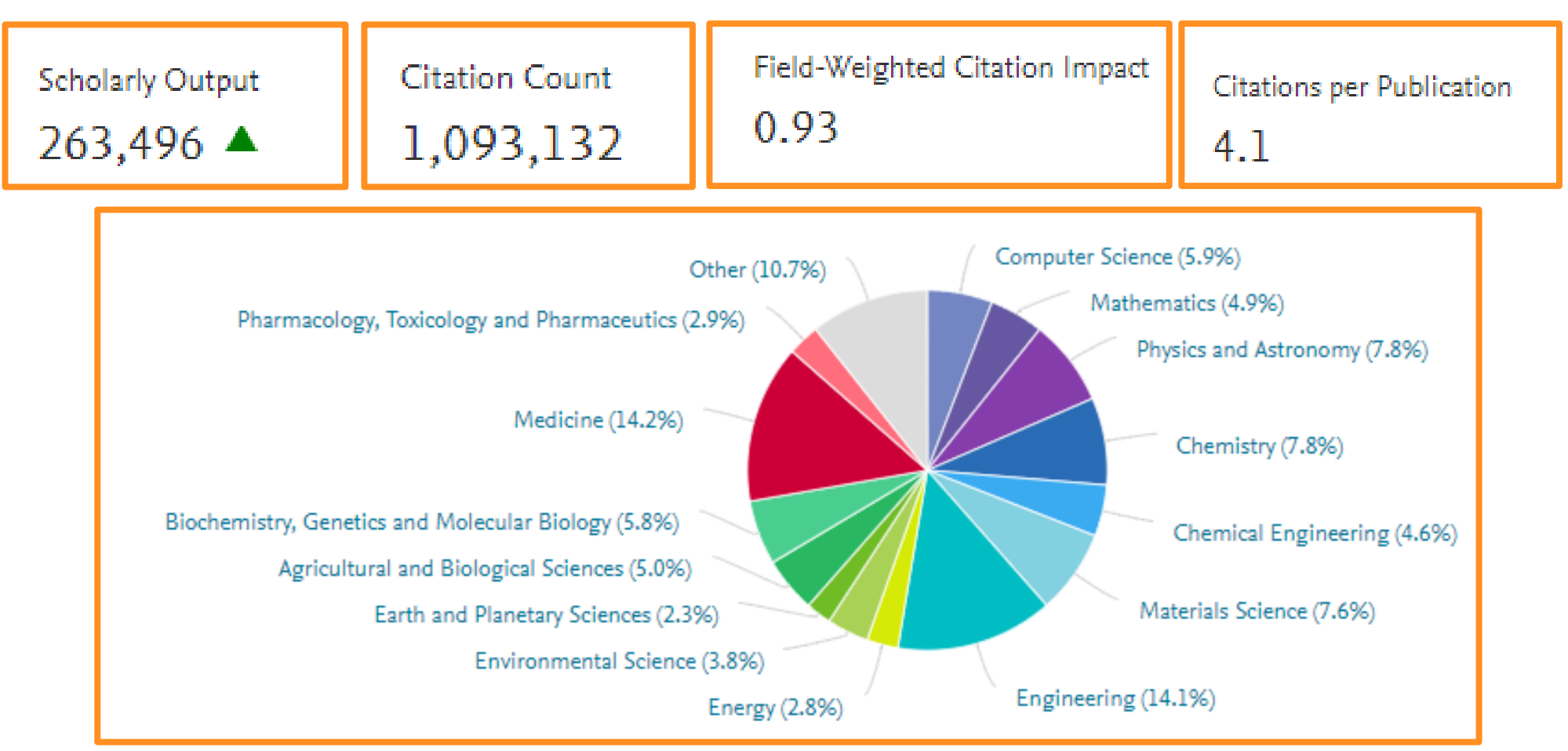

### Overall Research Performance – 2012-2017

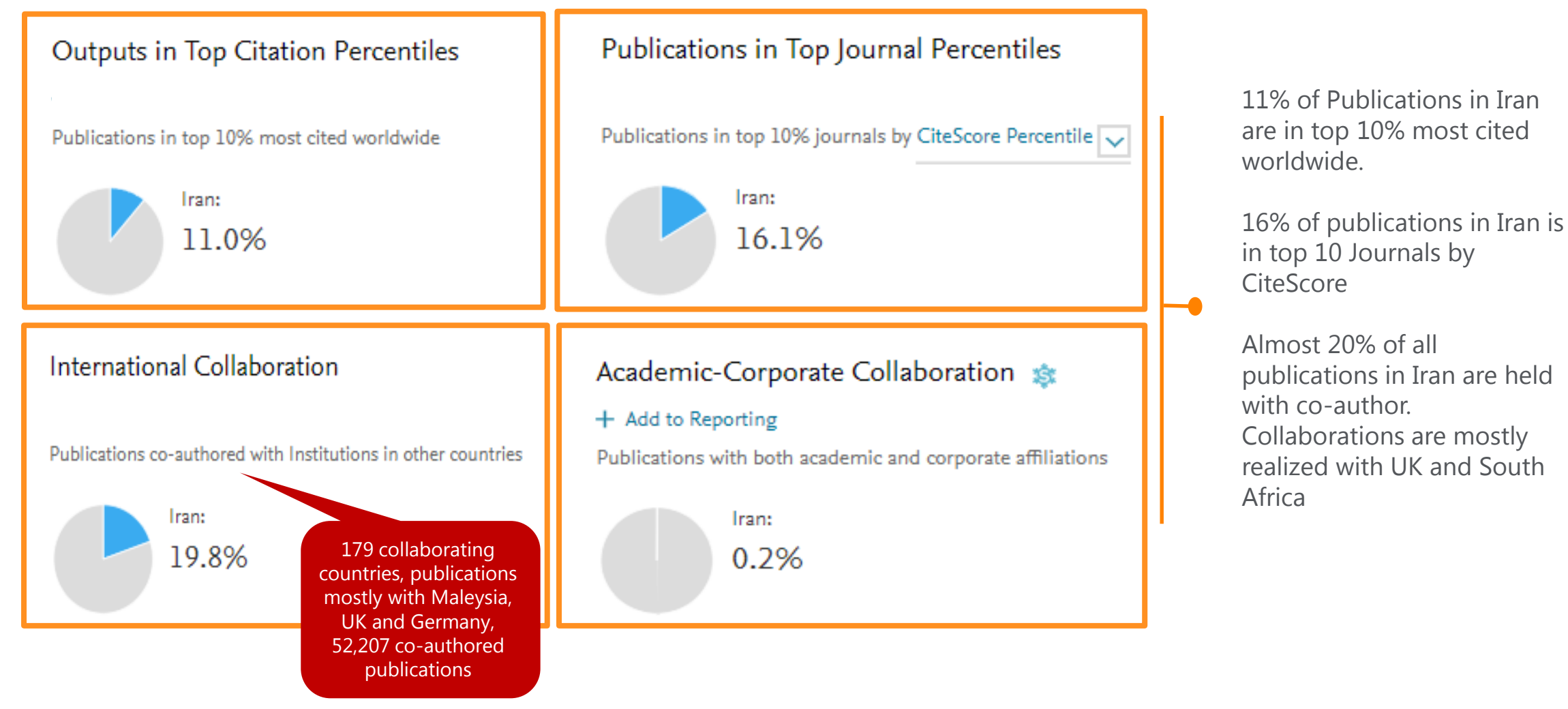

*Source: Scival*

#### Overall Research Performance

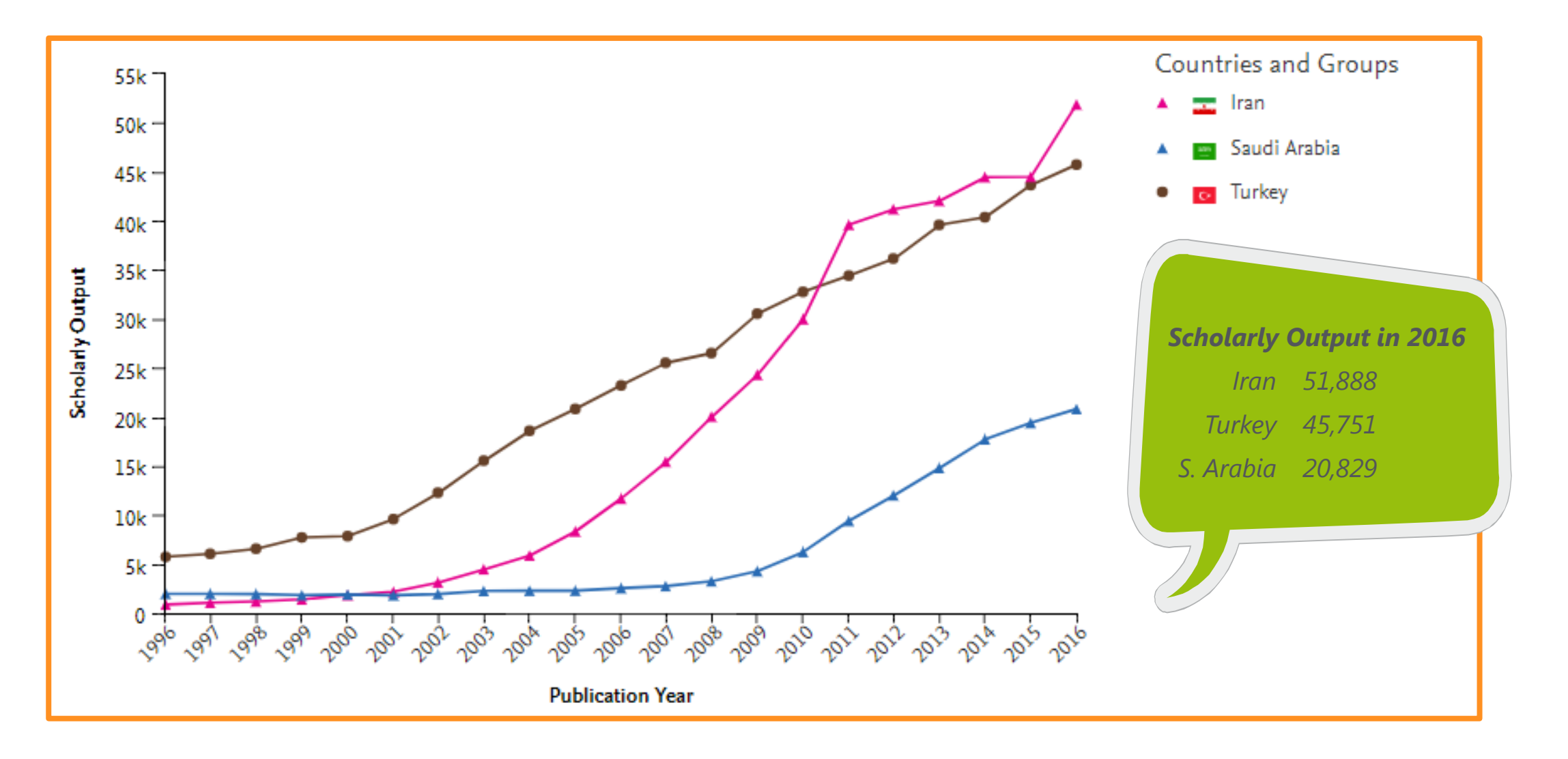

#### *Source: Scival*

#### Overall Research Performance

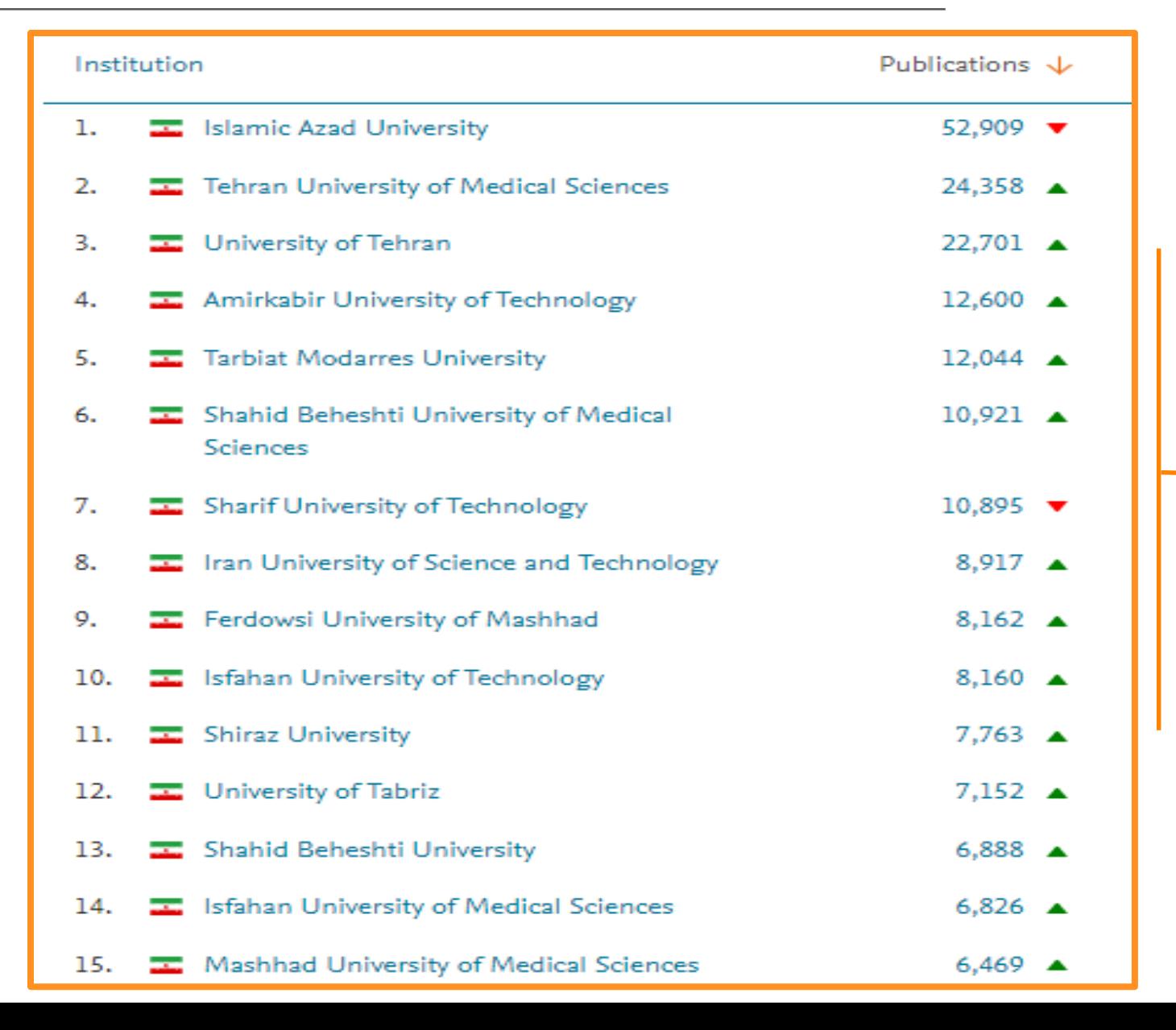

Top 15 institutions in Iran in terms of Scholarly output in last 5 years

*Source: Scival*

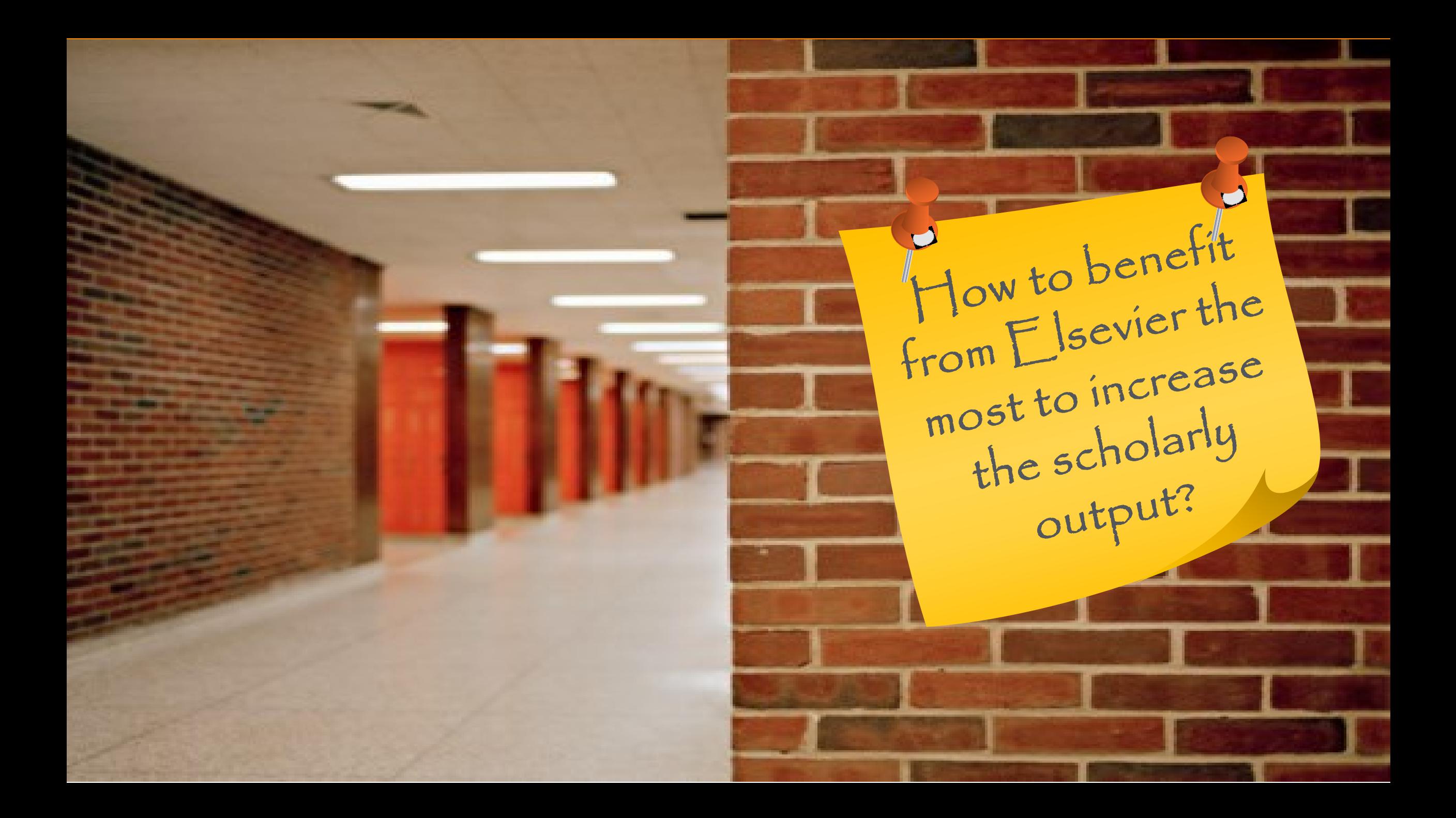

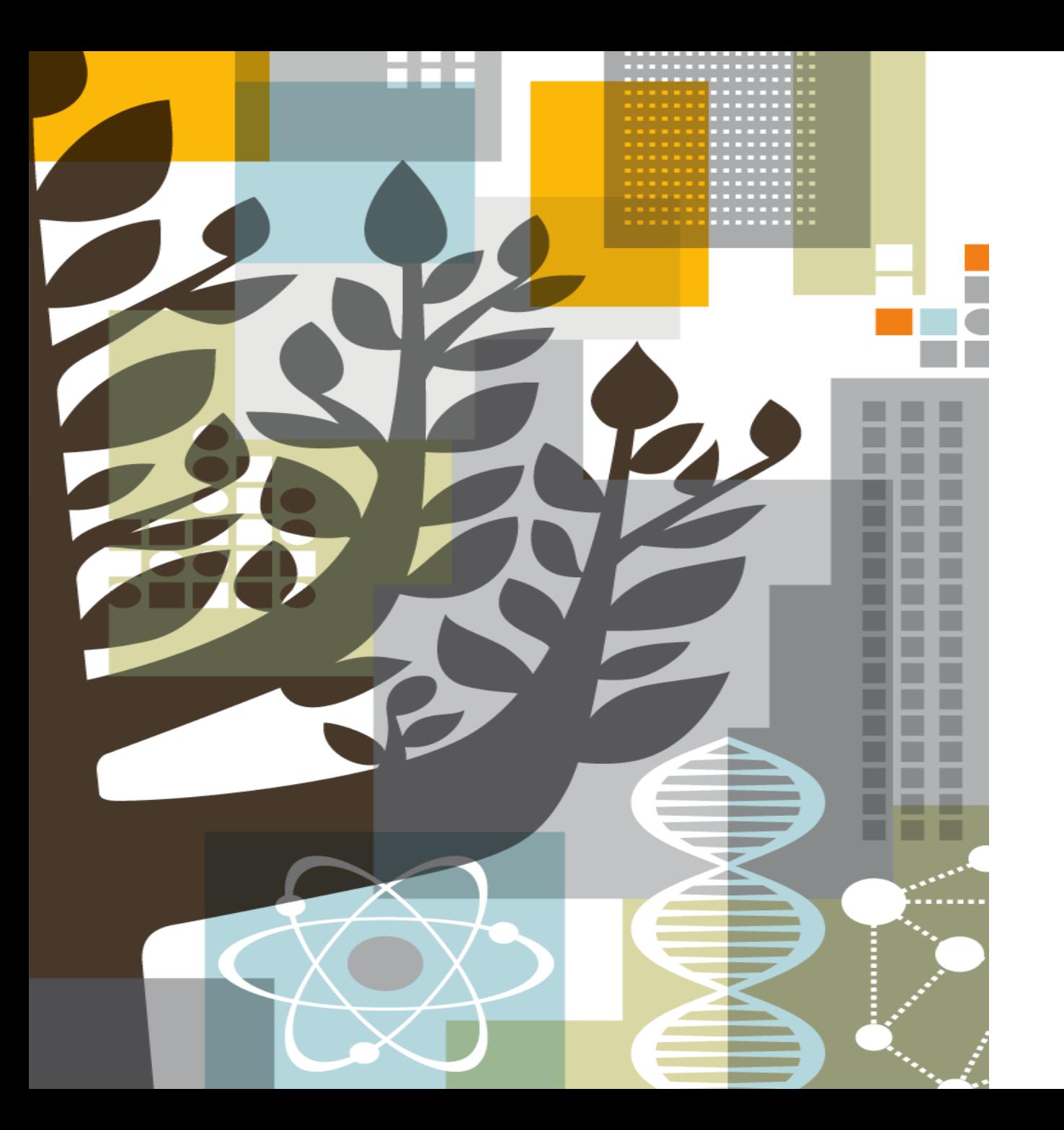

# ScienceDirect

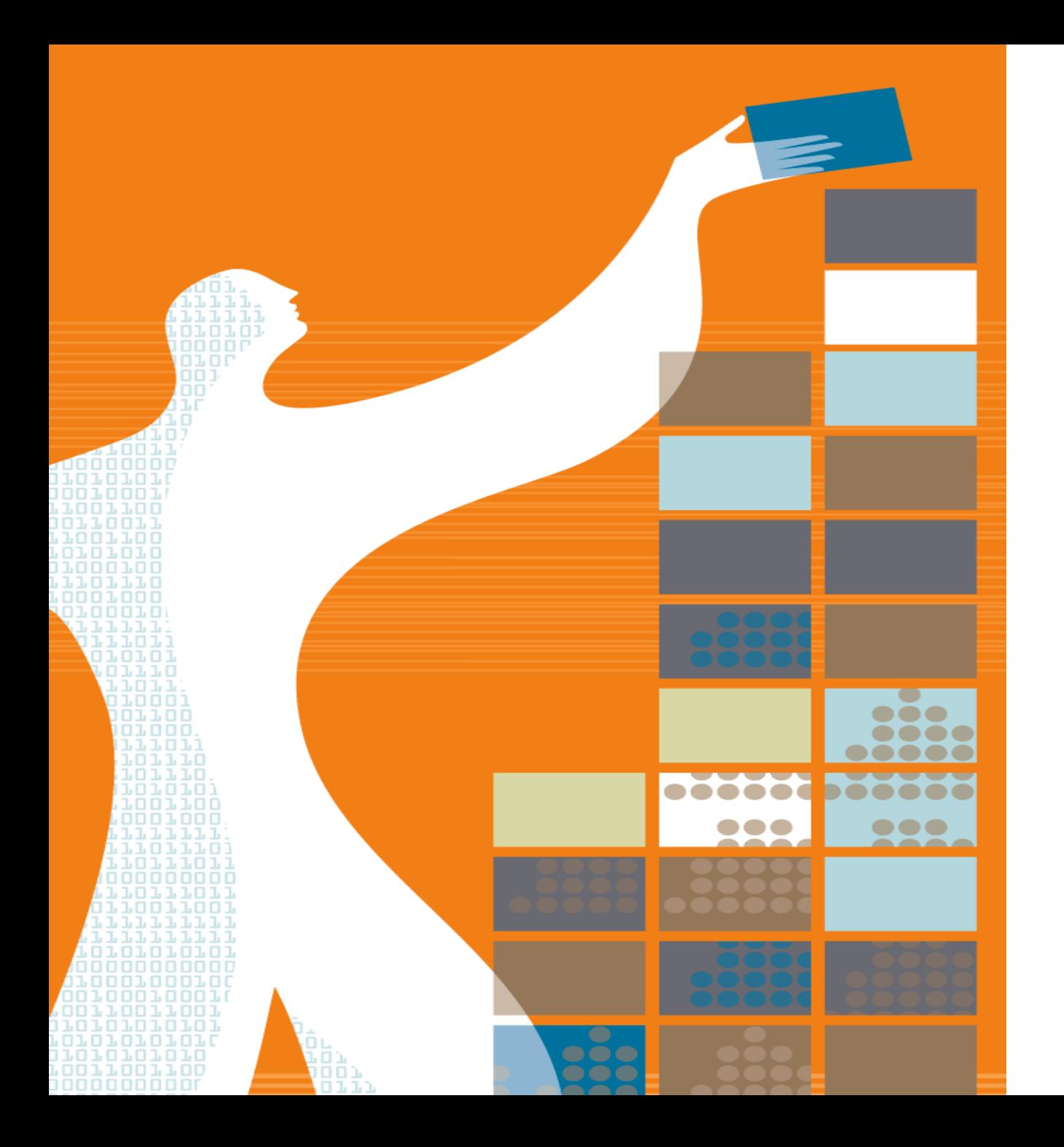

# AGENDA

- o What is Science Direct?
- o Benefits of Science Direct
- o Content Innovations
- o Tips on Advanced Search

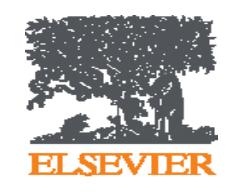

### Facts and Figures - ScienceDirect

Elsevier's **leading information solution** for researchers, a **full-text** platform for **scientific, technical and medical** journals & books.

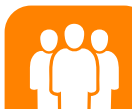

**14 million** people per month use Science Direct, our flagship online platform for academic research

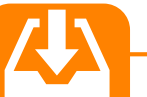

#### **29 articles a second** Over 900 million full text

**ELS 25%**

articles were downloaded in 2016 alone.

Ë

**420.000** pre-reviewed research articles published annually, including *the Lancet* and *the Cell*, and many iconic reference works, including *Grey's Anatomy*.

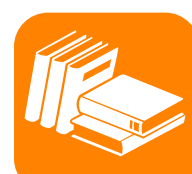

### **#1 Global Provider**

- Publish 25% of world's journal articles
- 2,500 active journals
- 35,000 book titles
- 900 serials
- Over 14 million full-text content pieces with an average of citation share of 25.3%

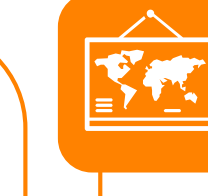

### **Multi-disciplinary Content**

A repository of full-texts from peerreviewed sources cover 4 main areas, with 24 sub-titles:

- Engineering
- Life Sciences
- Health
- Social Sciences

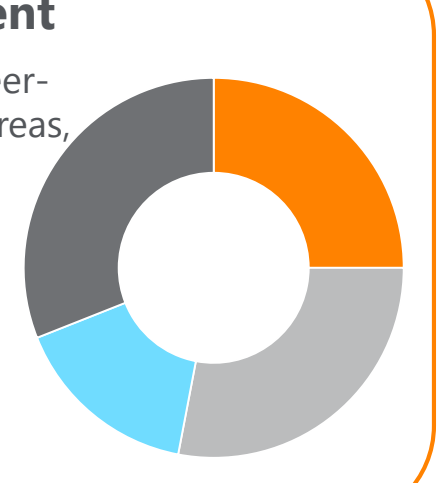

### Benefits - ScienceDirect

To improve your research output and make a greater impact in your field, ScienceDirect empowers you to reach your goals by being **more informed, more effective and more efficient:**

• A single platform that gives access to **the richest and continuously** 

**More** 

**informed**

• Advanced access to **peer-reviewed articles** accepted for publication through Articles in Press

**growing content** 

• **Multiple alerts** registration, including journal and book series, topic and search alerts

**More effective**

- **Recommendations** view for other articles or chapters based on what the researcher his/her peers are reading
- Easy evaluation of the relevance and quality of an article by viewing **Articlebased metrics** such as Scopus citation counts:
	- *References and citing articles*
	- *Interactive graphs*
	- *Figures and tables*
	- *Information about the author*
- Image searching

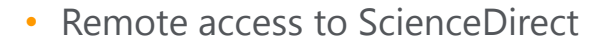

**More** 

**efficient**

- **Open access content** (20.000 out of 420.000 articles is open access)
- Simultaneous download (up to 20 documents),
- **Easiness and advantages of online reading**, store, discuss & **share in Mendeley, RefWorks**
- Mobile enhanced, high level of web accessibility

# Simple Search on ScienceDirect

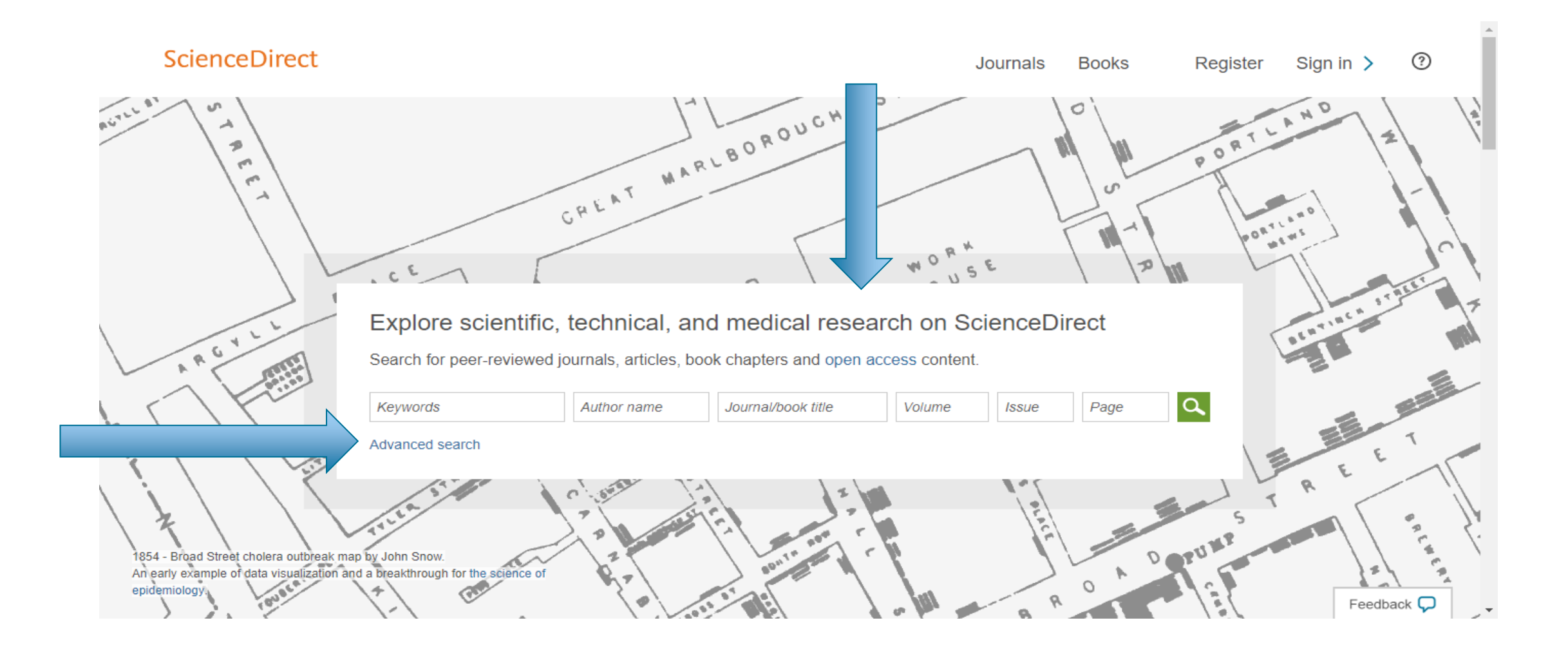

### Simple Search on ScienceDirect

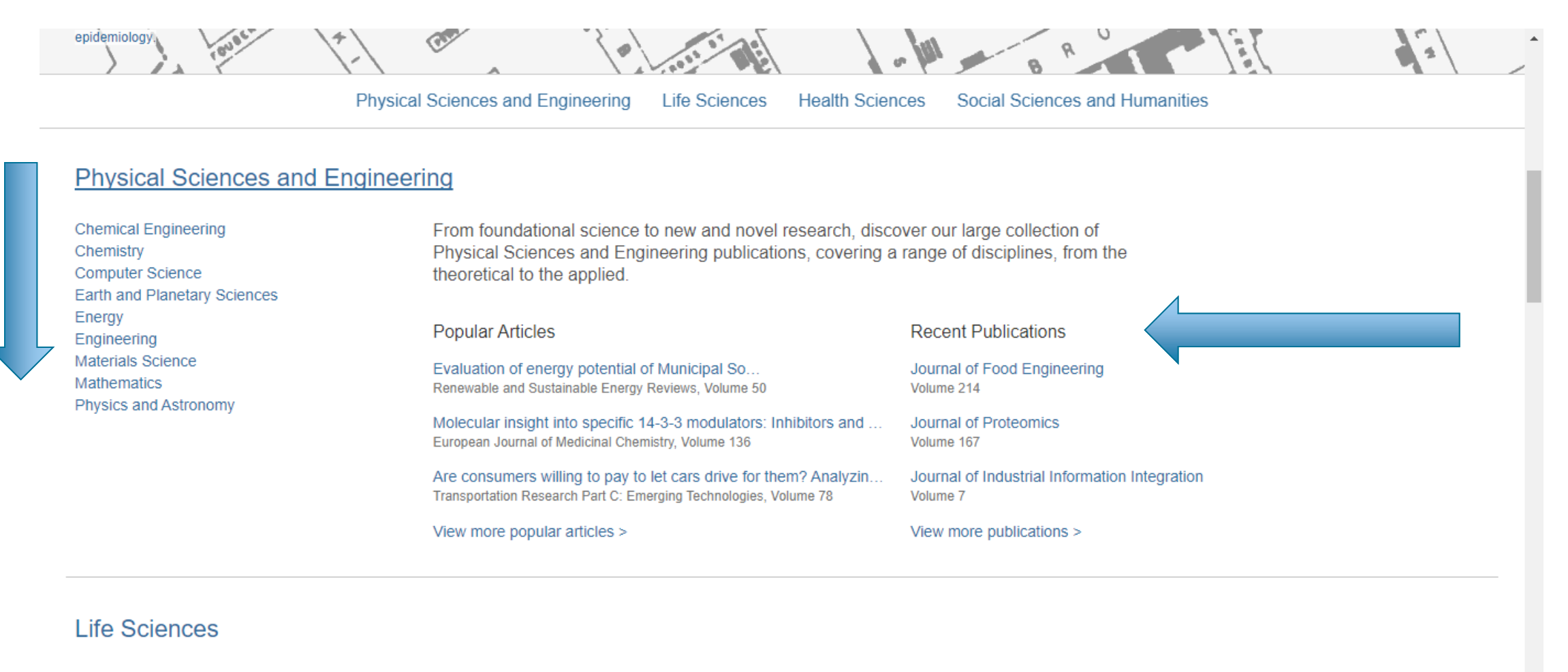

Agricultural and Biological Sciences Biochemistry, Genetics and Molecular Biology **Environmental Science** 

Explore our wide selection of Life Sciences journal articles and book chapters featuring original research, insightful analysis, current theory and more.

### Advanced Search on ScienceDirect

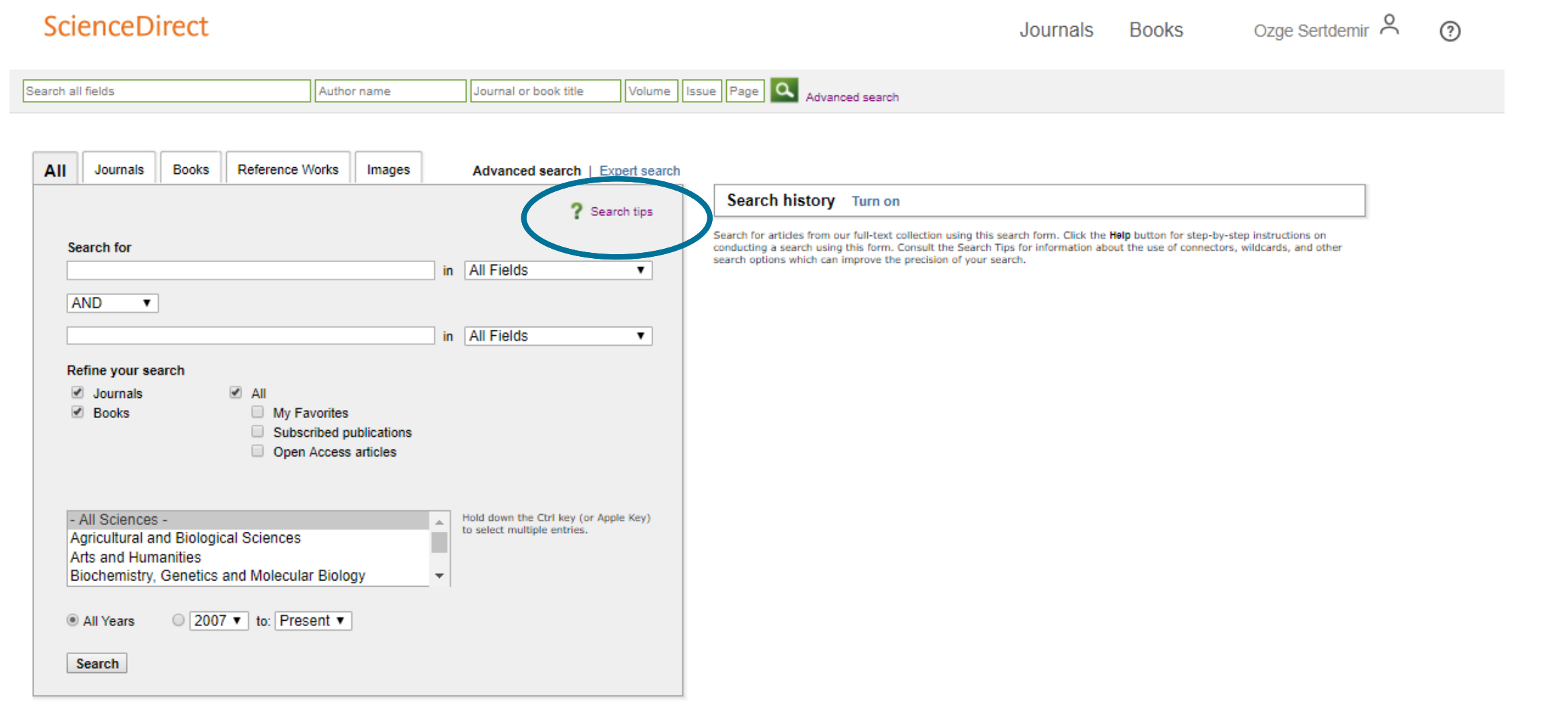

 $\mathbb{A}$ 

### Advanced Recommender on **ScienceDirect**

Our advanced recommender helps you find other related information you might have overlooked

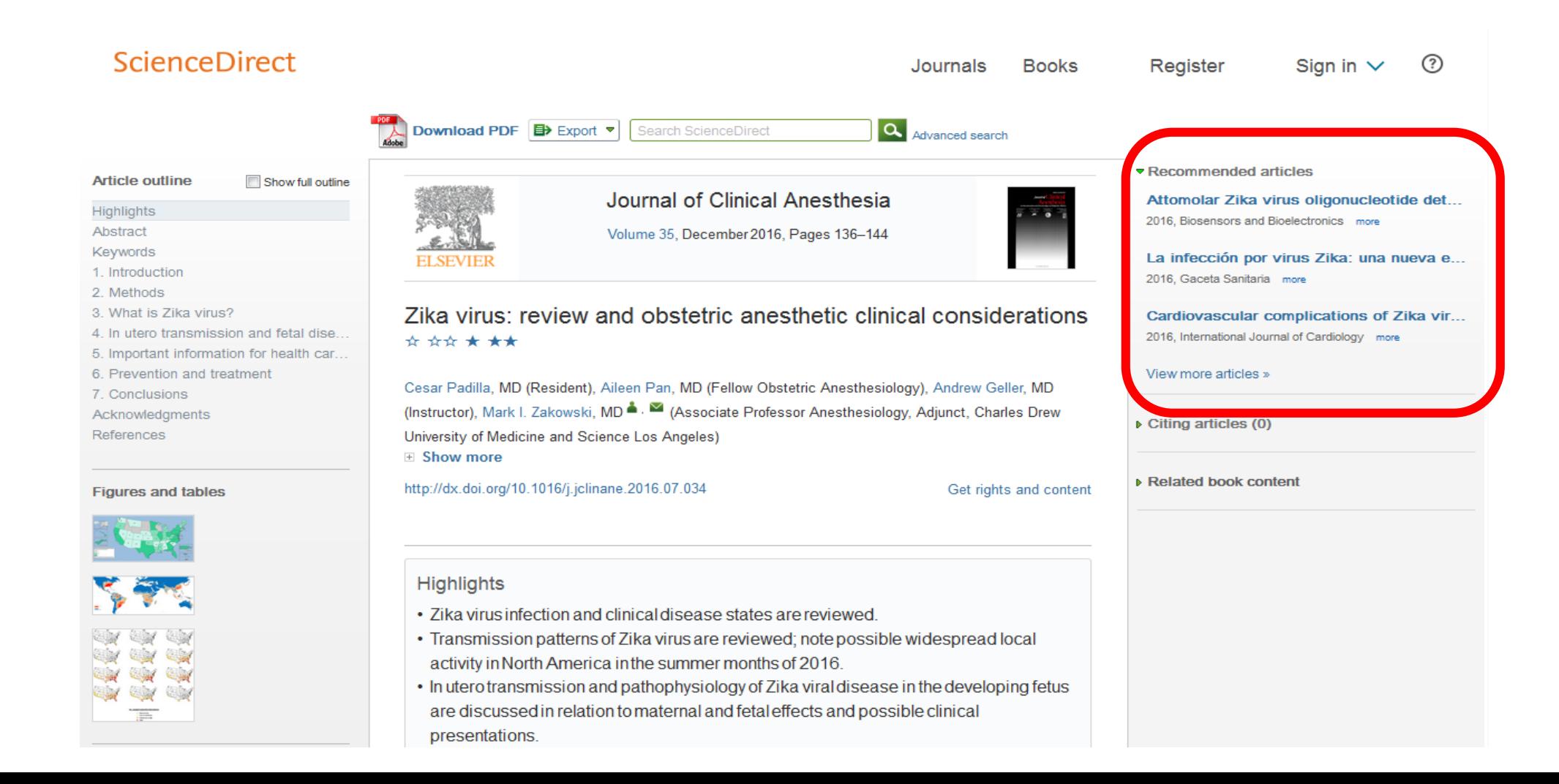

### 3D Images, Shapes and Models in ScienceDirect

We are working to make data, images, and other informative research types more discoverable and easier to evaluate

#### **ScienceDirect Cinge Sentdeman A.**  $^{\circ}$ Journals Books **University of PM** Export \* Search ScienceDirect **IS** Advanced search «Hecommended articles **Article outline** Digital Applications in Archaeology and Late embryos and bony skull develo.<br>2013, Zoologgnore III Show full outline Cultural Heritage Highlights The virtual 3D reconstruction of the. Volume 1, Issue 1, 2014, Pages 3-11 Abstract 2014. Digital Applications in Arch., more 1. Archaeology and anthro... Small representations, string instant... FloryNow all of Nu 2. The six areas of Virtual ... Another link between archaeology and anthropology: Virtual 3. Technology crossing th... View more articles > anthropology<sup>32</sup> Acknowledgements i Citing articles (13) Appendix A. Supplements... Gerhard W. Weber<sup>& -</sup> **Haferences Show more** a Related book content https://doi.org/10.1016/j.daach.2013.04.001 Get rights and content **Figures and fables** Under a Creative Commons license Open Access Highlights . Introduces the six operational areas of Virtual Anthropology. . Emphasises the applicability of these methods in archaeology. . Provides a 3D model to demonstrate a tendmark-based measurement **D** Video S2 жерговет. . Provides a movie of a virtual Venus from Willendorf, Austria. **Abstract** Archeeology and biological anthropology ahare research interests and numerous methods for field work. Both profit from colleborative work and diffusion of know-how. The last two decades have seen a technical revolution in biological anthropology: Writer/Anthropology (VA). It exploits digital technologies and brings together experts from different domains. Using volun and surface data from scanning processes. VA allows applying advanced **EL sec 1010** shape and form analysis. higher reproducibility, offers permanent availability of  $D$  ec1015 virtual objects, and easy data exchange. The six main areas of VA including digitisation, exposing hidden structures, comparing shapes and forms. reconstructing specimens, materialising electronic specimens, and sharing data are introduced in this paper. Many overlaps with archaeological problems are highlighted and potential application areas are emphasised. The article provides a 3D human cranium model and a movie flying around and through Figure options = Biological anthropology represents one branch of anthropology that deals with the biological variability of us humans, our anossigns, and our closest relatives This "natural history of mankind through time and space", as Robert Martin defined it already at the beginning of the last century (Martin, 1914), involves a variety of disciplines such as functional analomy, physiology, caleology, human evolution, primatology, molecular and population genetics, embryology, demography, systematics, it'e history, and many others. Frequently, biological anthropology is separated at universities from cultural anthropology (ethnography), linguistics, and archaeology, though all kinds of combinations exist (Stanford et al., 2009). However those leaching curricula and research

units might be organised, there is no doubt that the relations between biological anthropology and archaeology are manifold. Let's imagine a typical example

# 3D Images, Shapes and Models in ScienceDirect

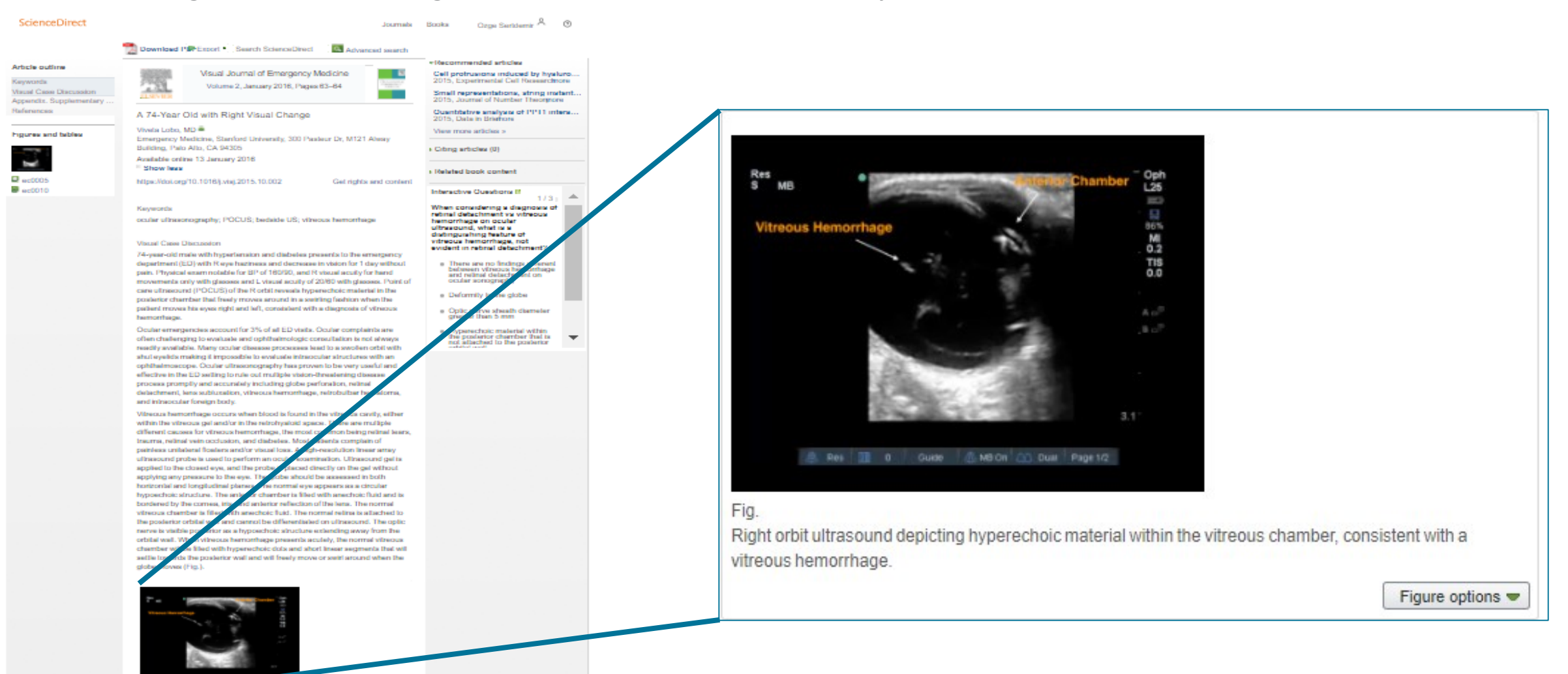

### 3D Radiological Images on ScienceDirect

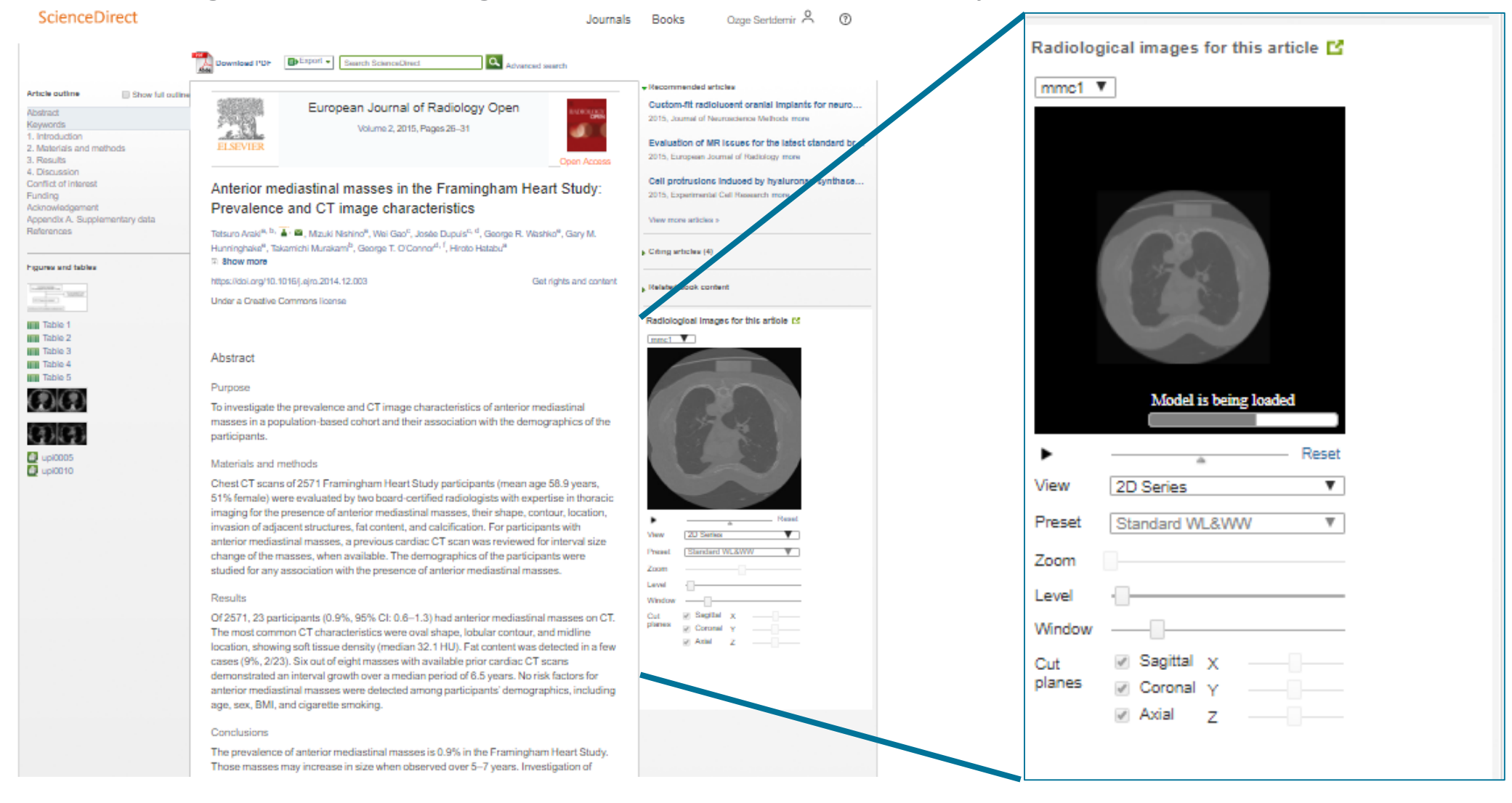

# Virtual Microscope in ScienceDirect

El Aleman R.

We are working to make data, images, and other informative research types more discoverable and easier to evaluate

#### **ScienceDirect** Ozge Seridemir <sup>R.</sup> © Journals Books **Download PIP Export Search ScienceDirect SA** Advanced search « This article belongs to a special issue **Article outline** Experimental Cell Research Cell Biology at High Resolution Virtual Microscope<sup>ES</sup> III Show full outline Exhibed By Urban Lendahi Volume 337, Issue 2, 1 October 2015, Pages 179-Highlights Other articles from this special issue 1931 Albertauert Cell Biology at High Resolution  $3B - 7$ **Graphical abalract** Cell protrusions induced by hyaluronan synthase 3 (HAS3) Abbreviations resemble mesothelial microvilli and share cytoskeletal features Expression and subcellular trat. Keywords Livia A.S. Carmo, , Fallpe of filopodia 1. Introduction Phosphstidylinosital 44 ess: Fun. 2. Materials and methods Ville Kolstinen<sup>9</sup>, Rikka Kämä<sup>9</sup>, Arto Kolstinen<sup>b</sup>, Antii Arjonen<sup>C</sup>, Markku Evzsen Bourse. 3. Results Terrent<sup>8</sup>, Kinst Rills<sup>9, a</sup> 1-8 View more articles 4. Discussion <sup>=</sup> Show more Acknowledgments < Recommen https://doi.org/10.1018/j.yexcr.2015.08.018 Get rights and content Appendix A. Supplements. **Hafarancas** < Citing **Best (ST)** Highlights **Figures and fables** ad book content . Hyaluronan-dependent protrusions share cytoskeletal features of filopodia. . Myo 10 is localized to the tips of those protrusions. Virtual Microscope (f) . Hyaluronan relains active HAS on the plasma membrane.  $38T$ . Actin-based long dorsal filopodis are extracellularly scaffolded by **hyaluronan coat Children** . Hyalutonan synthesis on the plasma membrane protrusions is a general **Bill Tarbian** cellular process. **Absdract** Previous studies have abown that overexpression of enzymatically active GFP-HAS induces the growth of long, slender protrusions that share many features of both filopodia and microvili. These protrusions are dependent on continuing hyaluronan synthesis, and disrupt upon digestion of hyaluronan by hyaluronidase. However, complete understanding of their radure is still missing. This work shows that the protrusions on rat performal surface are ultrastructurally indistinguishable from those induced by GFP-HASS in MCF-7 cells. Analysis of the actin-associated proteins vilin, ezrin, expin, fascin, and Myo10 indicated that the HAS3-induced profrusions share most cytoskeletal features with filopodia, but they do not require adherence to the substratum like **Inscitional likepocha.** GFP-HAS3 overexpression was found to markedly enhance flamentous actin in the protrusions and their cortical basis. Analysis of the protrusion dynamics after enzymatic digestion of hysiuronan revealed that while GFP-HAS3 escape from the protrusions and the protrusion collegase takes place immediately, the complete retraction of the protrusions occurs more slowly. This finding also supposts that hyaluronan chain maintains HASS in the plasma membrane.  $DC$ ø The results of this work suggest that protrusions similar to those of HAS3 100% Zoom overexpressing cells in vitro exist also in cells with active hyaluronan synthesis In vivo. These protrusions are similar to common fitopodia but are independent of substratum attachment due to the extracellular scaffolding by the hyaiuronan coal that accounts for the growth and maintenance of these structures. previously associated to invasion, adhesion and multidrug resistance. Graphical abstract

### 3D Neuroimaging Viewer in ScienceDirect

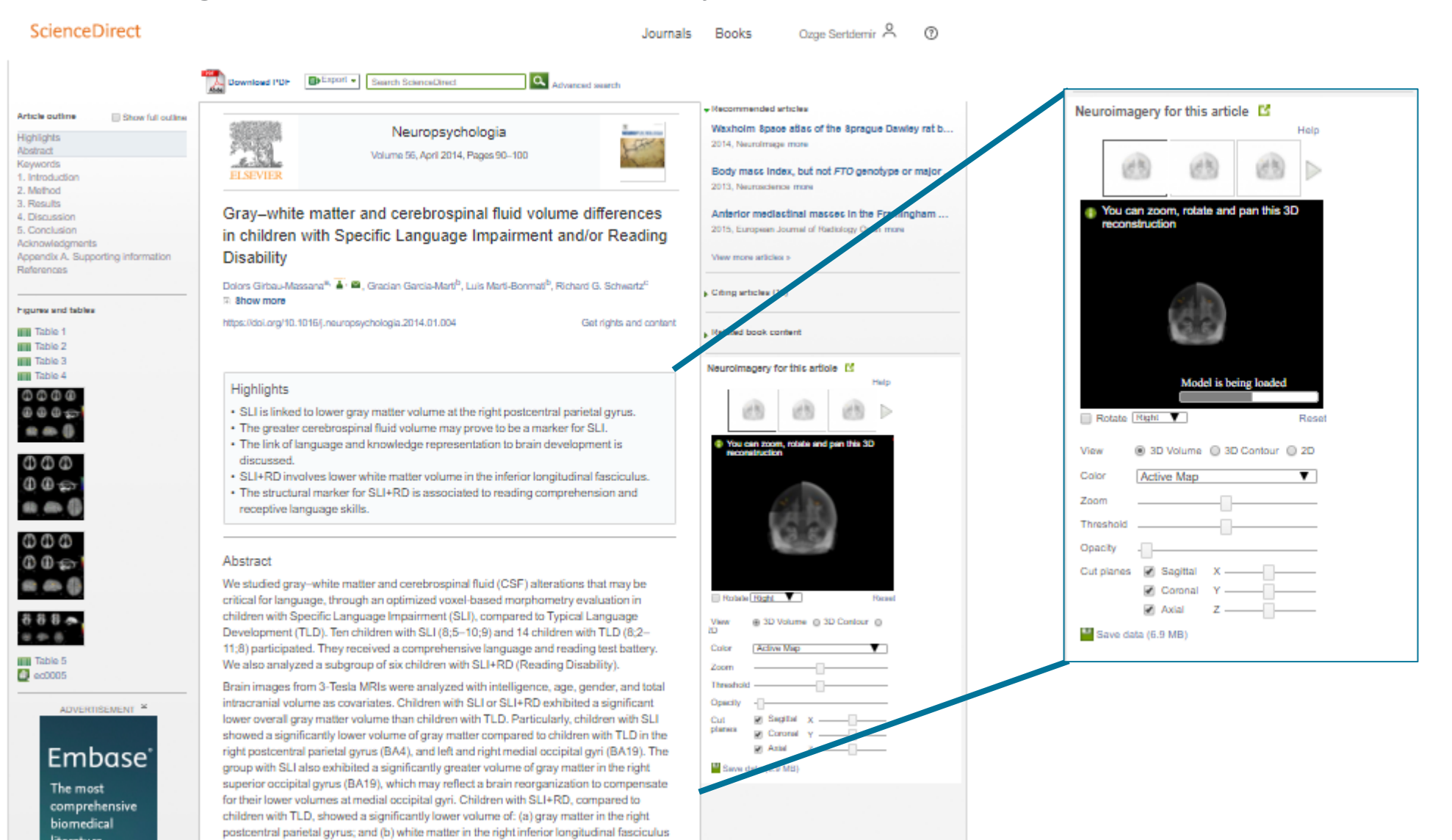

# Geospital Data on ScienceDirect

We are working to make data, images, and other informative research types more discoverable and easier to evaluate

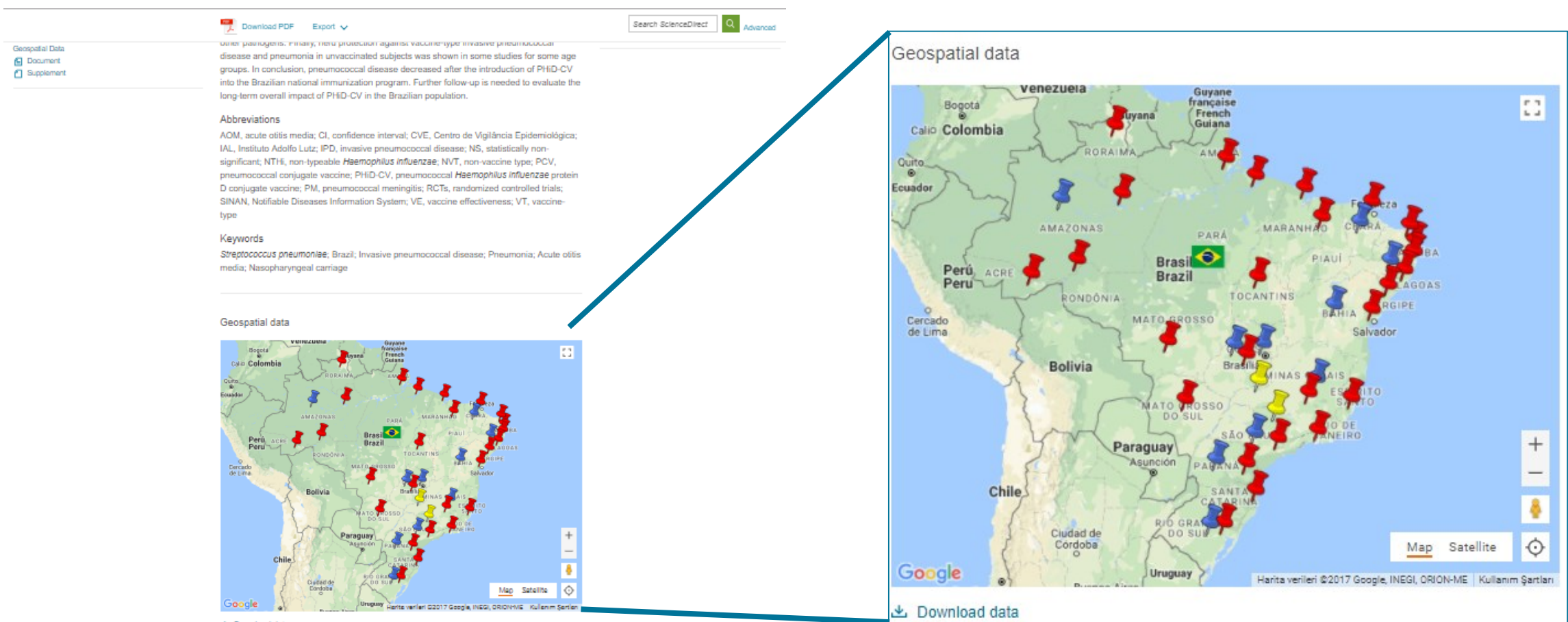

**と** Download data

#### 1. Introduction

The diseases caused by Streptococcus pneumoniae are a leading cause of morbidity and mortality in children <5 years-old worldwide, especially in developing countries [1-4]. Provimponeral discosos canno from life-threatening invasive provimponeral discosos (IPD).

### Supplementary 3D Models in ScienceDirect

We are working to make data, images, and other informative research types more discoverable and easier to evaluate

relationships continue to be debated. A thorough analysis, using up-to-date methods, all available sources of data, and including representatives of all major scorpion lineages

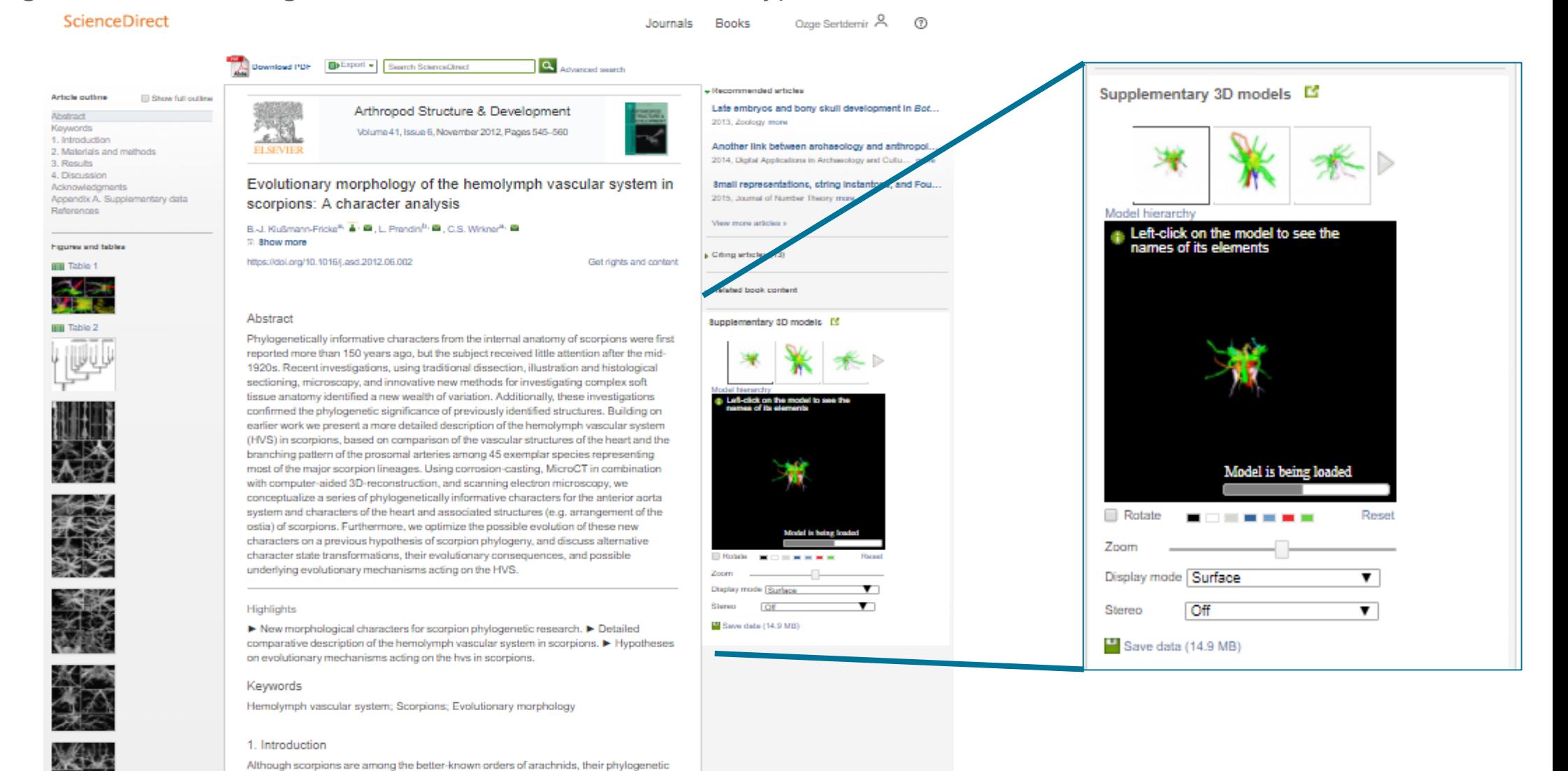

### Interactive Data Viewers on **ScienceDirect**

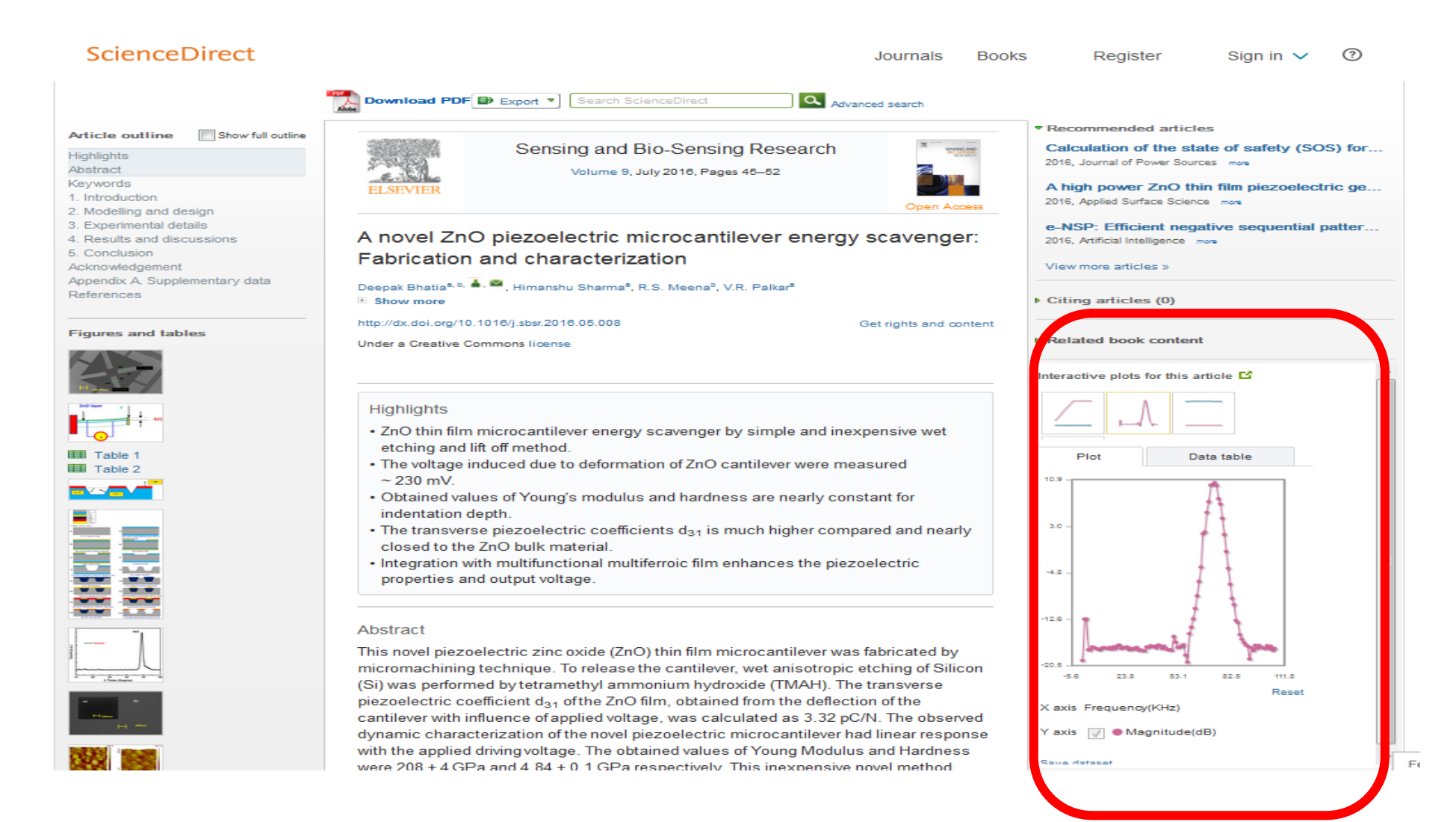

### Chemical Compound Viewer on **ScienceDirect**

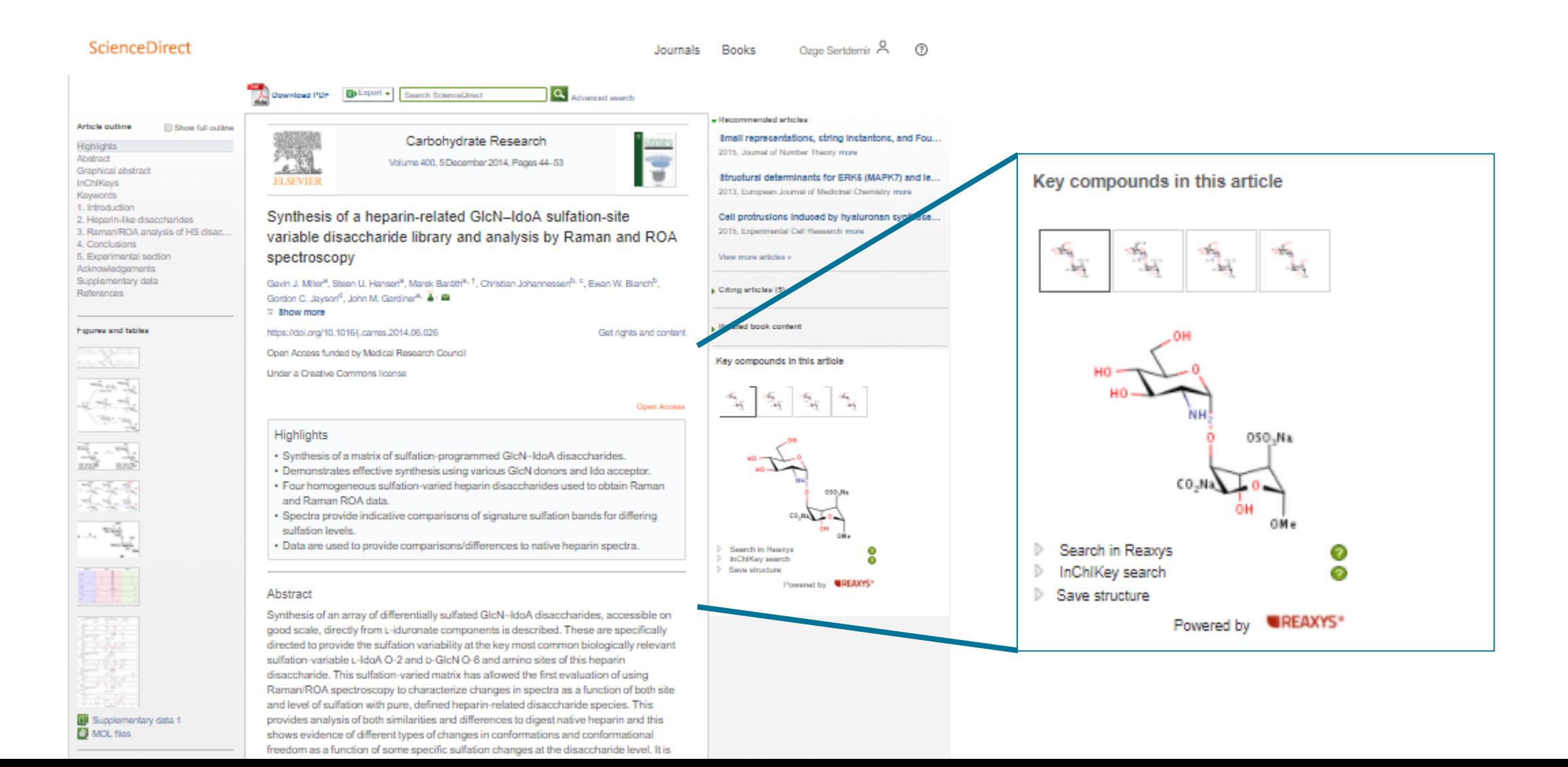

# Antibody Data on ScienceDirect

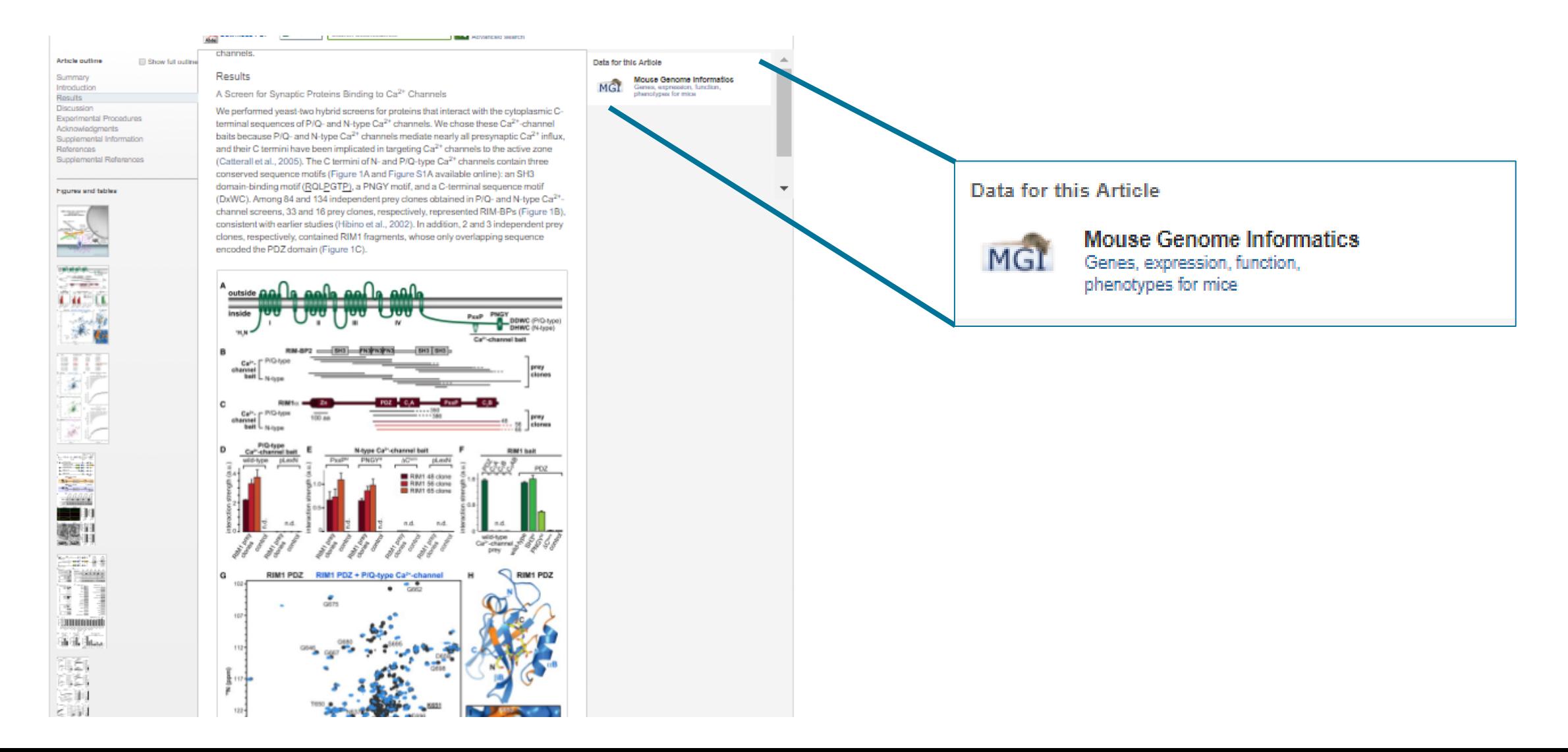

#### **ScienceDirect** Audioslides on

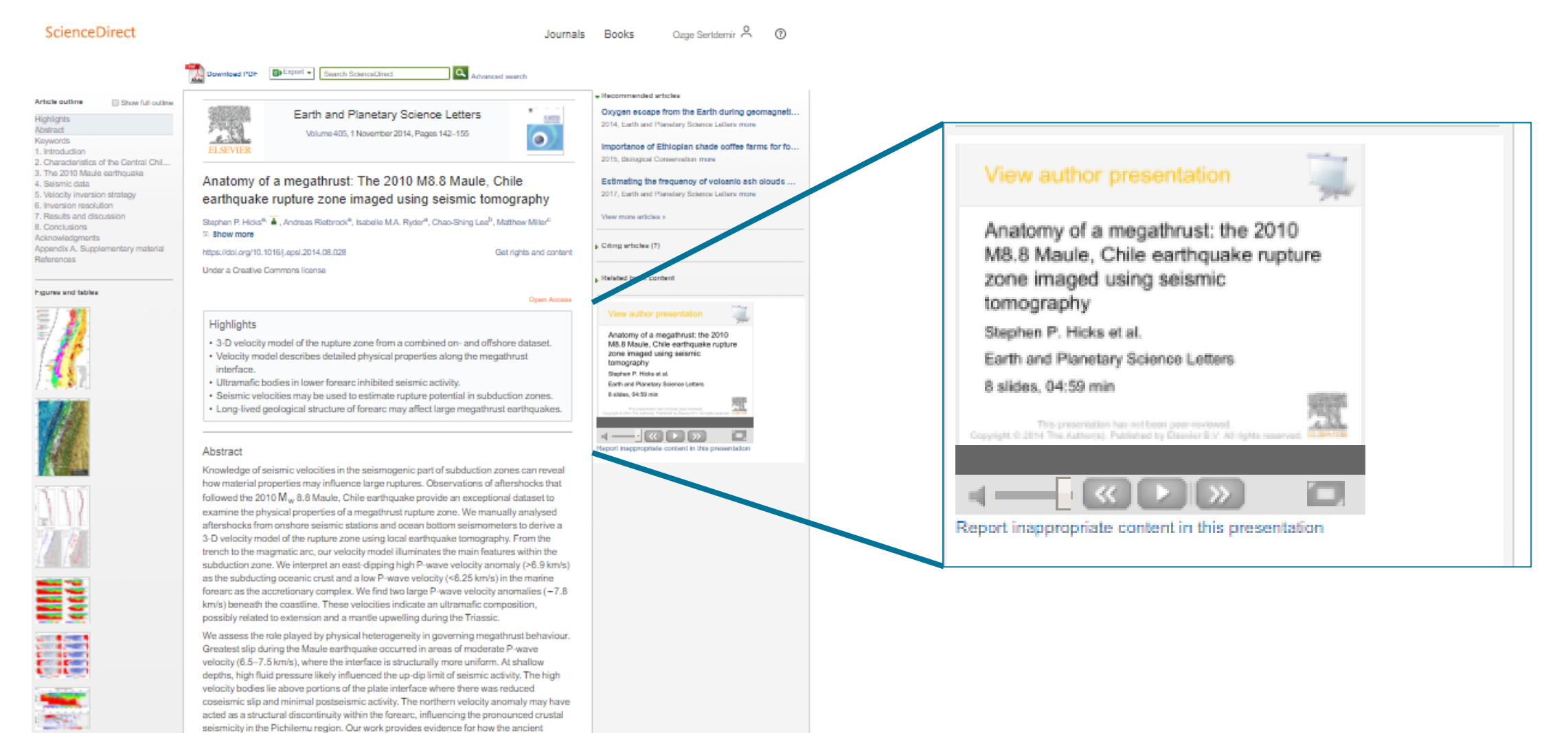

### Author Videos on ScienceDirect

We are working to make data, images, and other informative research types more discoverable and easier to evaluate

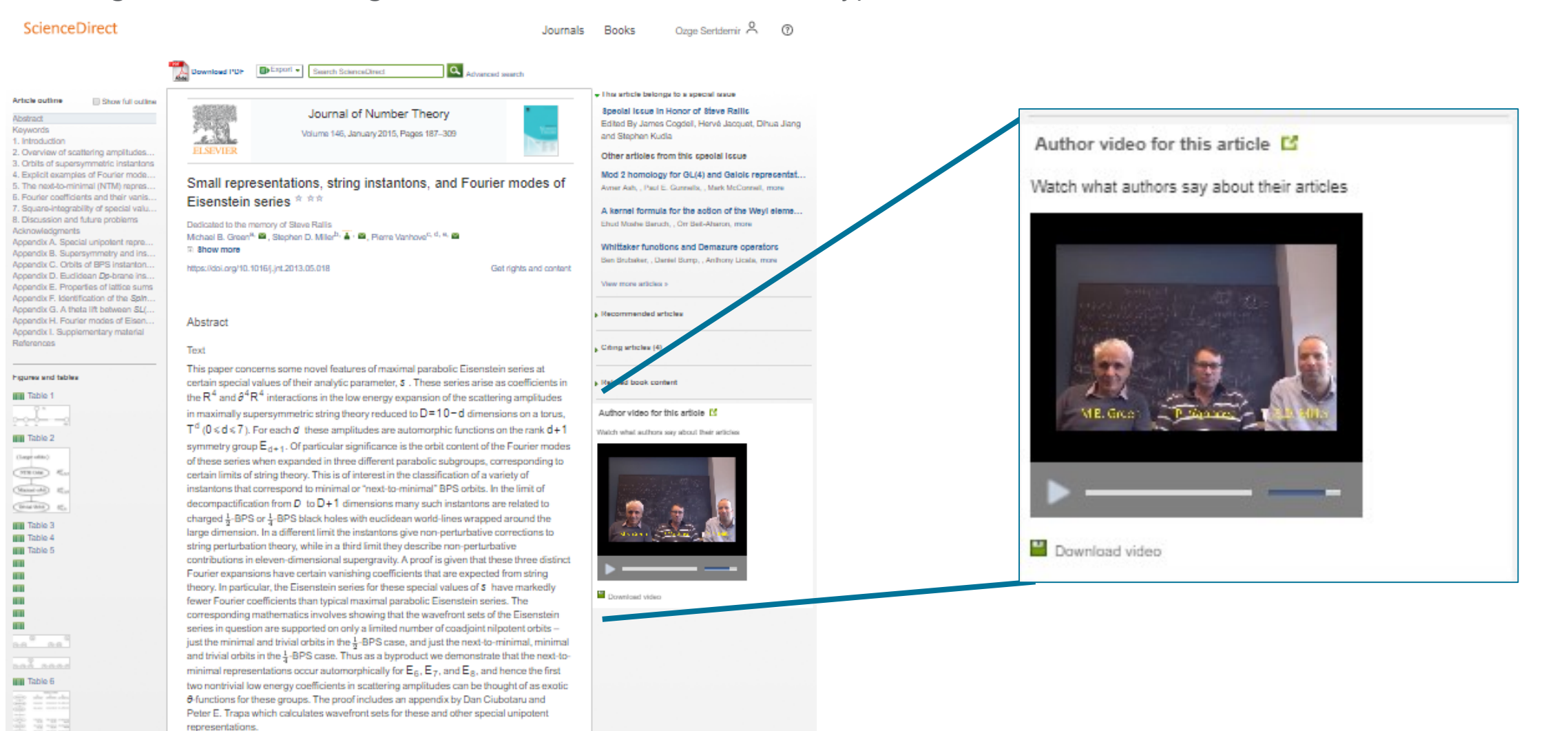

contracts and construction of the material contracts of the material contracts of the material

**IIII** Table 7

**IIII** Table 8

### Featured Multimedia on **ScienceDirect**

We are working to make data, images, and other informative research types more discoverable and easier to evaluate

#### Contributors

AC and JY initiated and coordinated the Seminar. All authors contributed to the writing of the paper.

#### Conflicts of Interest

KR has applied to various Canadian government schemes to commercialise a new version of the Frailty Index based on a comprehensive geriatric assessment and a new screening method, adapted from the Clinical Frailty Scale of the Canadian Study of Health and Aging. To do this, with colleagues he has formed a company called Videx Canada. He has not asserted copyright on any frailty measure discussed here. The other authors declare that they have no conflicts of interest.

#### Acknowledgments

#### Acknowledgments

We thank Deirdre Andre, research support librarian at the University of Leeds (Leeds, UK)

for her assistance in the creation and running of the search strategy for this Semi

Supplementary Material

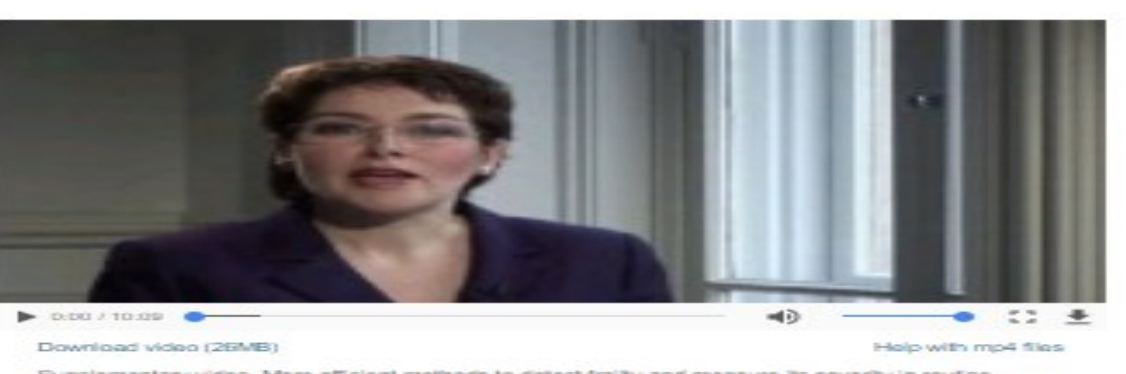

Supplementary video. More efficient methods to detect frailty and measure its severity in routine clinical practice need to be developed, especially methods that are useful for primary care.

#### References

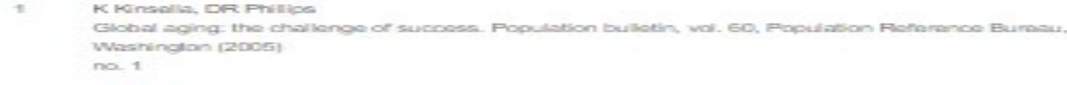

**United Nations**  $\geq$ 

### Interactive Questions on ScienceDirect

Interactive questions help test your researchers' comprehension of the research presented– important when they are expected to be experts in their field

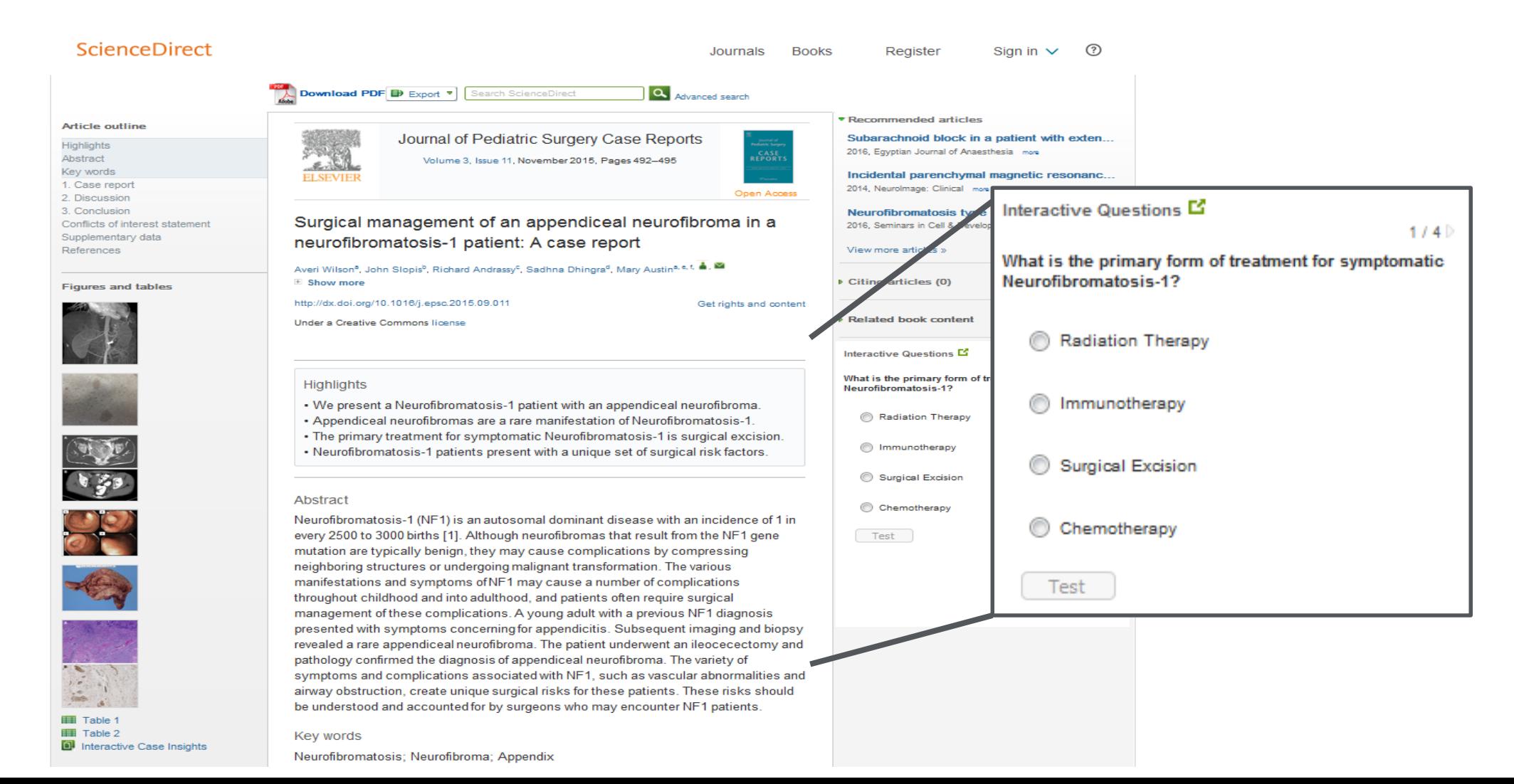

### **Plum Metrics**

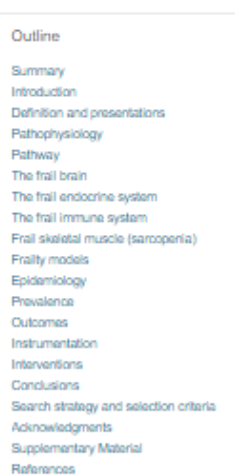

#### Show full outline v

Figures (2)

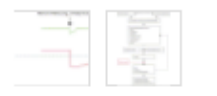

Tables (1)

**EB** Table

Extras (1)

Supplementary video

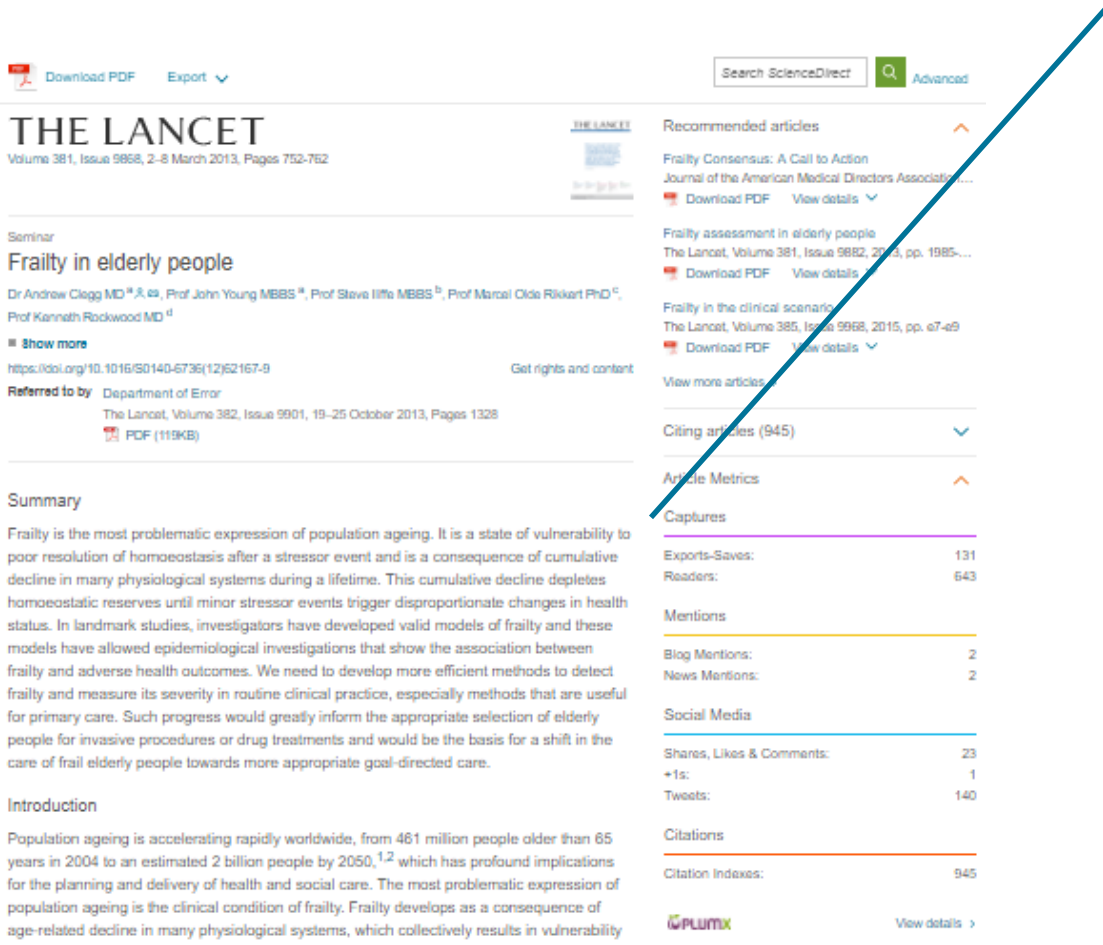

to sudden health status changes triggered by minor stressor events. Between a quarter and half of people older than 85 years are estimated to be frail, and these people have a substantially increased risk of falls, disability, long-term care, and death.<sup>3,4</sup> However, up to three-quarters of people older than 85 years might not be frail, which raises questions about how frailty develops, how it might be prevented, and how it can be detected reliably.

Frailty is a state of increased vulnerability to poor resolution of homoeostasis after a stressor event, which increases the risk of adverse outcomes, including falls, delirium, and  $\hat{x}_\mathrm{nonLTE}, \hat{3.5.6}$  Paulin is a base established effected commencies that inselies compare about an

Definition and presentations

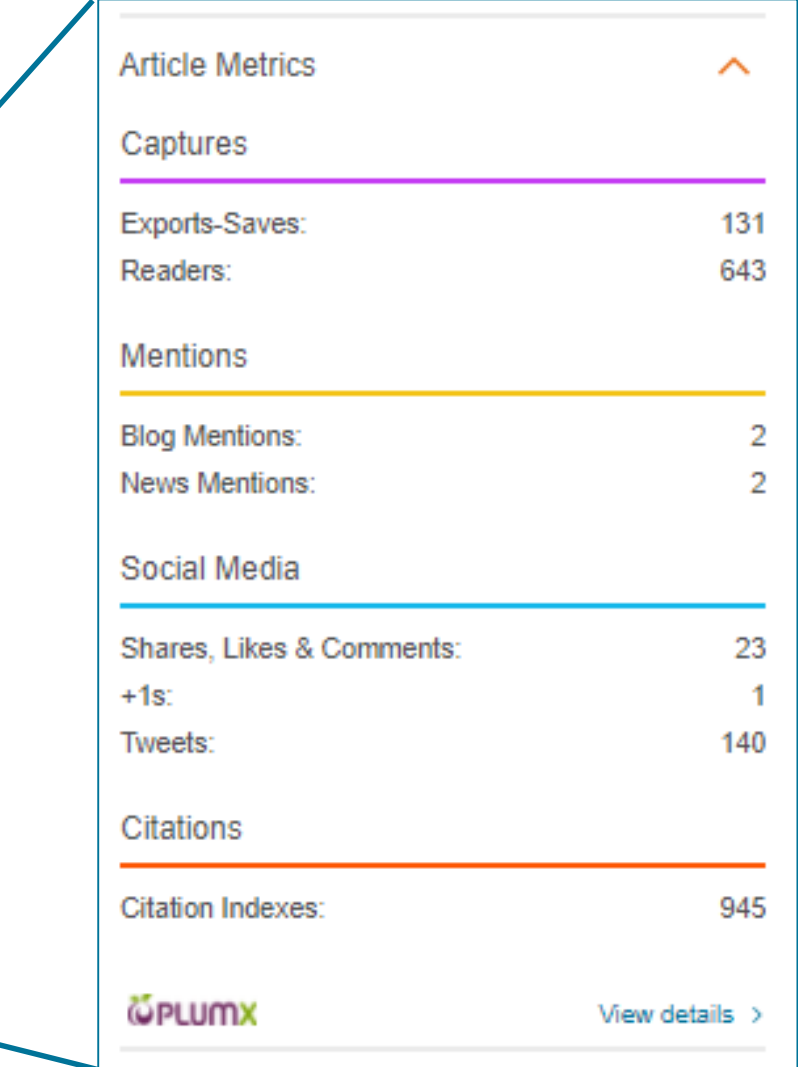

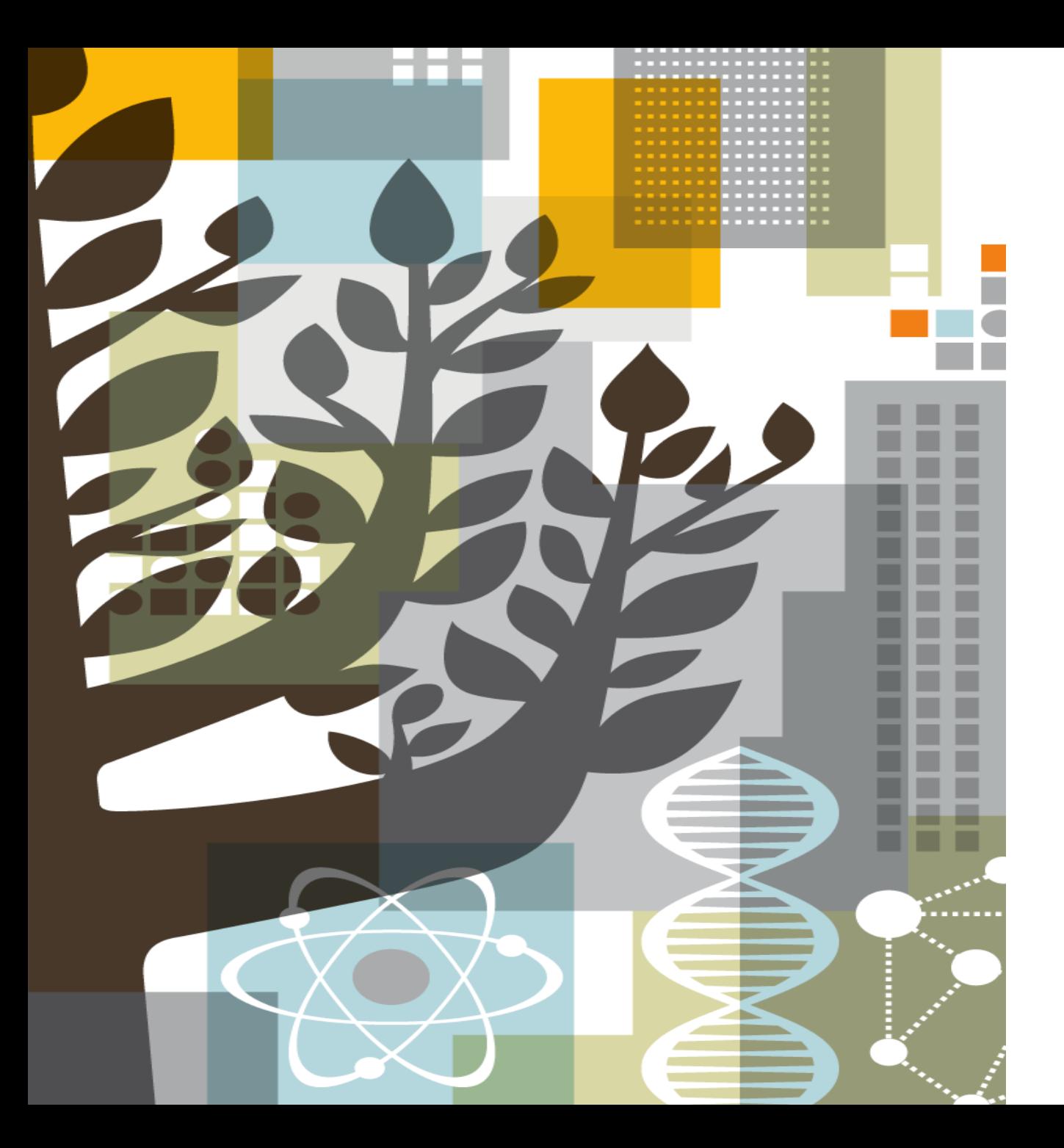

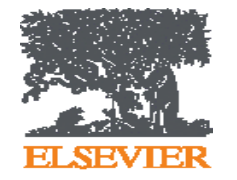

Scopus®

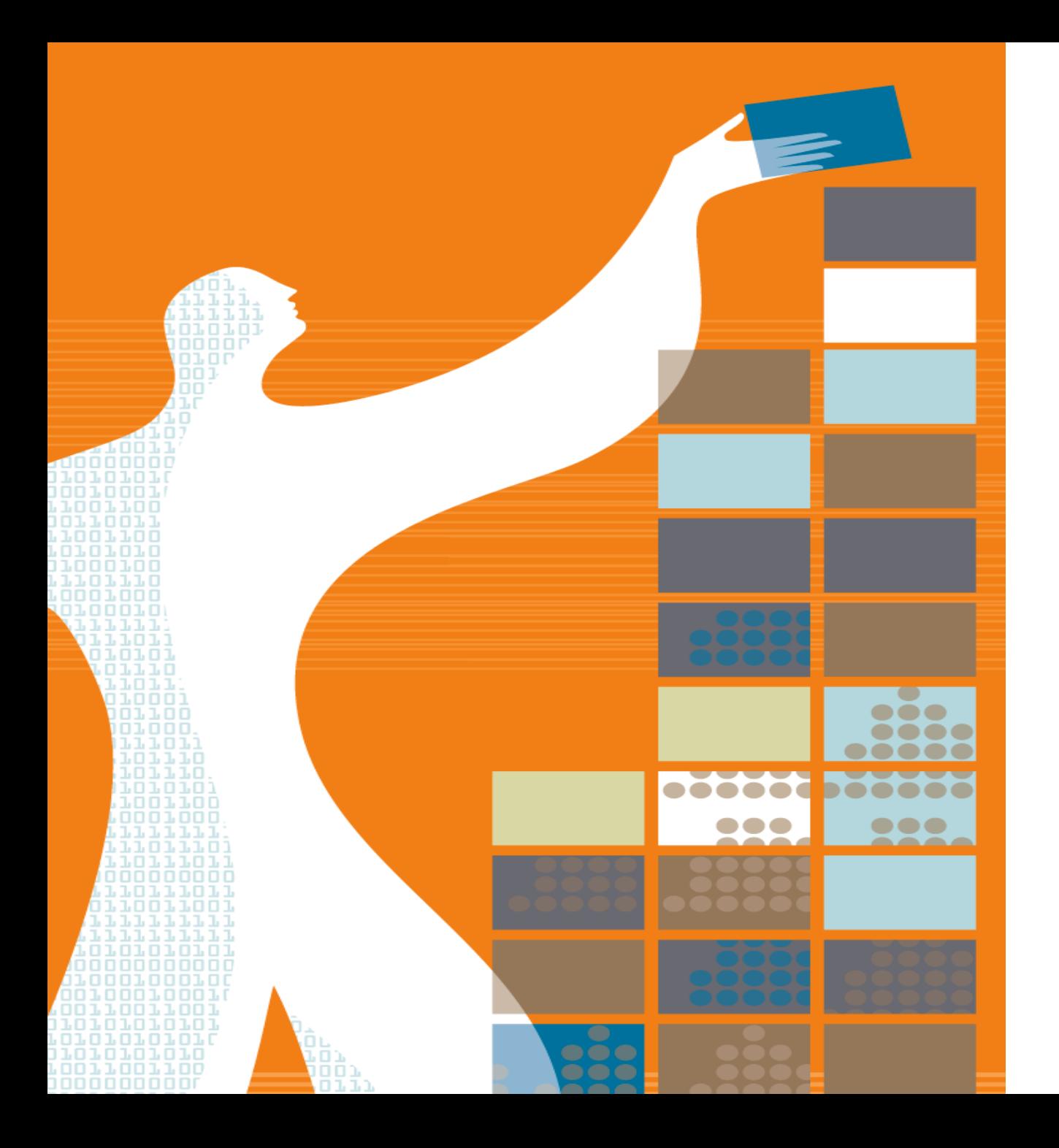

# AGENDA

- o Scopus Content
	- o Coverage
	- o Selection Process
- o Metrics & Analysis Tools
	- o Journal Level Metrics
	- o Article Level Metrics
	- o Acquisition of Plum Analytics
	- o Analysis tools
- o Profiles
	- o Institutional Profiles
	- o Author Profiles

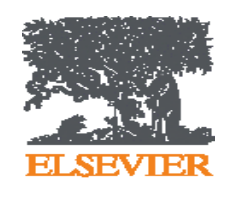

# Facts and Figures - **Scopus**<sup>®</sup>

The **largest abstract and citation database** of **peer-reviewed** literature, and features **smart tools** that allow you **track, analyse and visualize** scholarly research

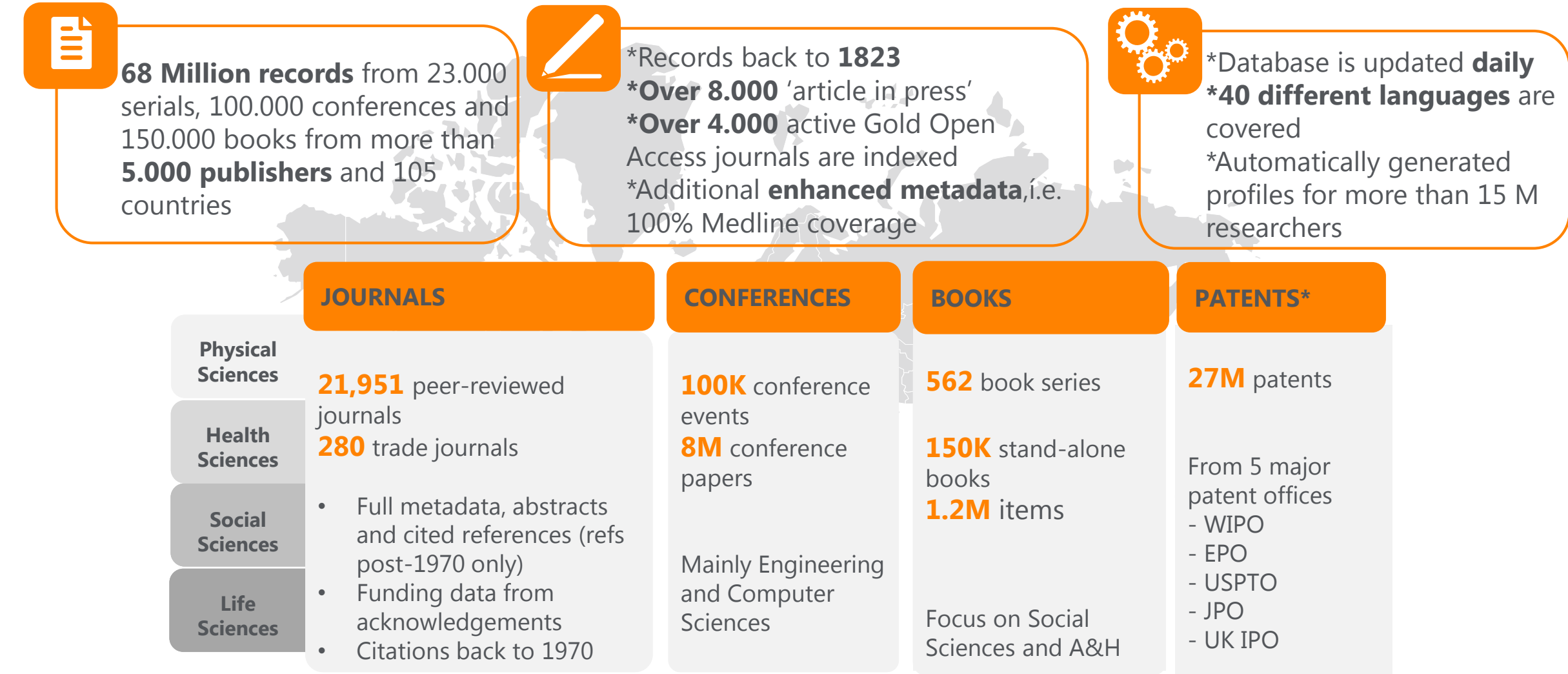
Publishers and Subject Coverage - **Scopus**<sup>®</sup>

It covers more than 5.000 publishers and all subject areas

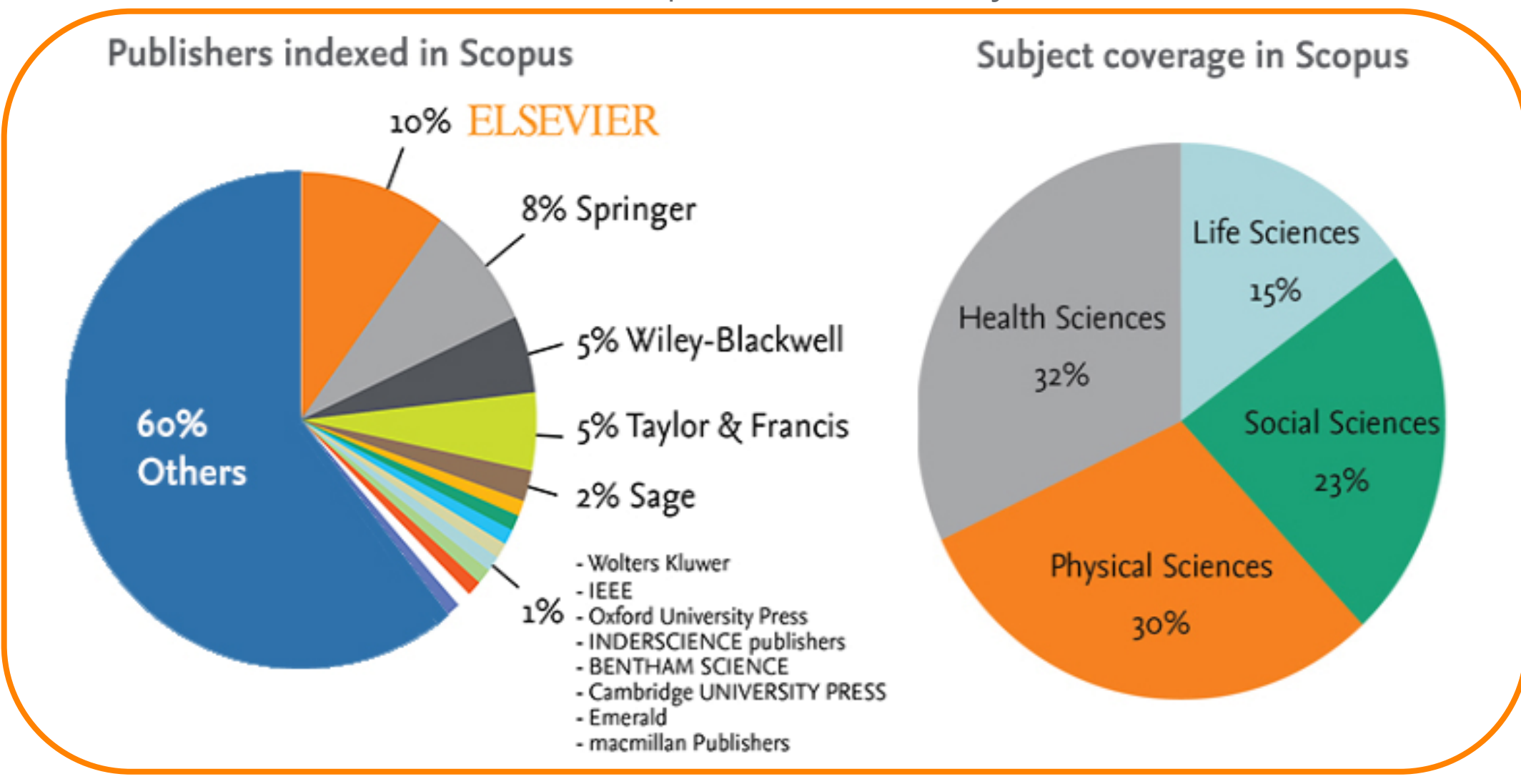

## Content Comparison with Web of Science

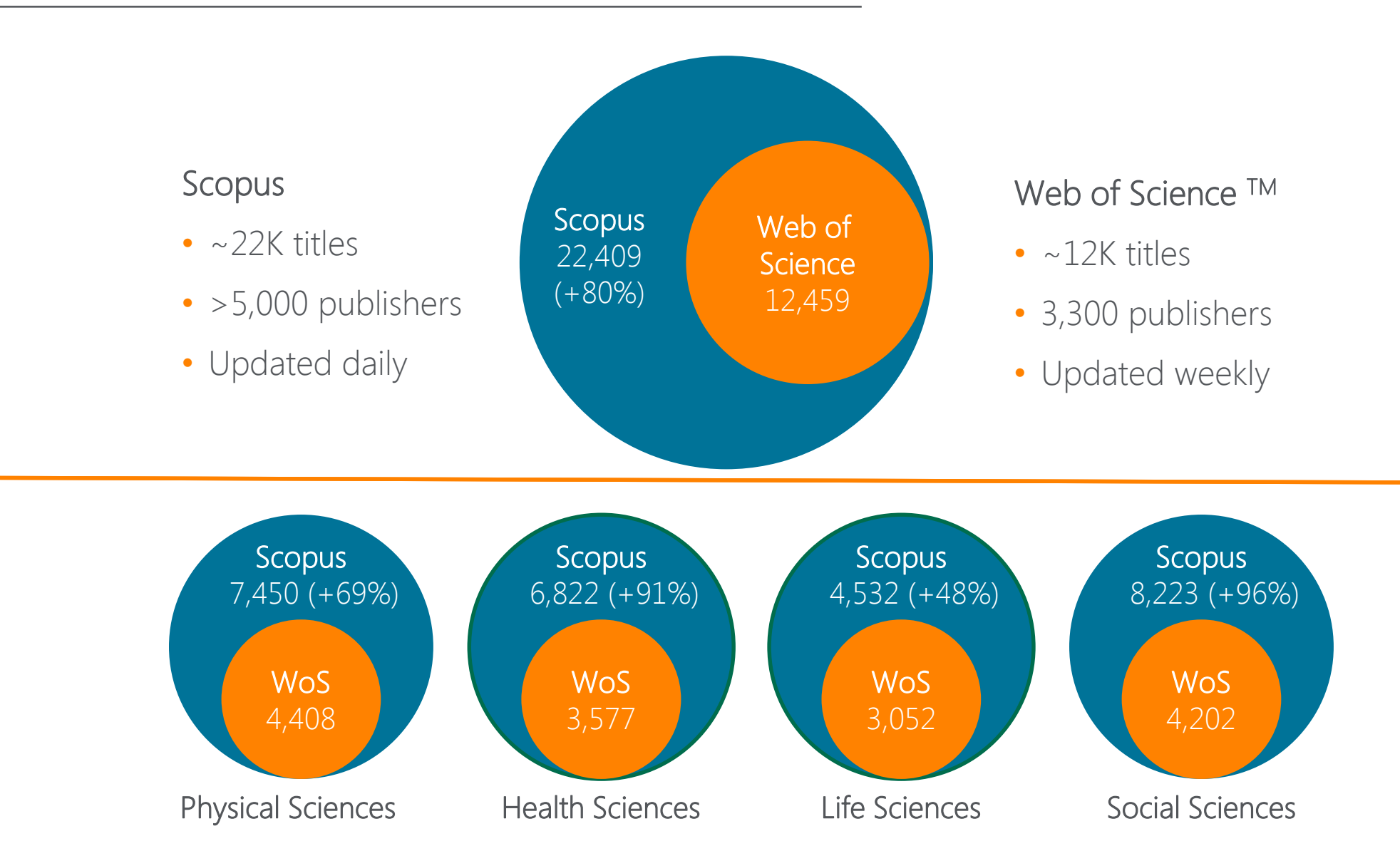

Source: Web of Science Real Facts, Web of Science Core Collection title list and Scopus' own data (May 2016)

## What does Scopus's content advantage mean for emerging countries?

There is a significant growth in terms of research output in emerging countries; including China (505%), India (98%), Turkey (366%) and Brazil (159%).

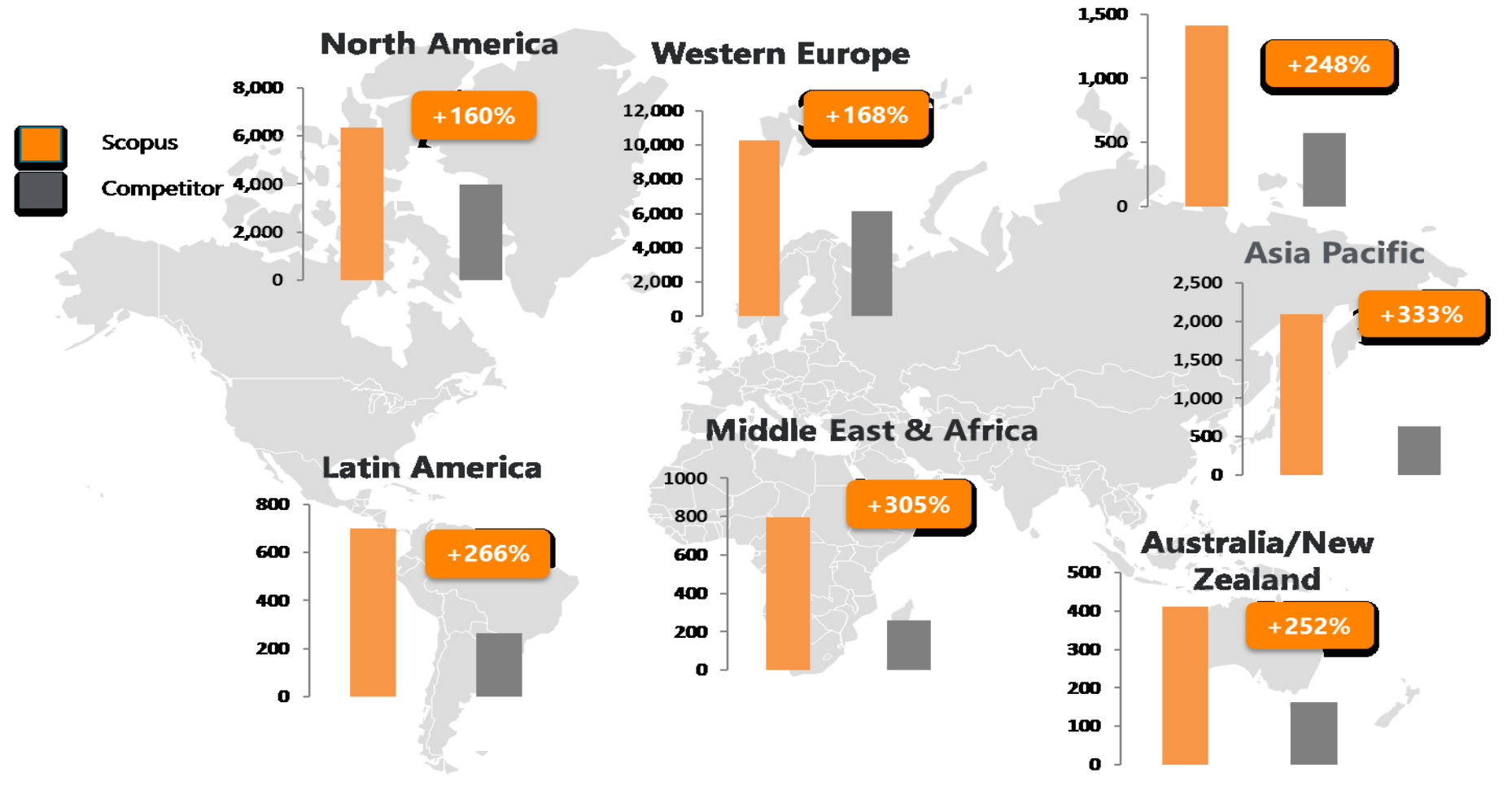

#### **Eastern Europe incl Russia**

Source: Web of Science Real Facts, Web of Science Core Collection title list and Scopus' own data (April 2015)

# Why **SCODUS** content helps you do research?

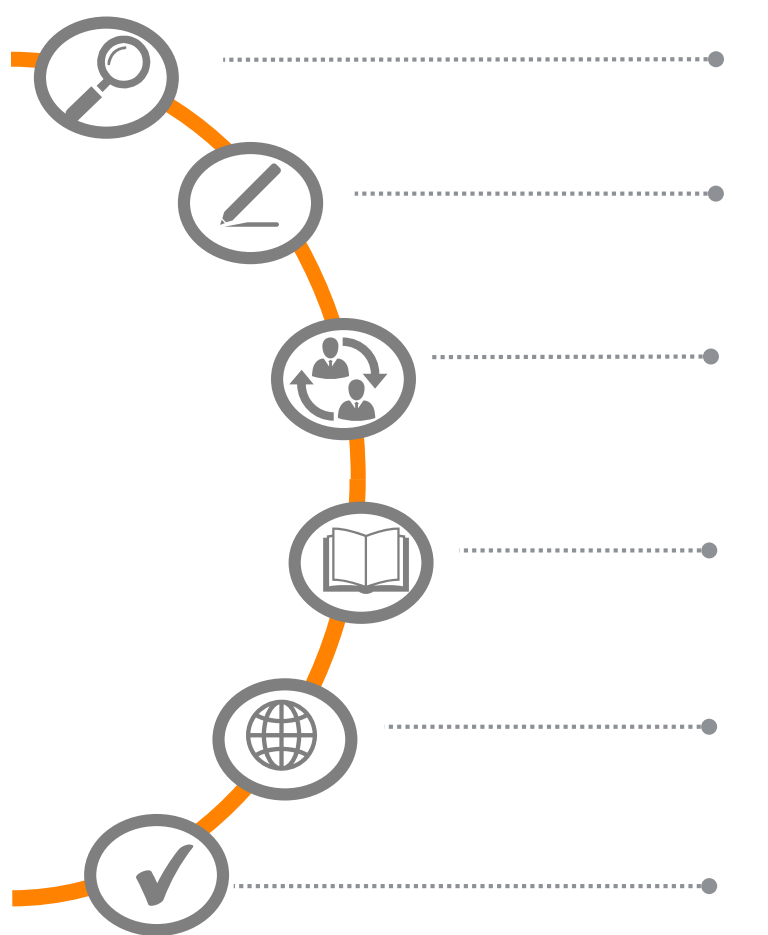

**Find out** what already exists in the global world of research output

**Determine** how to differentiate your research topic and find new ideas

Decide what, where and with whom to partner or **collaborate** with

**Identify and analyse** which journals to submit your article; get published

**Track** impact of your research; monitor global research trends

**Manage your career** through citation counts and *h*-index (and other metrics)

## **RESEARCHER NEED FEATURES**

Basic/ Advanced Search, Refine Results

Basic/ Advanced Search

Author/Affiliation Profiles

Journal Analyser / Compare **Sources** 

Alerts, Citation Overview, Analysers, Article Metrics

Alerts, Author Profiles, Analysers

# **Scopus**<sup>®</sup> As a gold standard

Scopus is recognized as the **Gold standard** in 4.000 universities and 150 leading research organizations worldwide. A lot of global key reports also use Scopus data

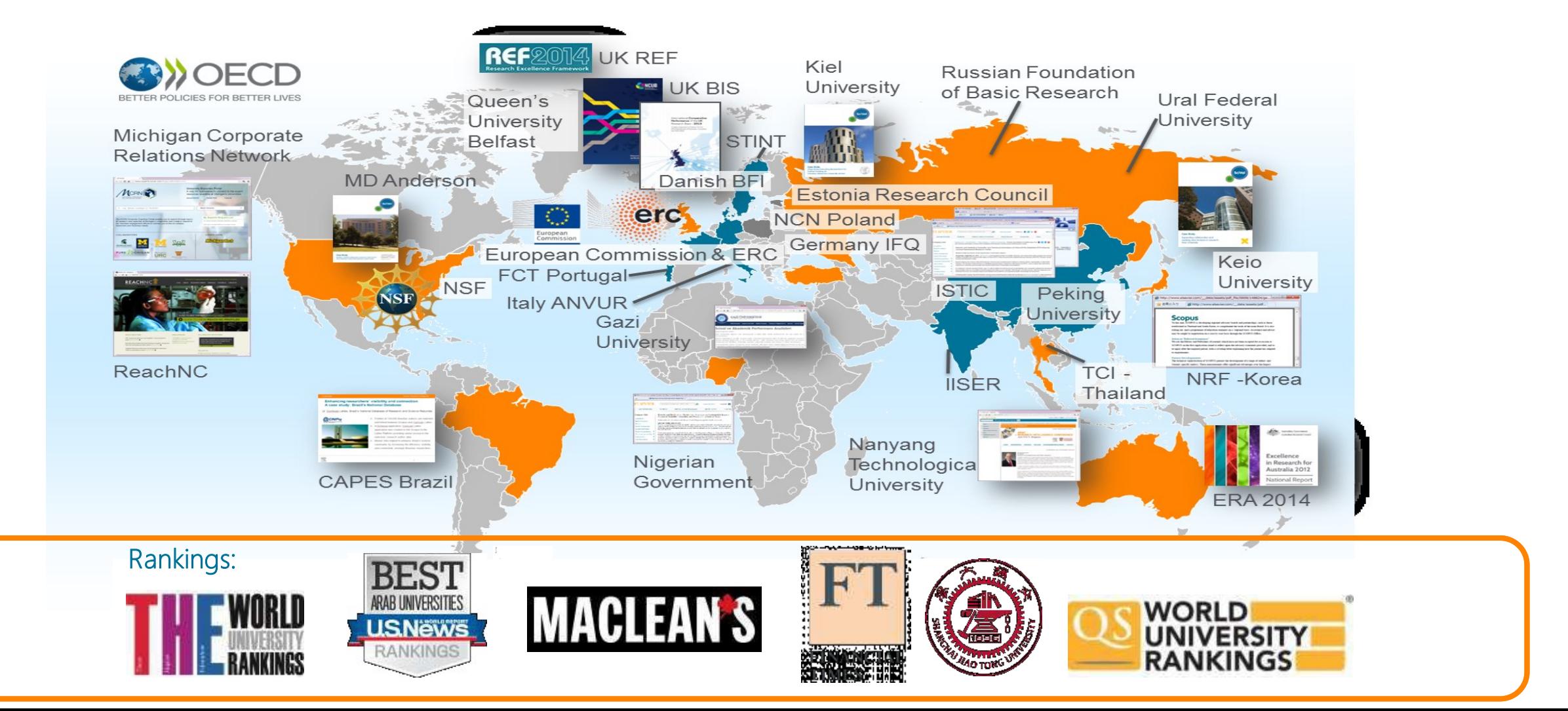

# Selection Process & Criteria - **Scopus**<sup>®</sup>

Scopus content is selected via independent Content Selection & Advisory Board (CSAB)

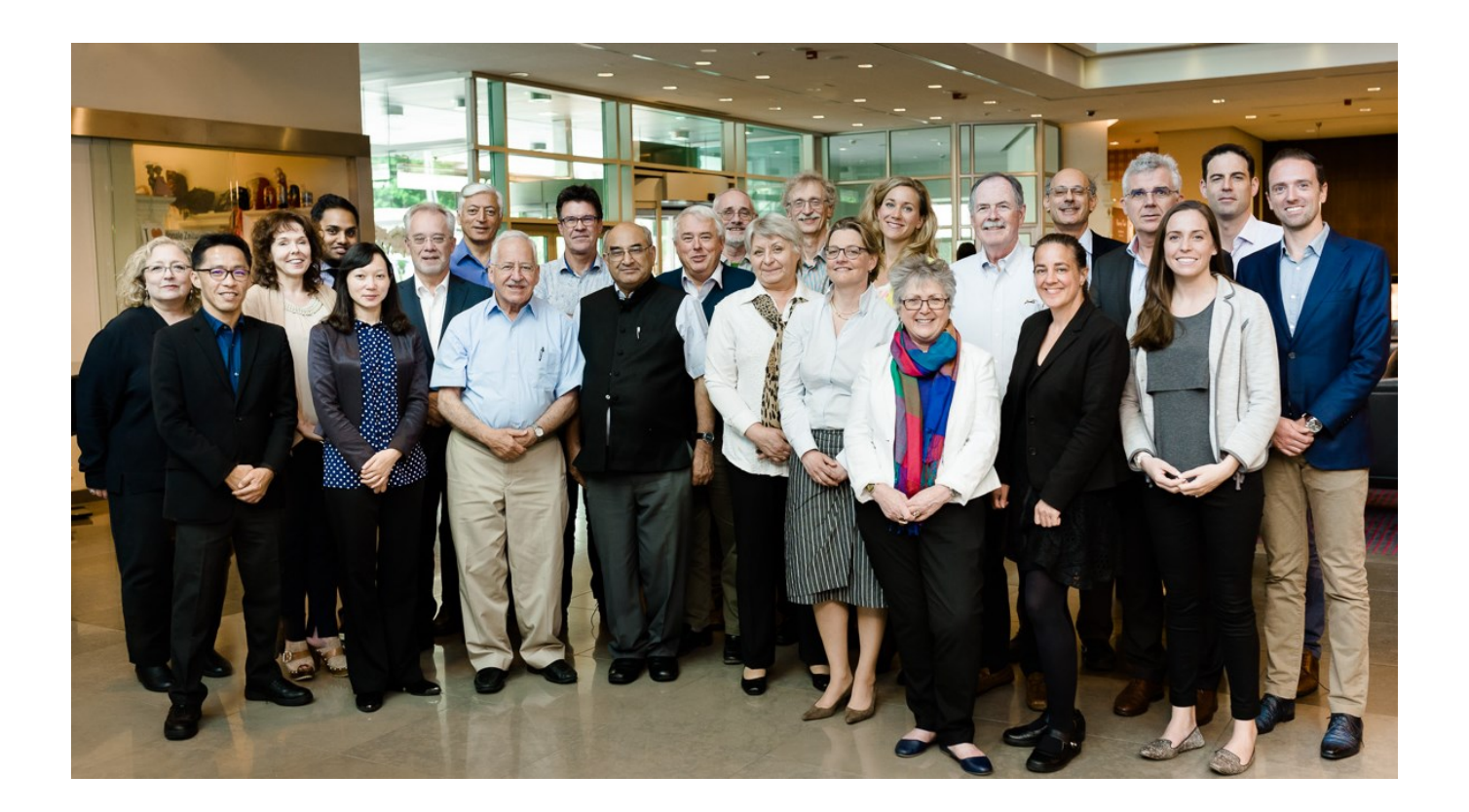

The CSAB is an independent board of subject experts from all over the world.

Board members are chosen for their expertise in specific subject areas; many have (journal) Editor experience.

The CSAB is selective and strict on quality: in total 5,411 titles reviewed (2011 –2015) of which 2,587 (48%) accepted for Scopus

For more info:

https://www.elsevier.com/solutions/scopus/content/content-policy-and-selection or [titlesuggestion@scopus.com](mailto:titlesuggestion@scopus.com) [https://www.elsevier.com/\\_\\_data/assets/pdf\\_file/0006/95118/SC\\_FAQ-content-selection-process-22092014.pdf](https://www.elsevier.com/__data/assets/pdf_file/0006/95118/SC_FAQ-content-selection-process-22092014.pdf)

# Selection Process & Criteria - Scopus<sup>®</sup>

The CSAB is selective and strict on quality: in total 5,411 **titles reviewed** (2011 –2015) of which 2,587 (**48%**) **accepted** for Scopus

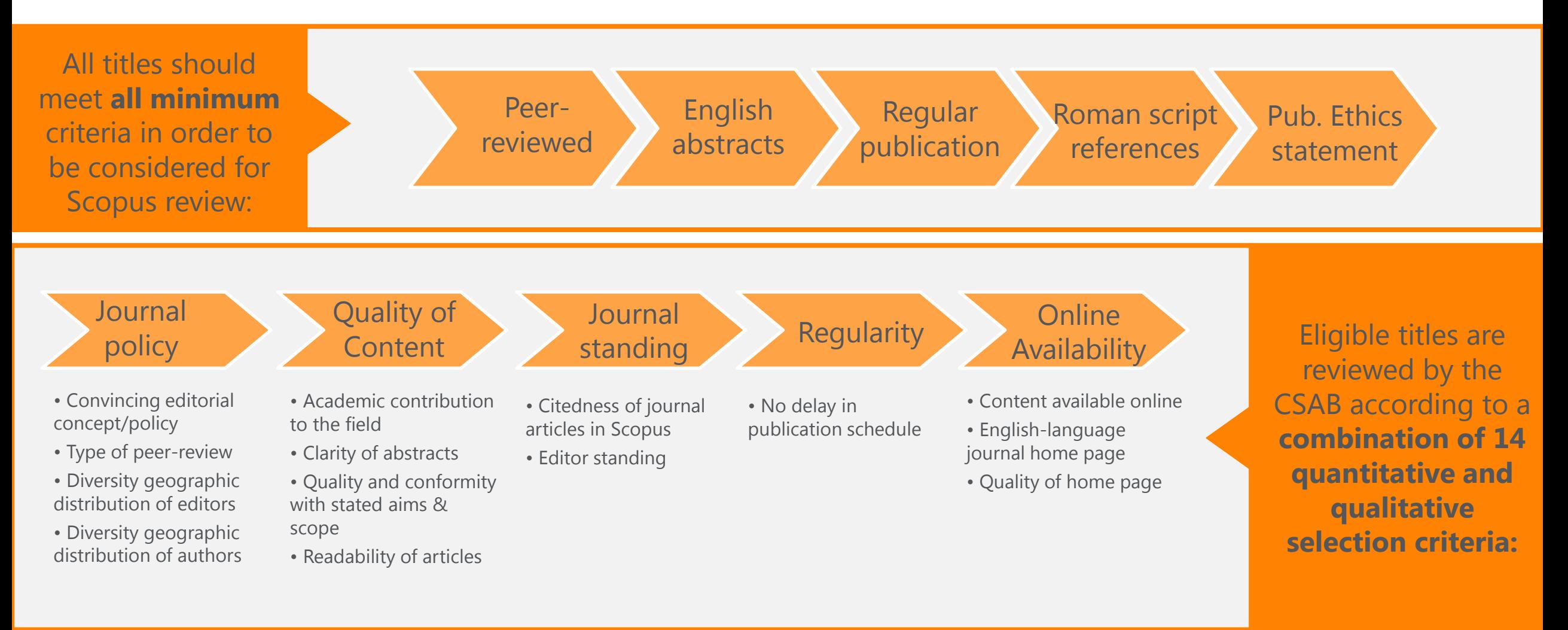

Selection Process & Criteria - **Scopus**<sup>°</sup>

Transparent, annual re-evaluation process to ensure titles continue to meet high quality standards

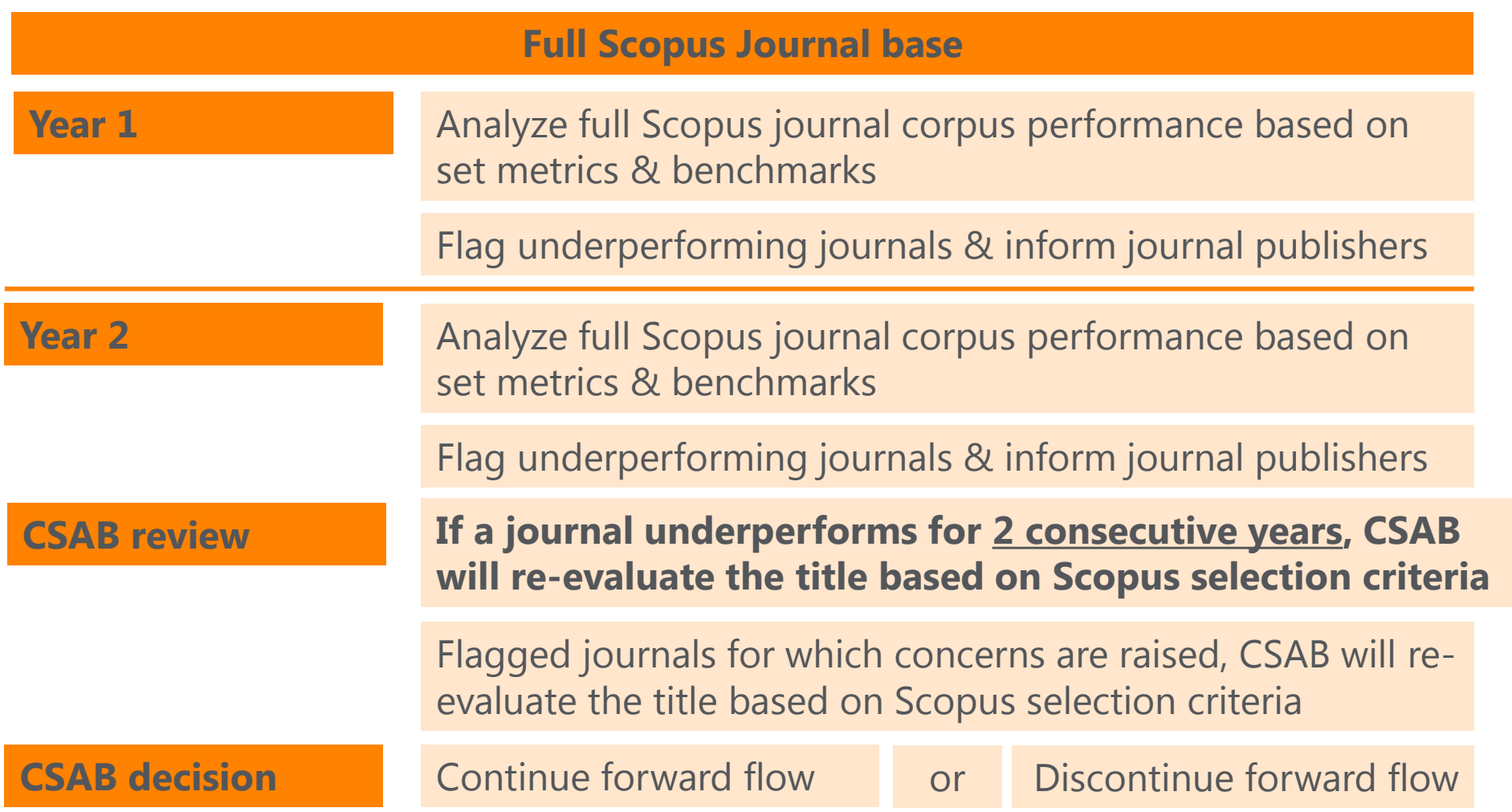

Learn more on this topic via the Scopus blog: <http://blog.scopus.com/posts/scopus-launches-annual-journal-re-evaluation-process-to-maintain-content-quality> or Elsevier.com: [http://www.elsevier.com/solutions/scopus/content/content-policy-and-selection#title\\_re-evaluation](http://www.elsevier.com/solutions/scopus/content/content-policy-and-selection#title_re-evaluation)

Selection Process & Criteria - **Scopus**<sup>°</sup>

Transparent, annual re-evaluation process to ensure titles continue to meet high quality standards

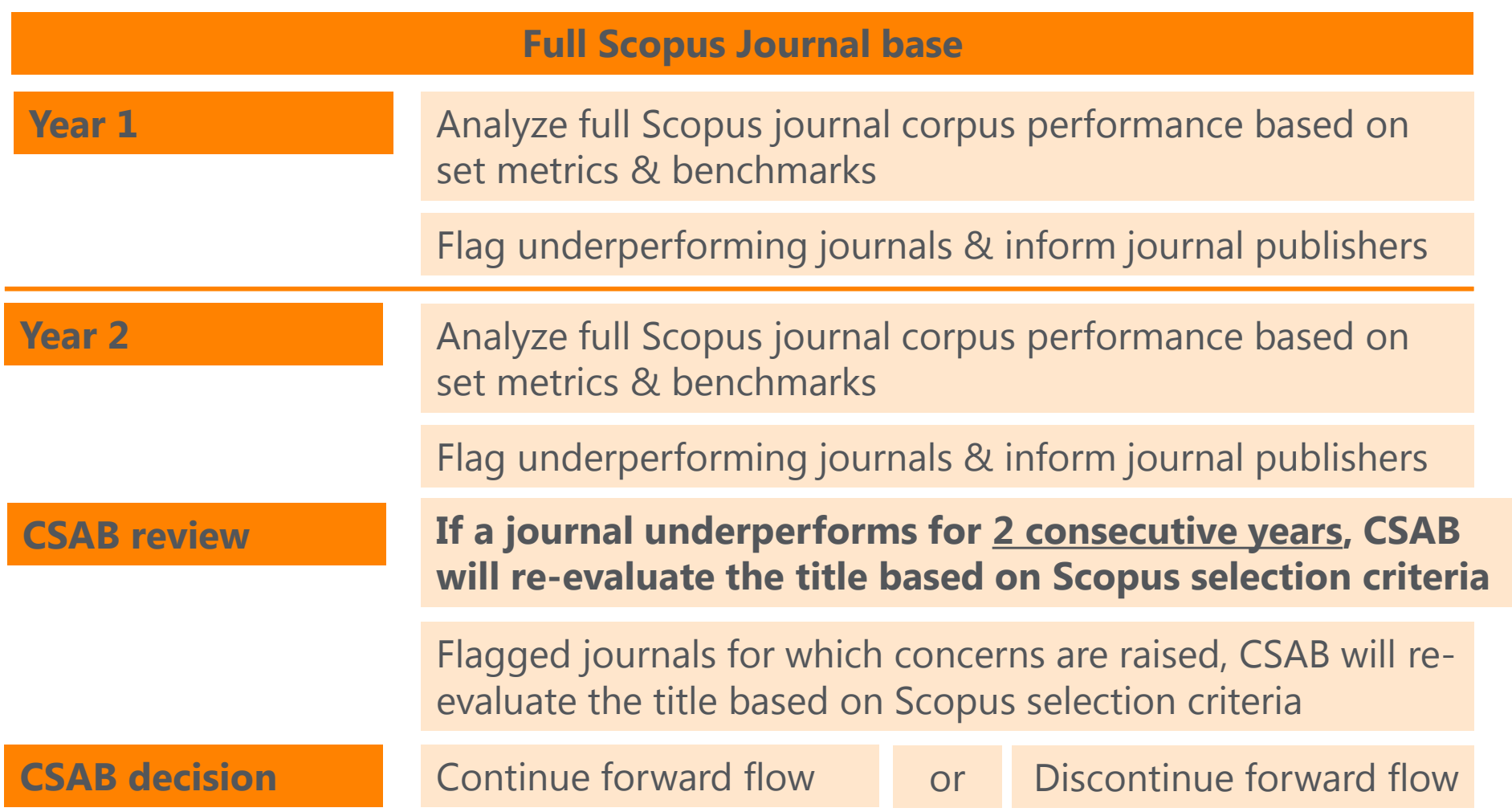

Learn more on this topic via the Scopus blog: <http://blog.scopus.com/posts/scopus-launches-annual-journal-re-evaluation-process-to-maintain-content-quality> or Elsevier.com: [http://www.elsevier.com/solutions/scopus/content/content-policy-and-selection#title\\_re-evaluation](http://www.elsevier.com/solutions/scopus/content/content-policy-and-selection#title_re-evaluation)

**H**

**A**

**T**

## Current Developments – **Book Expansion Program**

Currently Scopus includes **35k book volumes** from **562 book series, 1.27 million book items** from **156k one-off book publications**. Over 50% of the content belongs to Arts & Humanities and Social Sciences.

Book Expansion Program ran from **2013 – 2016** and covers scholarly books that represent fully-referenced, original research or literature reviews.

**W**

**H**

**Y**

- Focus on Social Sciences and Arts & Humanities, but also Science, Technology & Medicine (STM)
- **W** • Coverage years back to 2005 (2003 for A&H)
	- 130,000+ books added as part of the program with ~20 thousand each year going forward
	- Book types in scope: Monographs, Edited Volumes, Major Reference Works, Graduate Level Text Books
	- Selection via publisher-based approach (all books "in scope" from selected publishers are included).
- Improve completeness of coverage in Social Sciences and Arts & Humanities subject fields
- Enhance the discoverability of books in general
- Measure impact through citations from and to books and between books and journals
- Increase the accuracy to show the full scientific output in profiles for research assessments.

More information on the publisher based book selection process (no individual book suggestions are considered) and the book suggestion form: <https://www.elsevier.com/solutions/scopus/content/content-policy-and-selection>

## Current Developments – **Pre-1996 cited references expansion program**

Program includes adding cited references to pre-1996 content going back to 1970

*Around 4.5M+ articles will be re-processed to include cited references. In addition around 7.5M pre-1996 articles will be backfilled*

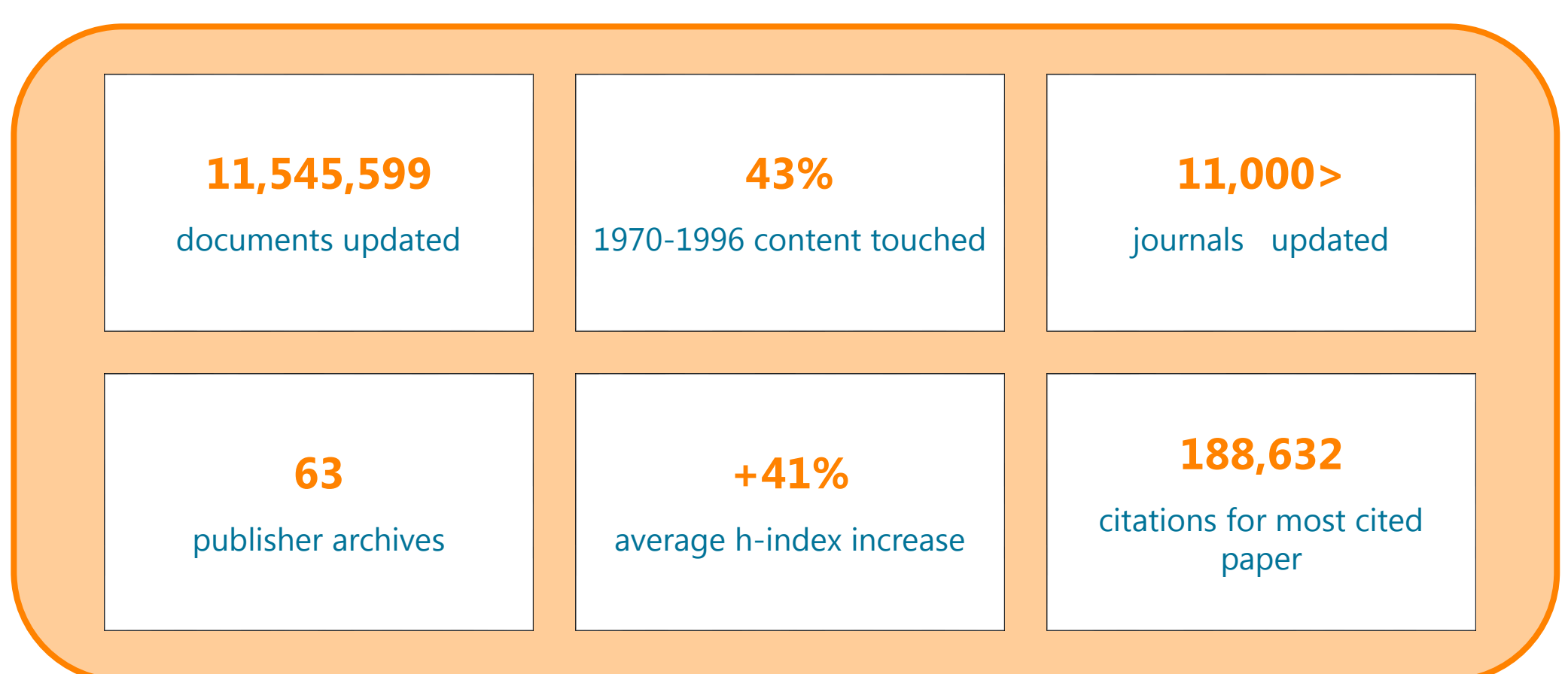

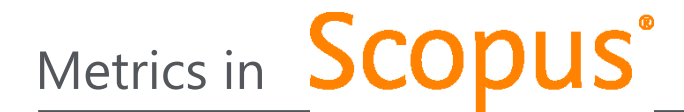

When used correctly, research metrics together with qualitative input give a balanced, multi-dimensional view for decision-making.

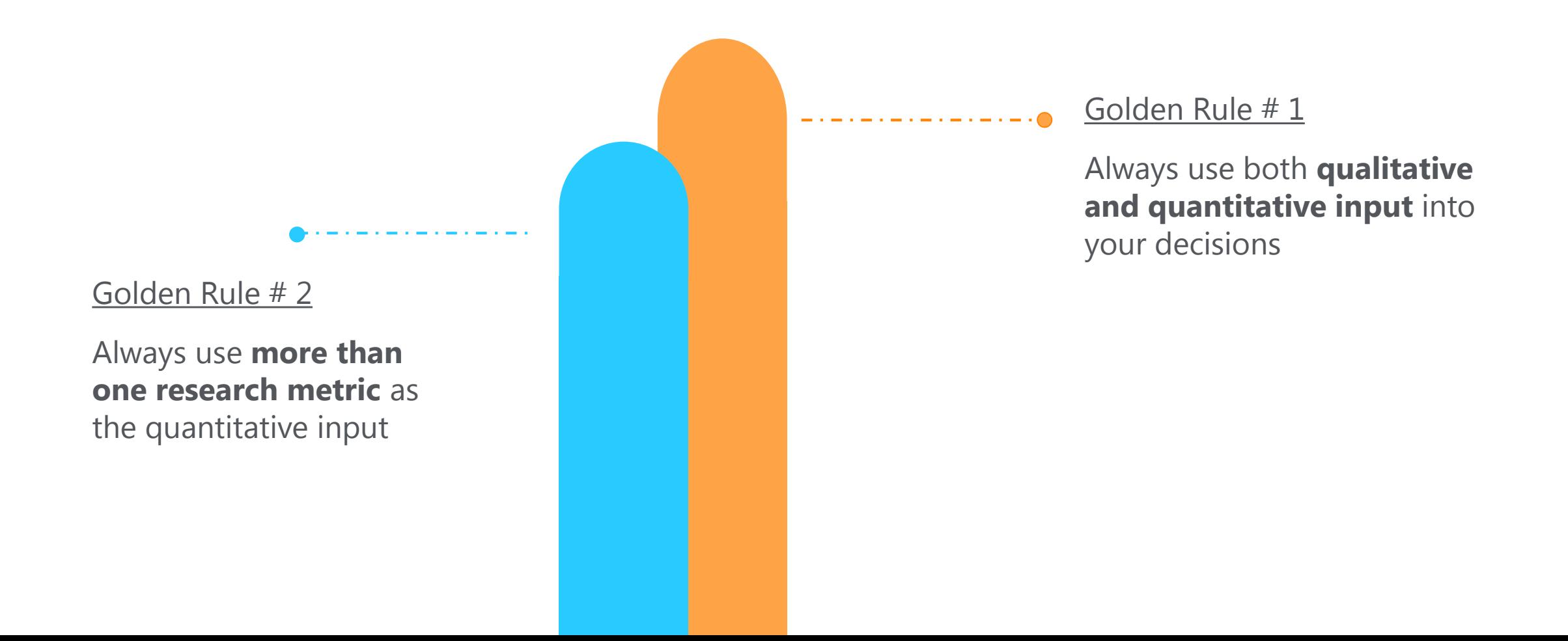

#### **ELSEVIER**

# Journal Level Metrics in Scopus<sup>®</sup>

**CiteScore** : CiteScore calculates the average number of citations received in a calendar year by all items published in that journal in the preceding 3 years. Calculation is below:

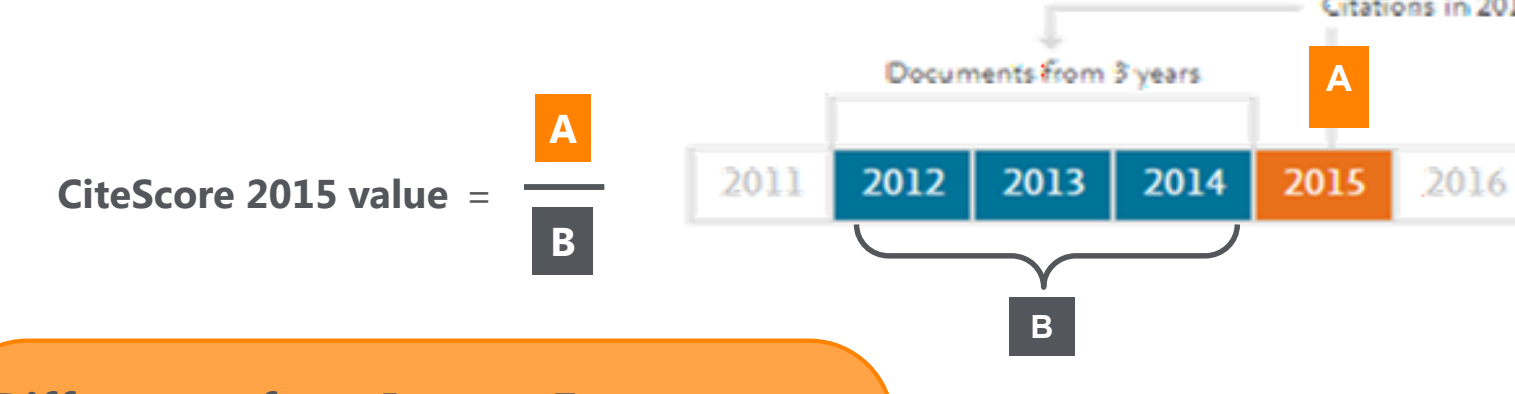

## **Differences from Impact Factor:**

- IF citation to 2 or 5 years of documents are covered.
- Citations in all type of documents in these years covered, while citable items are only articles and reviews

## **Advantages of CiteScore:**

- **Comprehensive:** based on Scopus, available for all serial titles
- **Transparent:** Available for free, easy to calculate for yourself. Underlying database is available for you to interrogate
- **Current:** Updated monthly. New titles will have CiteScore a year after indexed

# Journal Level Metrics in **Scopus**<sup>®</sup>

### **SNIP – Source Normalized Impact per paper :**

- It is developed by Henk Moed CWTS (Centre for Science and Technology Studies) Leiden University
- It Measures the average citation impact of the publications of a journal, correcting for the differences in citation practices between scientific fields and therefore allowing for more accurate between-field comparisons of citation impact.
- Its calculation is based on last 3 years.

*It is field-normalized and allows us the direct comparison of sources in different subject fields!*

### **SJR – SCImago Journal Rank:**

- It is developed by by Felix de Moya, CSIC (Spanish Research Council)
- It is a Prestige metric -advocates not all citations are the same
- Citations are weighted depending on the status of the source they come from.
- **The subject field, quality and reputation of the journal has a direct impact on the value of a citation. This means that a citation from a source with a relatively high SJR is worth more than a citation from a source with a lower SJR**
- Its calculation is based on last 3 years.

2

# Article Level Metrics in **Scopus**

**Citation Count:** indicates how many times a paper was cited (according to the data in Scopus)

**FWCI – Field Weighted Citation Impact:** indicates how well the paper is doing in comparison to others in the same field. The numerator contains the number of citations and the denominator contains the expected citation count, typical for an average paper in the field. Data is sourced from SciVal.

*Average FWCI is 1, anything above 1 is considered as above average.*

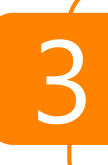

4

2

**Citation Benchmarking:** compares your paper with others in the same field. Citation data is collected for a period of 18 months and is compared with at least 2500 papers of the same type and from same field. Therefore, it is not available for each article.

**Mendeley:** shows how many Mendeley users have this article in their libraries. It is an indicator of readability of the article.

# Author Level Metrics in **Scopus**<sup>\*</sup>

## **H- index :**

- It is Originated by Jorge Hirsch in 2005
- A group of papers has index **h** if **h** of the papers have at least **h** citations each, and the other papers have no more than **h** citations each.
- Attempts to measure both the productivity and impact of the published work of a scholar

*If an author's h-index is 10, it means he has 10 articles that each of them have at least 10 citations !*

By embedding the alt metrics, Scopus now visualizes scholarly engagement! It includes 5 categories of metrics:

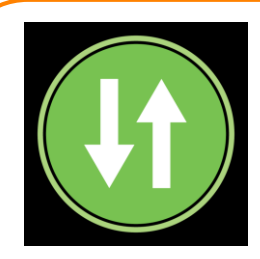

USAGE (clicks, downloads, views, library holdings, video plays)

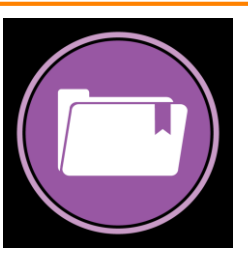

CAPTURES (bookmarks, code forks, favorites, readers, watchers)

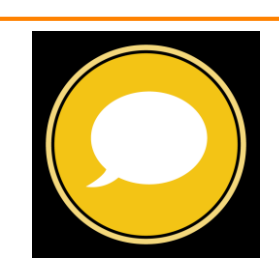

MENTIONS (blog posts, comments, reviews, Wikipedia links)

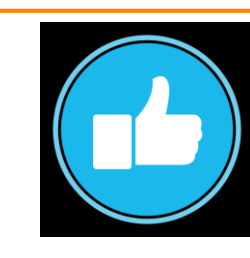

SOCIAL MEDIA (+1s, likes, shares, tweets)

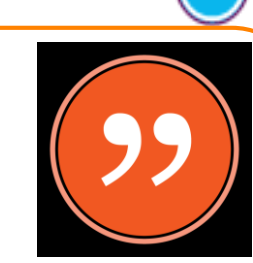

**CITATIONS** (citation indexes, patent citations, clinical citations)

Plum tracks activity from **>45 platforms**, and we continue to invest more:

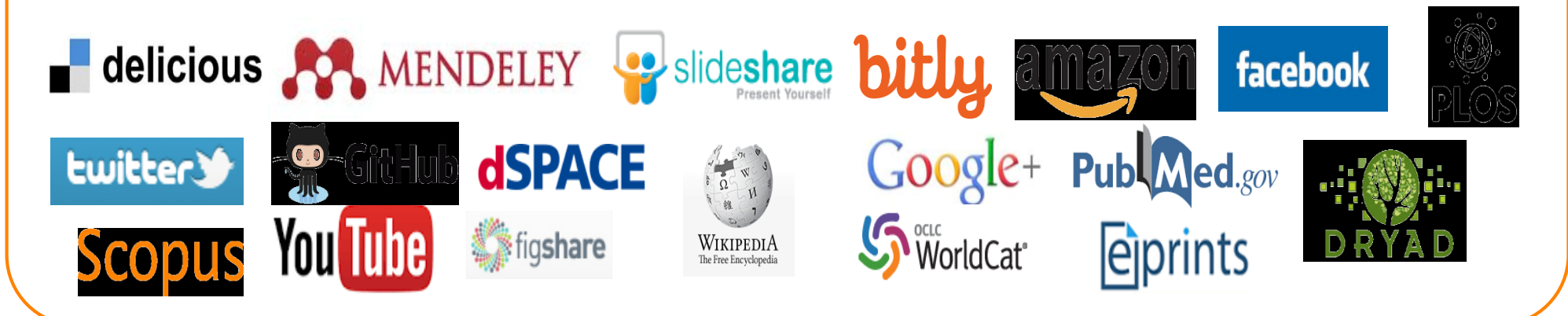

### *<u>©PLUMX</u>*

#### **Usage**

Clicks: 814 Abstract Views: 960 HTML Views: 192 Link-outs: 131

#### **Captures**

Exports-Saves: 72 Readers: 86

#### **Mentions**

Blog Mentions: 3 Comments: 8 Links: 1

**Social Media** Shares: 23 Likes: 12  $+1s:9$ Score: 4 Tweets: 114

**Citations Clinical Citations: 4** Citations: 298

see details

## Acquisition of Plum Analytics

Plum Analytics customers measure many types of research output. While articles are still the largest component, they are only just over 50% of everything considered research output.

# What is Research Output?

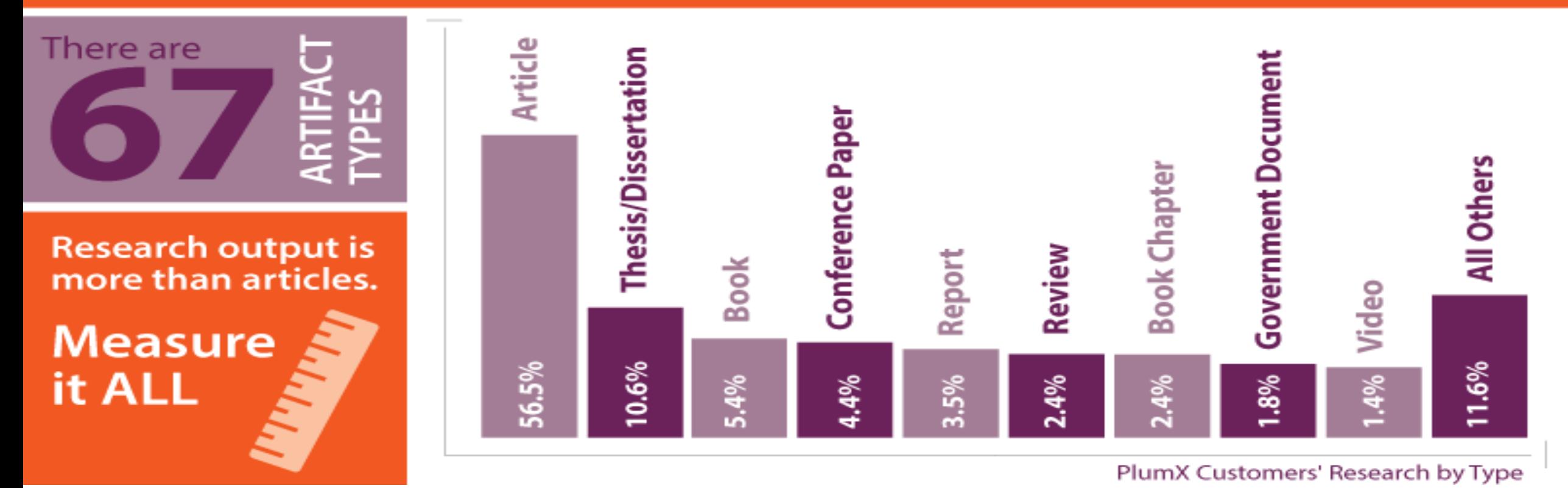

How Plum Analytics Customers Define Research Output <http://plumanalytics.com/learn/about-artifacts/>

## **Acquisition of Plum Analytics**

T

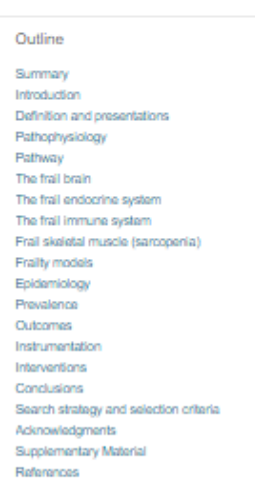

#### Show full outline v

Figures (2)

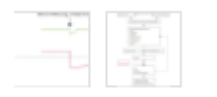

Tables (1)

**H** Table

Extras (1)

Supplementary video

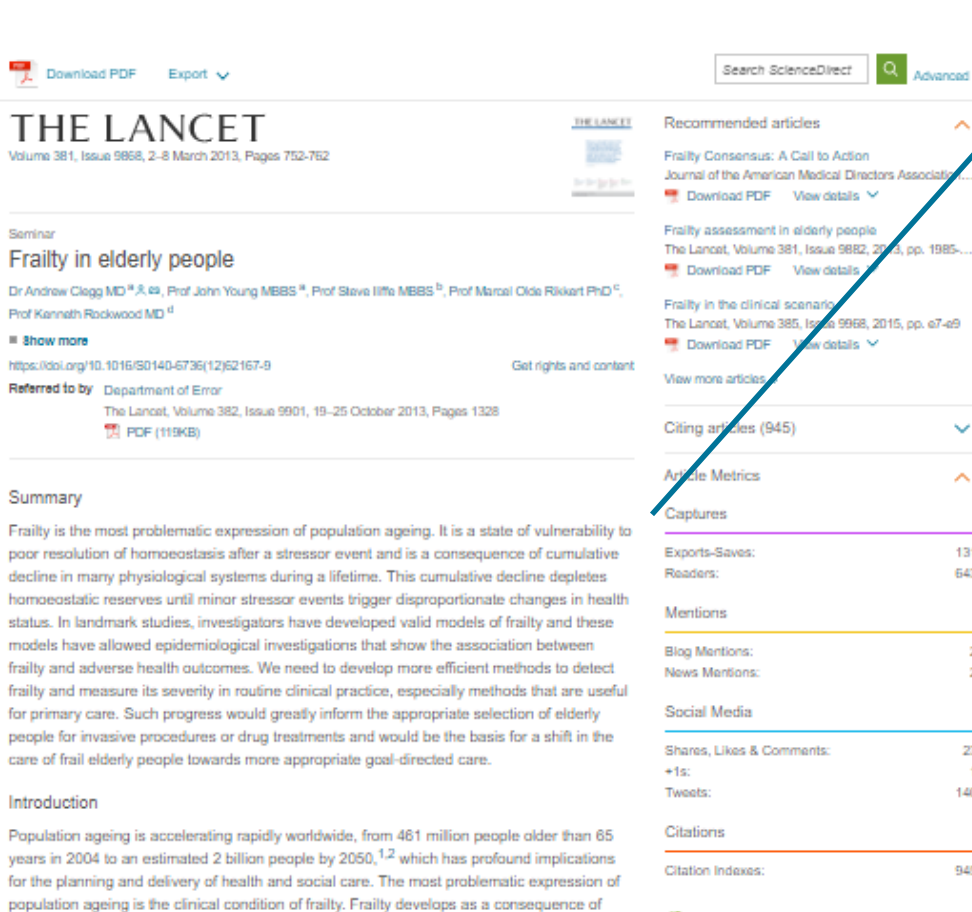

age-related decline in many physiological systems, which collectively results in vulnerability to sudden health status changes triggered by minor stressor events. Between a quarter and half of people older than 85 years are estimated to be frail, and these people have a substantially increased risk of falls, disability, long-term care, and death.<sup>3,4</sup> However, up to

three-quarters of people older than 85 years might not be frail, which raises questions about how frailty develops, how it might be prevented, and how it can be detected reliably.

Frailty is a state of increased vulnerability to poor resolution of homoeostasis after a stressor event, which increases the risk of adverse outcomes, including falls, delirium, and  $\label{eq:recon} \text{diam}(\text{Rn},\overline{\text{Rn}},\overline{\text{Rn}},\overline{\text{Rn}},\overline{\text{ln}}) = \text{hiam} \text{ and} \text{diam}(\text{hiam}) \text{ and} \text{nonmonon} \text{ and } \text{invar} \text{ and} \text{nonmonon} \text{ and} \text{nonhom} \text{ and } \text{onvar}$ 

Definition and presentations

 $\lambda$ 

 $\sim$ 

 $\sim$ 

131

643

 $\overline{2}$ 

 $\mathbb{Z}$ 

23

 $\overline{1}$ 140

945

View details >

**GPLUMX** 

#### **Article Metrics** ́ Captures Exports-Saves: 131 Readers: 643 **Mentions Blog Mentions:** 2 News Mentions:  $\overline{2}$ Social Media Shares, Likes & Comments: 23  $+1s$ : 1 Tweets: 140 Citations **Citation Indexes:** 945 **@PLUMX** View details >

## Acquisition of Plum Analytics

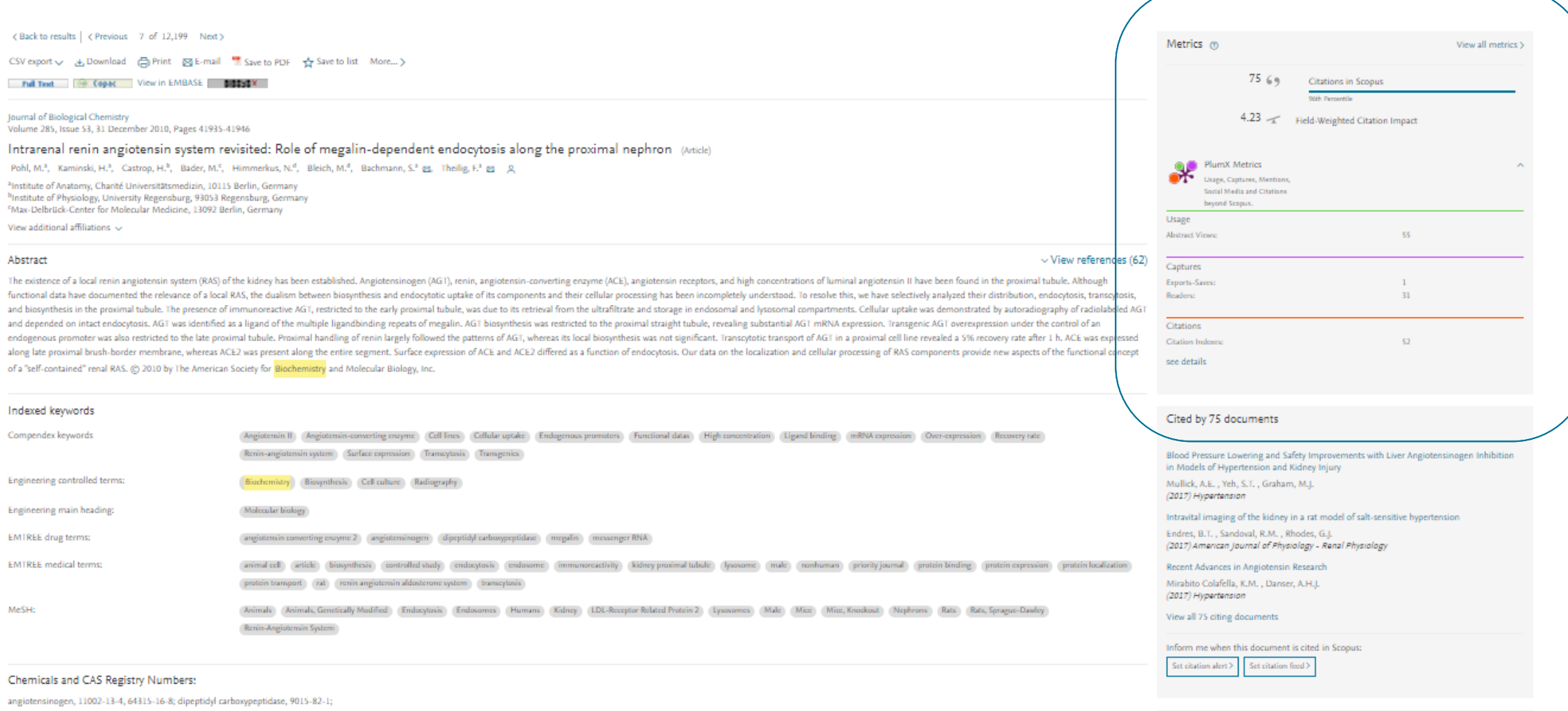

LDL-Receptor Related Protein 2

#### Related documents

## Acquisition of Bepress

Elsevier recently acquires Bepress, a leading service provider used by academic institutions to showcase their research. It helps academic libraries **showcase and share their institutions' research** for maximum impact.

*By joining Elsevier:*

- *Bepress will be better able to address institutions' promotional needs, such as attracting students, faculty and grants, and preserving research data and outputs.*
- *Elsevier's suite of research products, such as Scopus, Pure, SSRN and SciVal will enhance the breadth and quality of the reach, promotion and impact services Bepress delivers to its customers.*

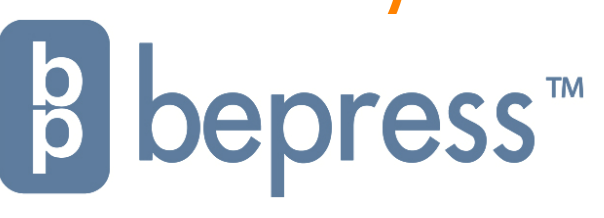

# Analysis Tools in **Scopus**

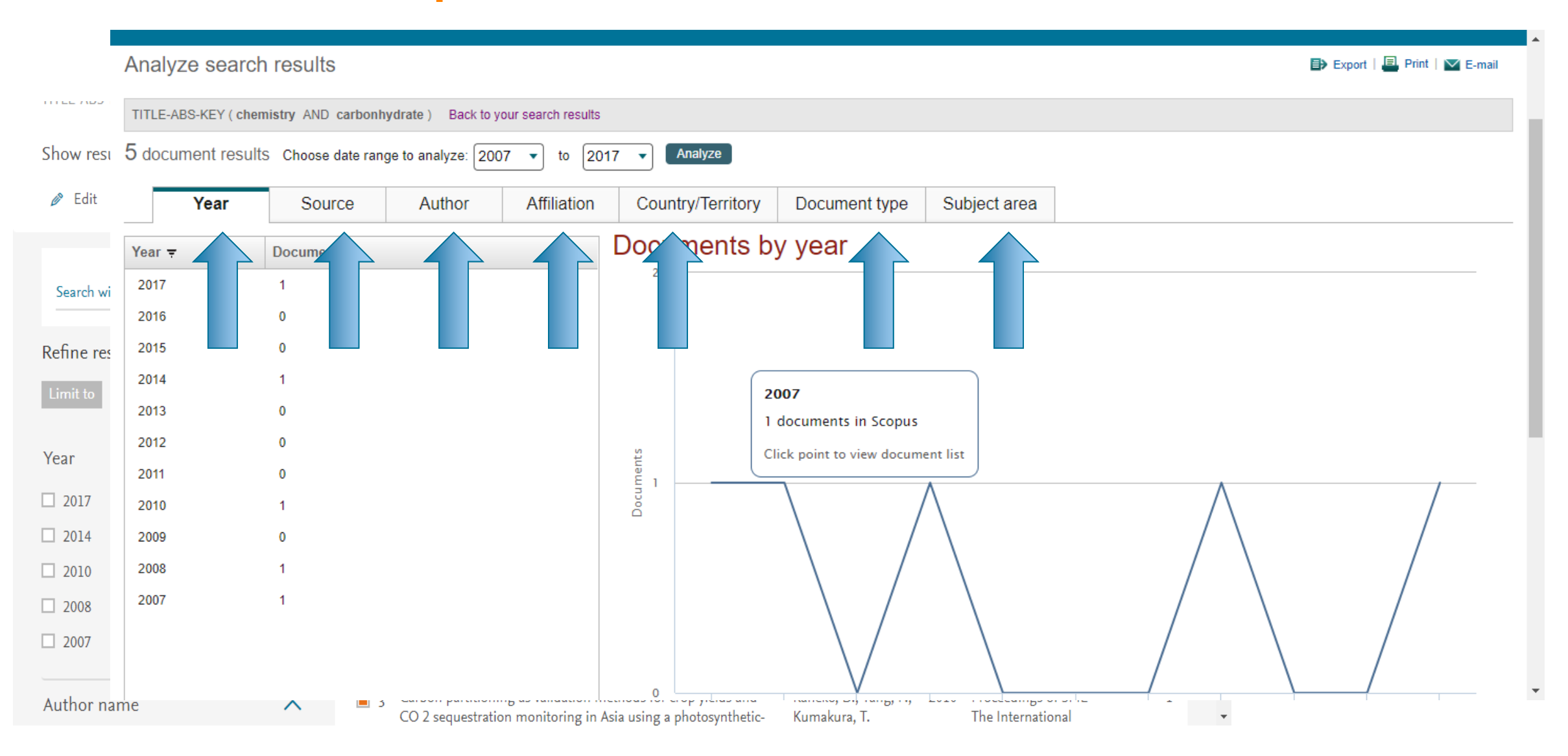

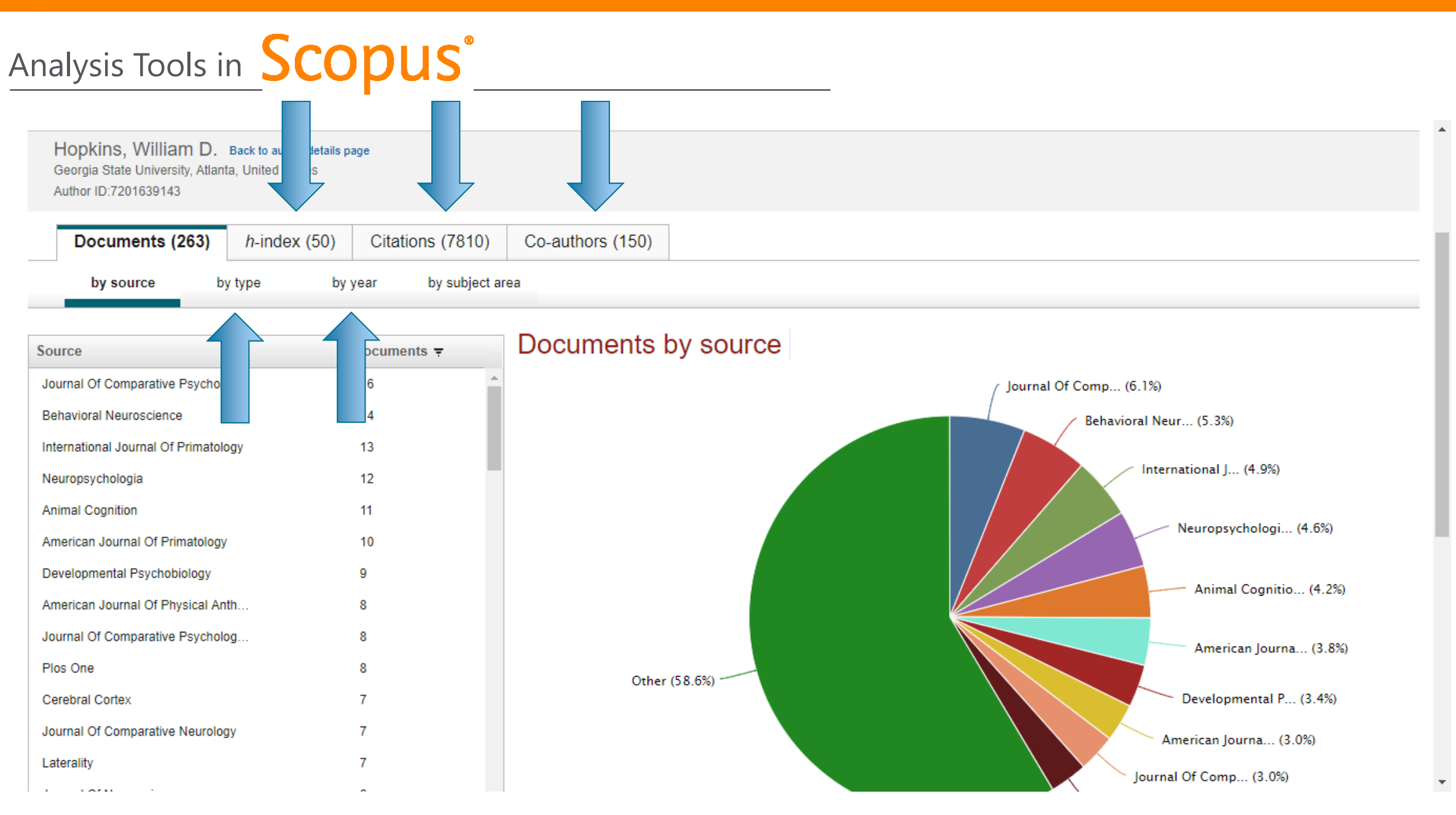

# Analysis Tools in **Scopus**<sup>®</sup>

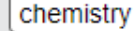

Source  $\equiv$ 

Source Title v  $\times$ 

Limit to: | Chemical Engineering

 $\alpha$ 

v.

Show: ⓒ CiteScore O SJR O SNIP O ISSN

#### 57 sources found About Compare sources calculations

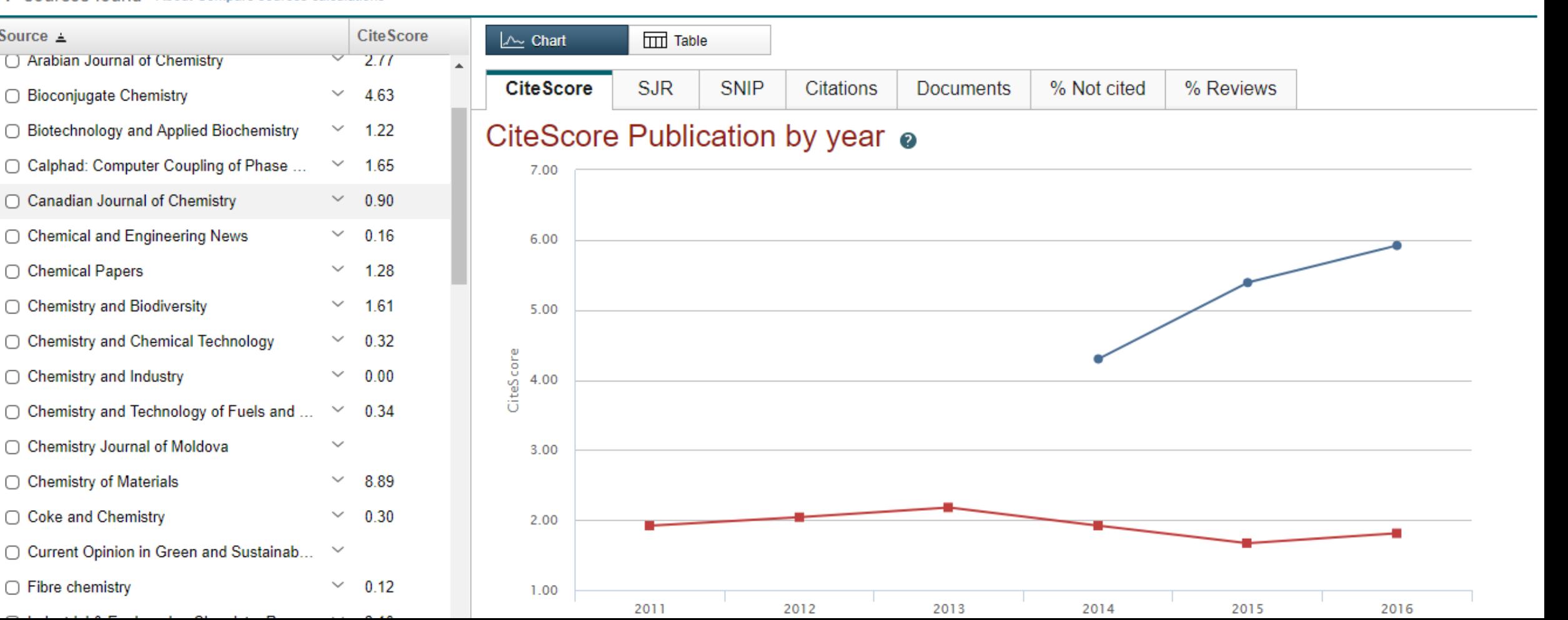

 $\mathbf{a}$ 

## The Challenge: Scholarly Name Ambiguity

Many researchers have names that too closely resemble each other. In order to prevent name ambiguity, we strongly recommend researchers to have ORCID, since Scopus Author profile and ORCID complement each other.

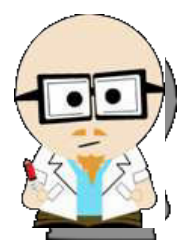

Dr. Smith Dr. J. Smith Dr. James Smith

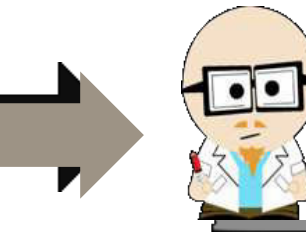

Dr. James Smith 46533489

## *ORCID Mission:*

*ORCID aims to solve the name ambiguity problem in research and scholarly communications by creating a central registry of unique identifiers for individual researchers*

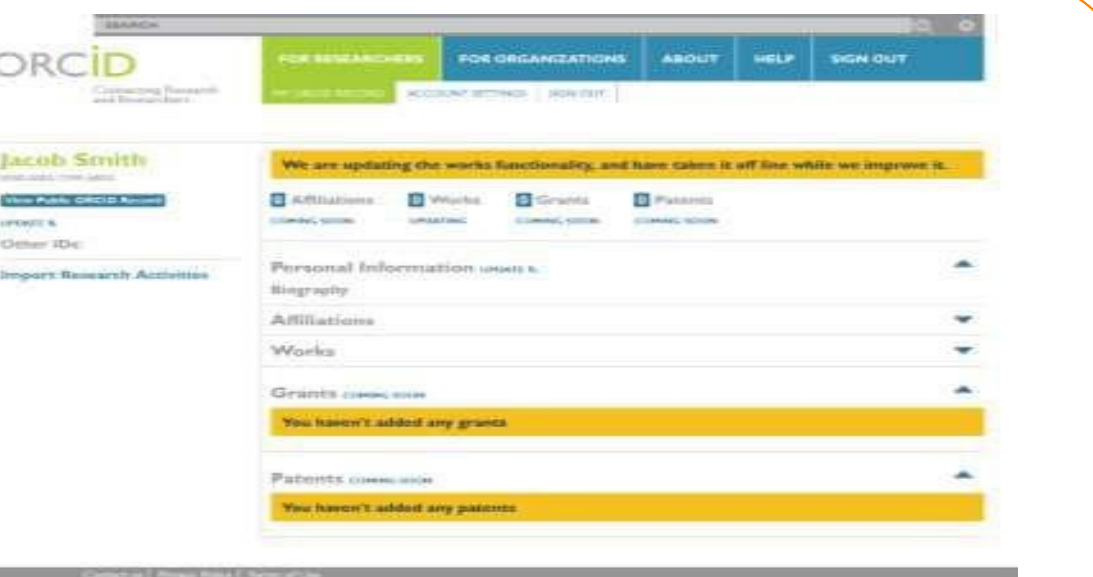

Scopus2ORCID: Easy ORCID Set Up [orcid.scopusfeedback.com](http://orcid.scopusfeedback.com/) [ORCID.org](http://www.orcid.org/)

#### **ELSEVIER**

# How to Create Profile in **SCOPUS**<sup>\*</sup>

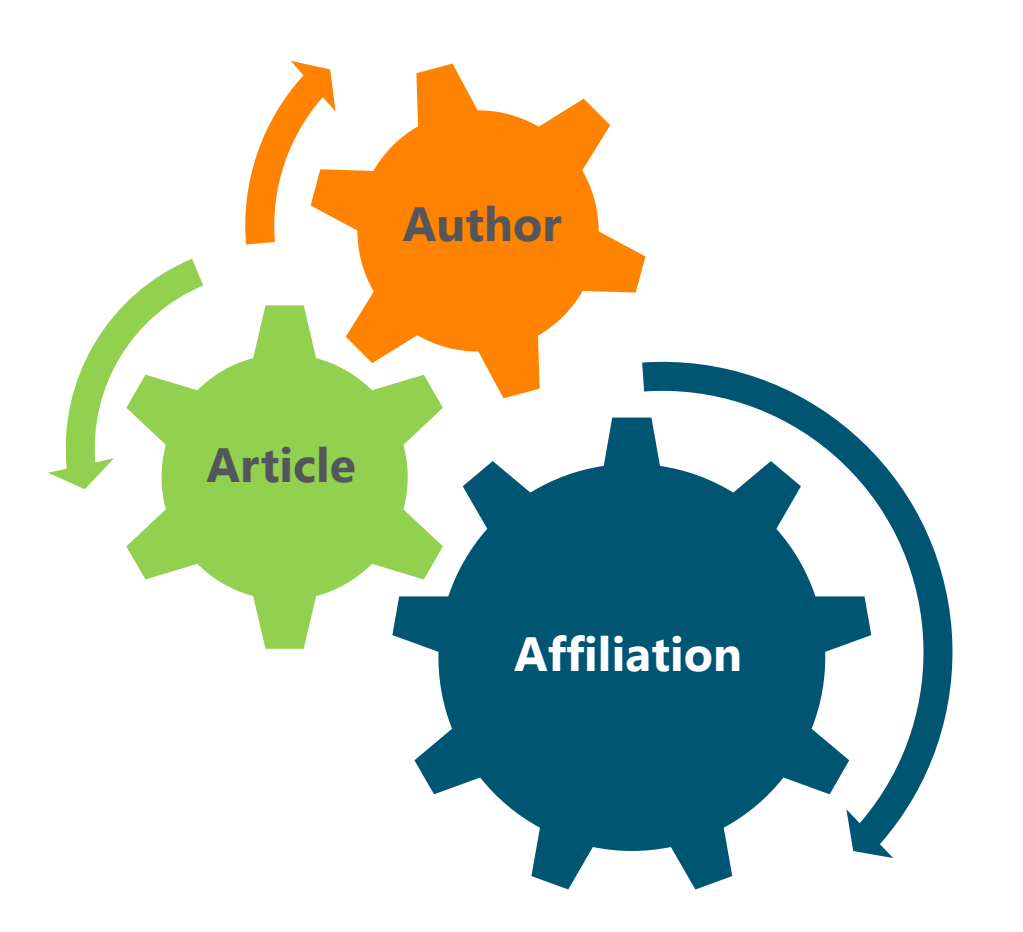

Scopus uses a 3-way algorithm to identify and link articles, authors and affiliations :

- When an author is indexed to Scopus with at least 2 articles, his profile is automatically constituted.
- One author can be seen under different affiliations; where the latest article published is seen in their profile.
- How to correct author profile?
	- In author details, you can click 'Request author detail corrections ' and proceed accordingly. After verification, your profile will be corrected within 7-10 days.

[https://service.elsevier.com/app/answers/detail/a\\_id/14550/supporthub/scopuscontent/](https://service.elsevier.com/app/answers/detail/a_id/14550/supporthub/scopuscontent/) For more info on how to correct author profile:

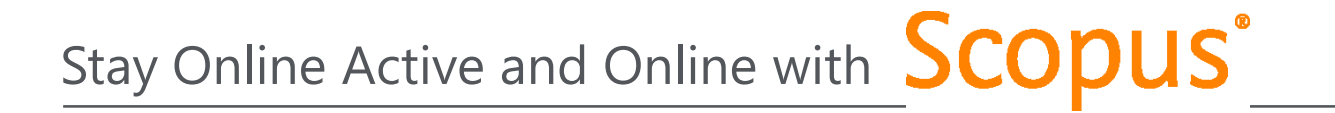

#### Stay updated: Scopus Blog & Twitter

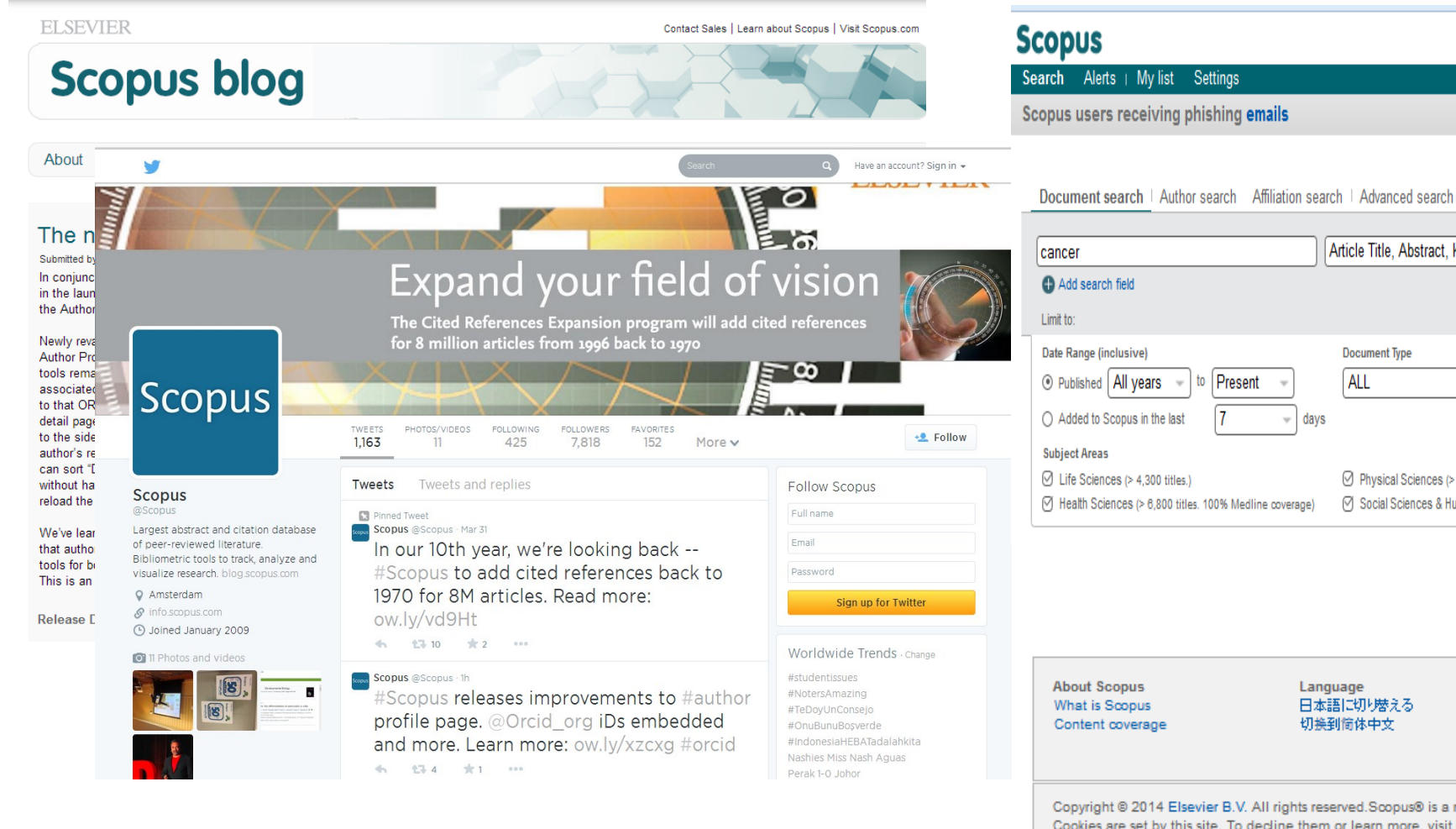

#### Live Chat, Help and Tutorials:

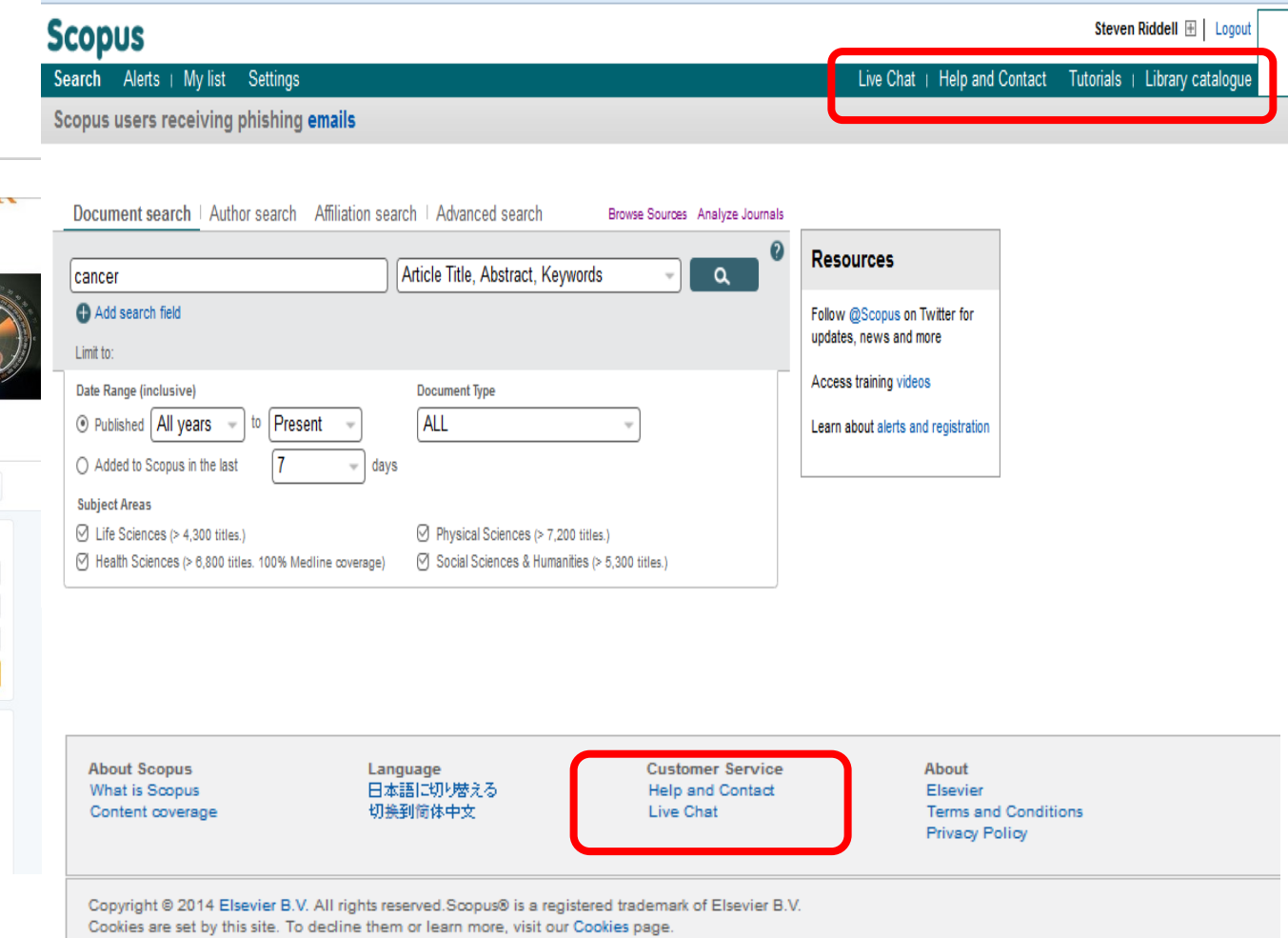

[www.Blog.scopus.com](http://www.blog.scopus.com/) [www.Twitter.com/Scopus](http://www.twitter.com/Scopus)

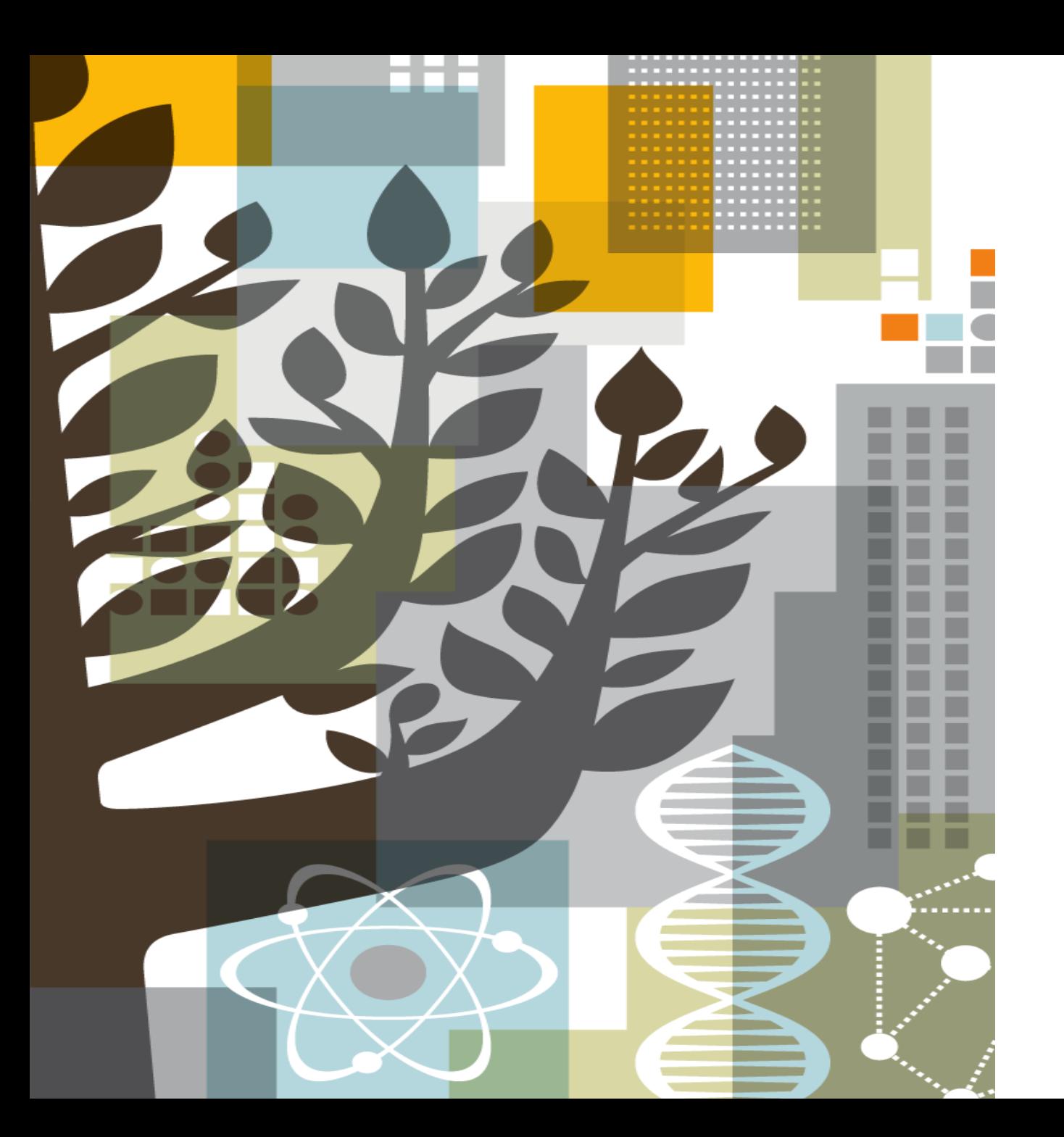

![](_page_63_Picture_1.jpeg)

![](_page_63_Picture_2.jpeg)

![](_page_64_Picture_0.jpeg)

## AGENDA

- o Mendeley Content
- o What are the advantages of Mendeley?
- o How to use Mendeley?
- o Mendeley Institutional Edition

## What do researchers need?

The changes in the world of research are influencing researcher needs.

Information is increasingly accessible: from articles, blogs or research and experimental data. Researchers need help determining **what information is relevant** and can help them to achieve their goals.

![](_page_65_Figure_4.jpeg)

## What is **NENDELEY** ?

Mendeley is **a free research workflow tool and academic social network** that enables and empowers researchers to **organize their references**, **connect and inspire each other**, **store and share their data** and **find new career opportunities**.

![](_page_66_Picture_3.jpeg)

#### **Reference Management**

Read, organize and cite all of your research from one library.

## **Research network**

Promote your work. Connect and collaborate with millions of researches worldwide.

### **Datasets**

Store, share and cite datasets with one secure online repository.

### **Careers**

Search for science and technology jobs in institutions worldwide.

## **Funding**

Find funding opportunities from over 2,000 organizations across the globe

## Researchers and Institutions use **AMENDELEY** for:

**Enabling research** Research Network, people recommender, collaboration, careers & Institutional analytics 88. Feed Library Suggest Stats Groups Data  $Q_i$  Search  $Q_i$  David  $Q_i$   $\vee$ **Copy** People Visit the new Mendel Careers! Stephen Gamble Author of a docus Take the next step in your Follow +0 career. Amazing jobs for all Follow +R levels and disciplines! Find your dream job! how more suggestion C Back to profile overview Co-authors (2499) Sophie de Koni Erik Hoelz Follow +Q ew Users by Academic Status per Quarter Other Resear<br>- Phil. Student Following V Post Dor. ,,,,,,,,,,,,,,,,,,,,,,,,,,,,,, Quarterly new signups broken down by Academic Status

**research** Productivity tools including Reference Management and content discovery  $0.4 - 0.01$  (0. 0.) (2) **CIESTICO** MAN Asron R. Seitz, N. Seeing Wast is Not There Shows the Turn Conservation Inc. Improved design of stable and fast<br>folding model proteins. Auture: V. Ablancich, a. Cutin, E. Shaki parent and mostra imple in 1975 British  $40240 + 15$ Khiracoch, Y<br>Alberta, Maria Anthony, Maria Anthony, Anthony, Anthony, Anthony, Anthony, Anthony, Anthony, Anthony, Anthony, Anthony, Anthony, Anthony, Anthony, Anthony, Anthony, Anthony, Anthony, Anthony, Anthony, Anthony, nature limits. **ARTICLE** gh **Rookied 25 Ad 2014** A plug-and-play approach to antibody-based 工工工业 therapeutics via a chemoselective dual click strategy 1112 toine Maruan<sup>1</sup>, Mark E.B. Smith<sup>1</sup>, Enrique Miranda<sup>3</sup>, Keny A. Chester<sup>3</sup>, Vijay Ct & Stephen Caddid Ъ. w. Feed Ubrary Suggest Stats Groups Data Careers Q Search 43. David 1 Based on all the articles in your library tated transcriptomic and 4C-seq revealed long-range<br>interactions of a functional enhancer at<br>the 8q26 prostate cancer risk locus Re: Re-evaluating PSA Testing Rates in ic analyses of P. Falcipar the PLCO Trial wlar insight into Roobel M.J. -specific processes and translational  $\label{eq:1} \begin{array}{lll} \mbox{Cai M, King S, La W, Wang K, Fannkan P.J, C...} & \mbox{[} \\ \mbox{Sci Rep (2016)} & \mbox{[} \end{array}$ + Save reference **CR.** Get full text at increal + Save reference **CR.** Car full new or income DS Get full text at journal Based on your research interests e ran Unology Surgical Oncology Prostate Cancer Androgen Receptor Signalling and Prostate Cancer Ge Cardiology A Contemporary Prostate Cancer<br>Grading System: A Validated Alten<br>to the Gleason Score nawre.srawwana uaueereen en<br>Prostate Cancer, Part 3: Screening,<br>Diagnosis, and Local Treatment with<br>Curative Interit. erican Society of Clinical Once<br>erican Society for Radiation<br>cology, and Society of Surgical<br>cology Pocused Guideline Ups Epstein J.I., Han M., Zelefsky M.J., Sjoberg, D.D... ><br>European Urology (2016)<br>- Save reference Mottet N. Bellevant L.Bell **Sechit A. Corrent E.A. Ho A.Y. Hudis C.A.** ropean unology (20)<br>Save reference ES Get full text at journal 4 Says reference EB Get full text at journal ES Get full text at journal

**Doing** 

#### **Sharing research** Research profiles, Bibliometrics & Data repository servicesDavid Neal Professor 471 5145 About I am a urololgical surgeon and translational researcher by t<br>over 11 years at the Universty of Cambridge developing the<br>and forming a new translational research group. 大夫 Suggest Stats Groups Data **Ch. Search** David **R** 见 Citations h-index Publications Readers Views 19,219 74 570 105K 14,545 Following (1) **Program De Santo Program For St Program De Mandale** Performance Timeline Views this month Citations this month 638 Near publications have received 638 views so 61 Your publications have been cited 61 tin Public Marita Aprila Arluny Tott **A.A.** MENDELEY DATA Browse My datasets New dataset Car Advertisement (Study Materials)  $\mathbb{R}$  $\mathbb{R}^m$  $.638$ 22 Iul 2016 in: Image Database **ROLL**  $-10\%$ Prediction Mechanisms for Monitoring State of Cloud Resources Using Markov Chair 04 Nov 2016 in: Data Array **PhD Thesis Figures**  $\mathbb{R}^{n\times n}$ 02 Jul 2015 in: Social Sciences This set of files correspond to all the figures that illustrate my PhD thesi  $\mathbb{R}^{n\times n}$ 205 MORE

## What is **NENDELEY** ?

In just under 10 years, Mendeley has grown from a simple Citation plug in for Word to a Thriving research Network an Academic Workflow tool used by millions of researchers worldwide

![](_page_68_Picture_3.jpeg)

**\*Over 6.5 mio users worldwide,** increasing at a rate of 30% YoY since 2014

\***950K** monthly active users

**\*>300 M** references in the crowd-sourced catalogue

\***>600 K** collaboration groups

\*A community **of 4,800 advisors** running **600 on-campus workshops** and events yearly

\***600+ Institutions** and **10+ consortia** trust and subscribe to Mendeley Institutional **Edition** 

## **Acquisition of SSRN – Social Science Research Network**

- SSRN is a leading social science and humanities repository and online community that provides the online database of early scholarly research.
- Authors can post their papers and abstracts, academics and researchers can browse the SSRN data library and download them free of charge. Metrics on author rankings at a glance.
- It currently has over 2 mio members, 671k paper abstracts from over 300k authors worldwide.

#### *<sup>I</sup>t accelerates our social community strategy, brings opportunities for enhanced author relationships, and provides access to a leading resource for content.*

#### **ELSEVIER**

# Signing up to **SA MENDELEY**

#### C A Secure | https://www.mendeley.com

Mendeley

Reference Management Research Network Datasets Careers Funding

**M Ø** <sup> $\#$ </sup> **K N E SC W E** Epic **N** Sales Products **N** EDOT <mark>C. □ CHIEF ③ <del>⑦</del> ③ □ □ lexpense</mark>

Q Search

Download

Sign In Create account

# Your research, anywhere.

A free reference manager and academic social network

Make your own fully-searchable library in seconds, cite as you Make your own **fully-searchable library** in seconds, **cite** as you<br>write, and **read and annotate** your PDFs on any device.

Create a free account

www. mendeley.com

![](_page_70_Picture_1.jpeg)

# Signing up to **MENDELEY**

Æ.

Library Suggest Stats Groups Datasets Careers Funding Feed

```
JЭ
O Search
```
Download Mendeley Desktop for Windows

Save time managing PDFs, instantly share thoughts on papers with colleagues and automatically back up and sync your files between different computers.

![](_page_71_Picture_7.jpeg)

Latest version for Windows 7 or later See release notes

#### Let research fall into place

Automatically collate, organise and manage your PDFs using folders, tags, filters and full text search. More

## $ive - r$  $\equiv$

#### Your ideas with your papers

k, effects Add highlights and sticky notes inside your PDF as you read them, and privately i on jud share them with colleagues. More...

![](_page_71_Picture_15.jpeg)

#### Generate citations in seconds

Insert references from your research library and generate bibliographies on the fly. More

![](_page_71_Picture_18.jpeg)

![](_page_71_Picture_20.jpeg)

**Mendeley Desktop for Linux** 

Mendeley for iPhone, iPod Touch and iPad Opens in the iTunes App Store

#### **Current Development Preview**

Explore new features currently in development and provide us with feedback: download the current development preview.

When you sign in, it will offer you to download Mendeley Desktop. It is compatible with Windows, Mac, Linux.

Download Mendeley desktop.

Sync between devices and backs it up online
# Constitute your own library on **CONNAILLEY**

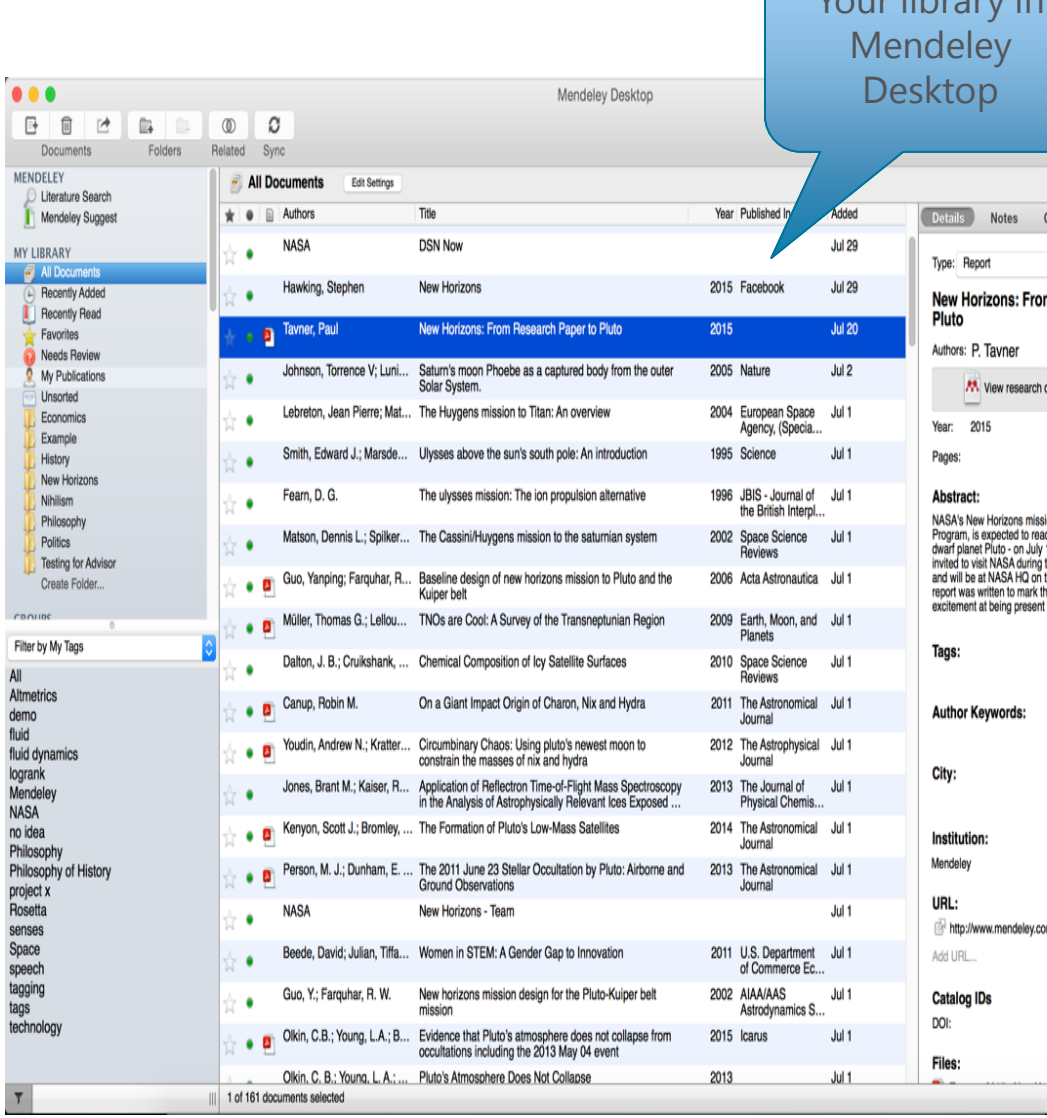

Your library in  $\vert n \vert$ **MY LIBR** Contents Enrichments  $\overline{a}$  All  $#$  Fav om Research Paper to times My FOLDERS catalog entry for this paper  $+$  Crea  $\mathbb{R}$  Eco sion, part of the New Frontiers<br>ach its primary target - the  $\blacksquare$  Hist by 14.2015. Mendeley was<br>g the close approach of Pluto<br>in the day of the encounter. This<br>the occasion and to share our<br>int for the event.  $\mathbb{I}$  Nev  $\blacksquare$  Nihi  $p$  Phil  $\rightharpoonup$  Poli  $\circledS$ om/new-horizons.pdf **GROUPS TRASH** 

 $E$ 

### Your library in Mendeley Web

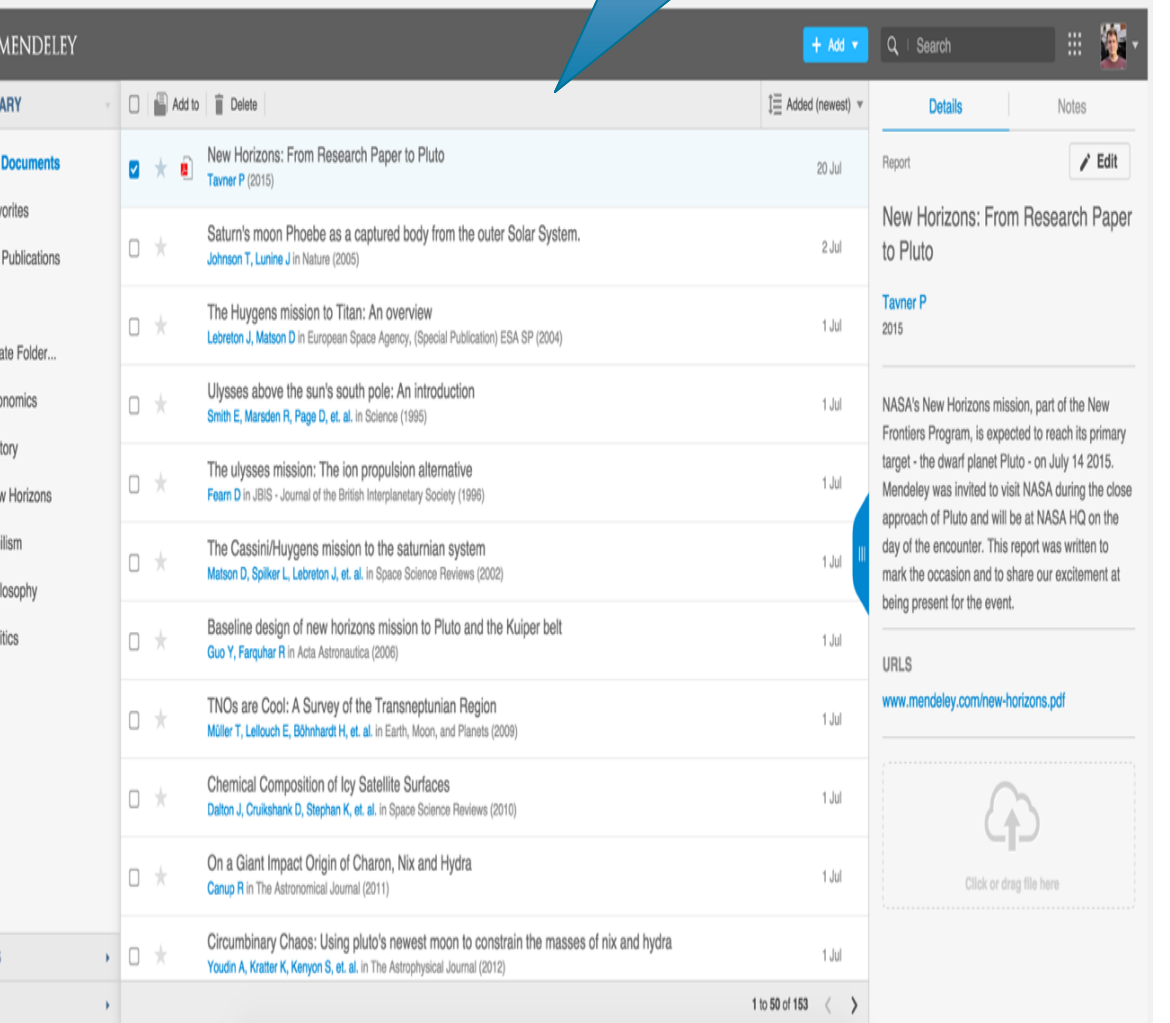

Constitute your own library on **SAMENDELEY** 

You can either add documents by 'File' tab or drag & drop the files in your own desktop

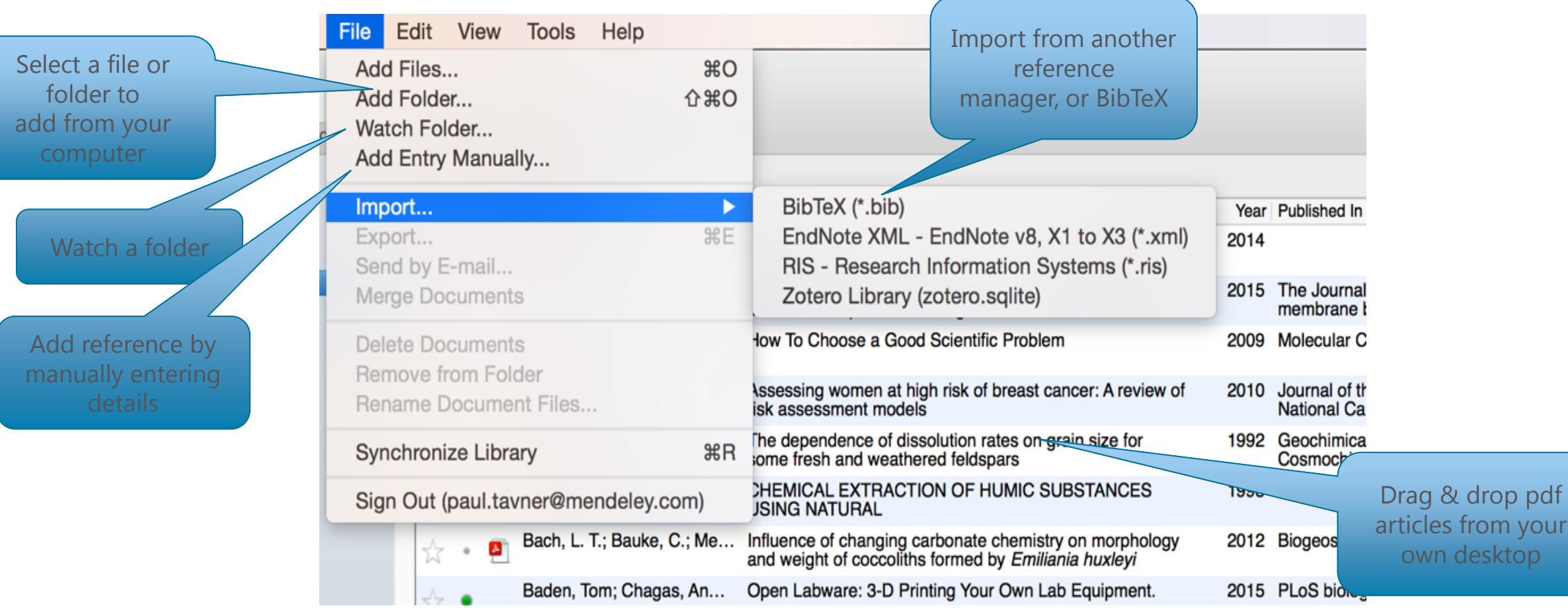

Constitute your own library on **AMENDELEY** 

When you sign in, this page will come up. Install Mendeley Web Importer.

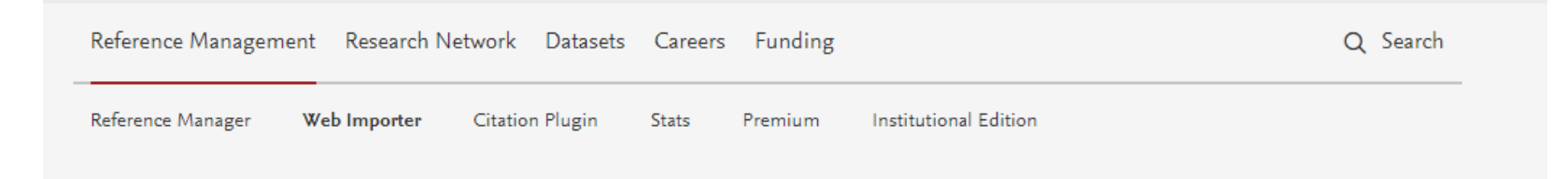

# **Mendeley Web Importer**

Import papers, web pages and other documents directly into your reference library from search engines and academic databases. Mendeley Web Importer is available for all major web browsers.

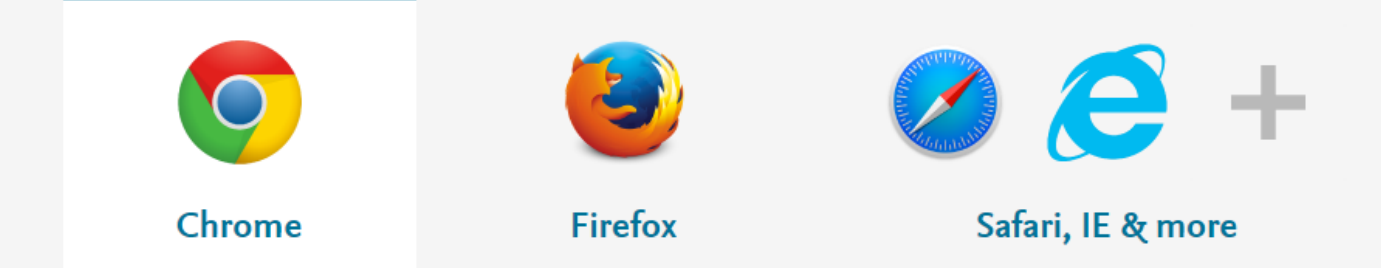

This is your Mendeley Web Importer plug in. When reading articles even in Google Scholar, PubMed etc, you can click it and save it to your library

## Constitute your own library on **CONNAILLEY**

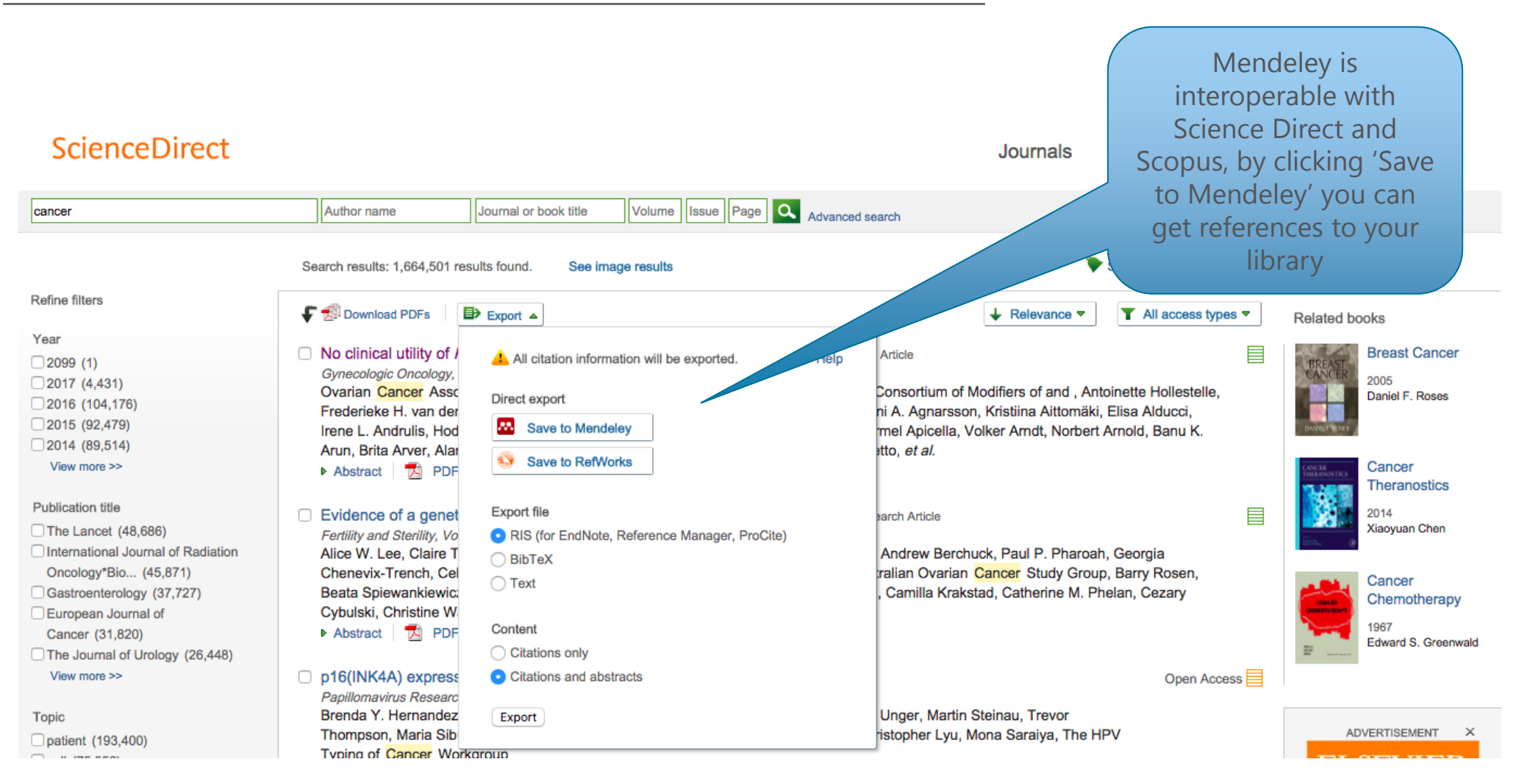

氰

(\* 1-)

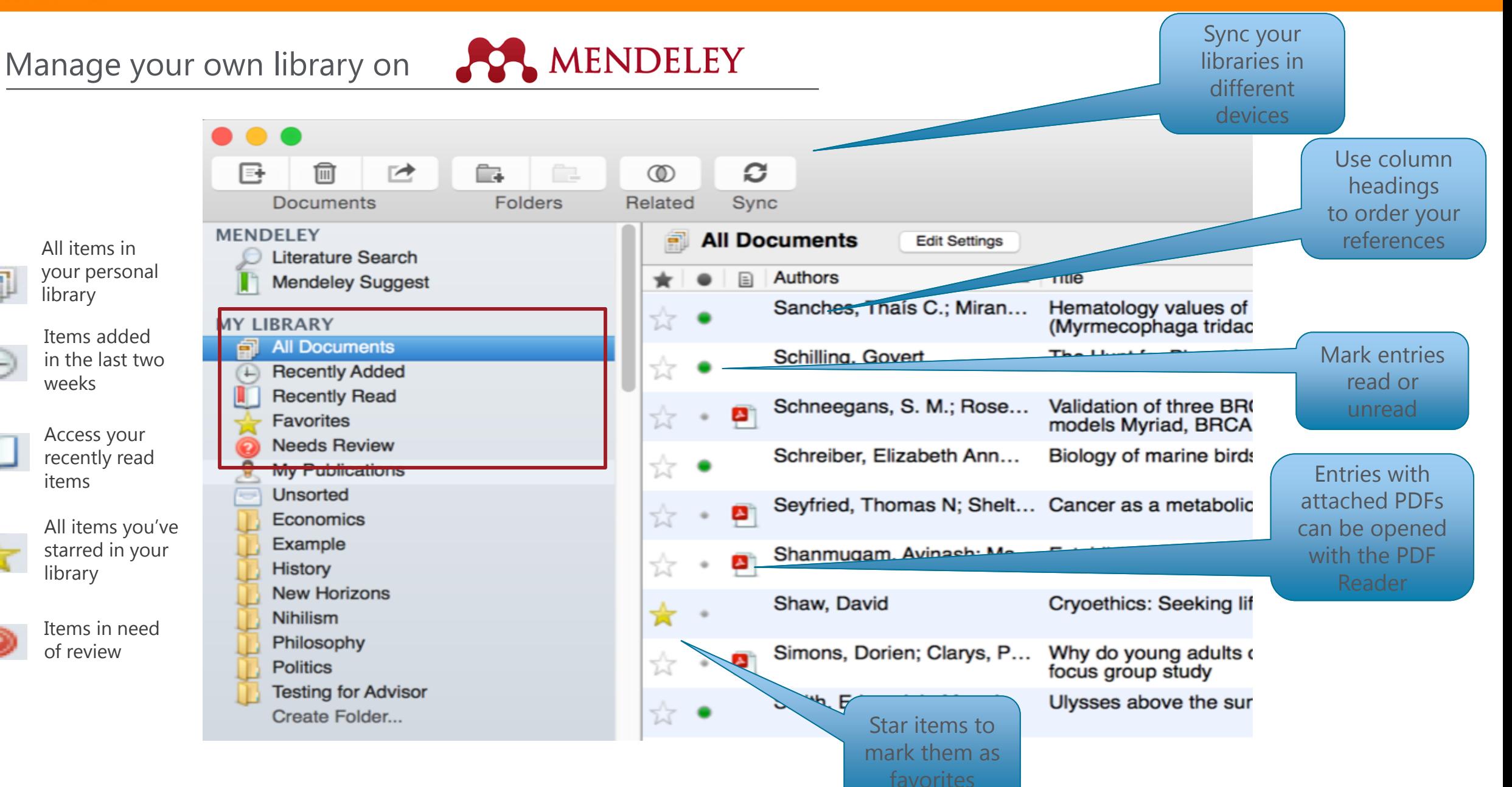

Create and use folders on **COMENT CREATELY** 

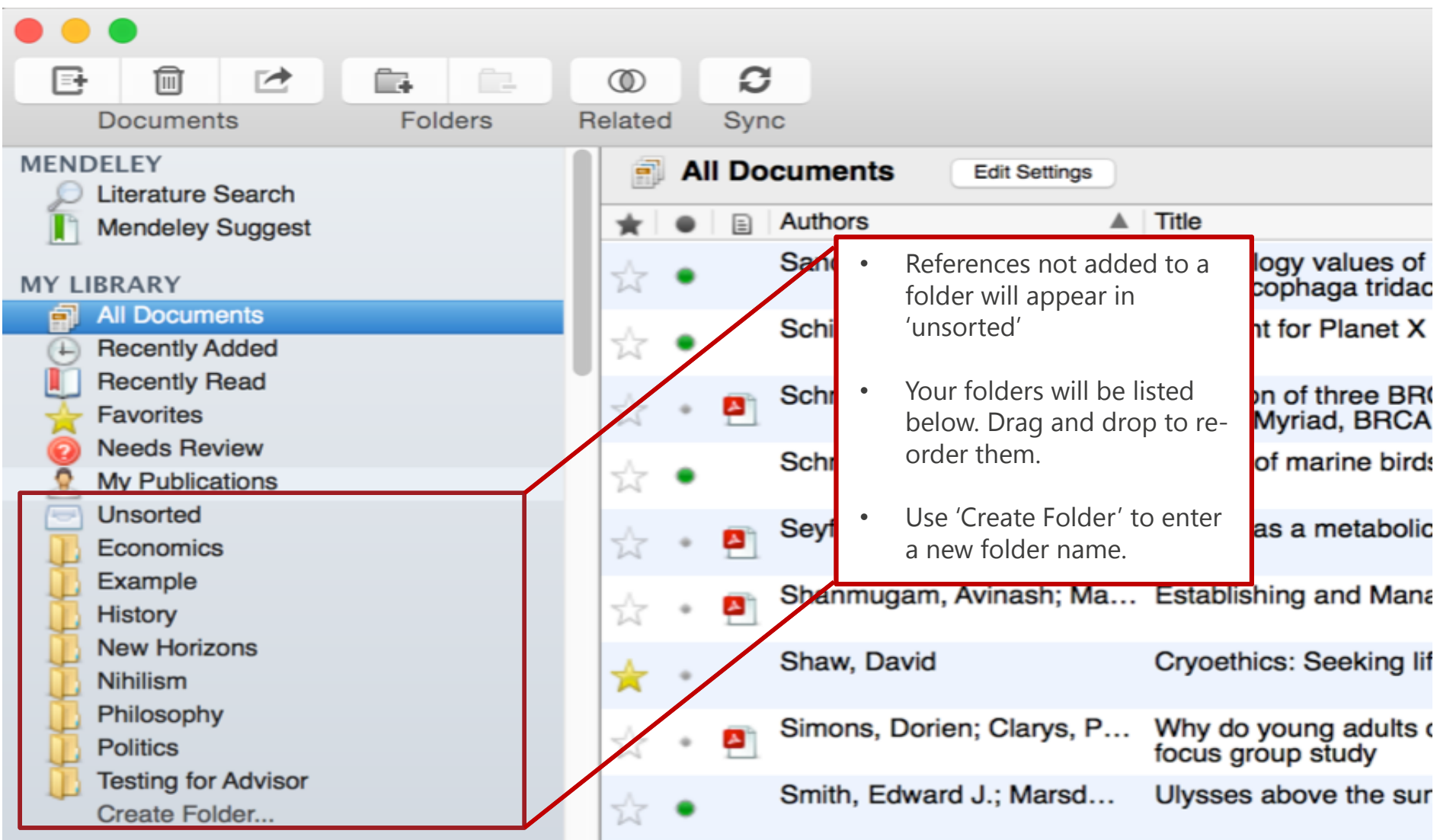

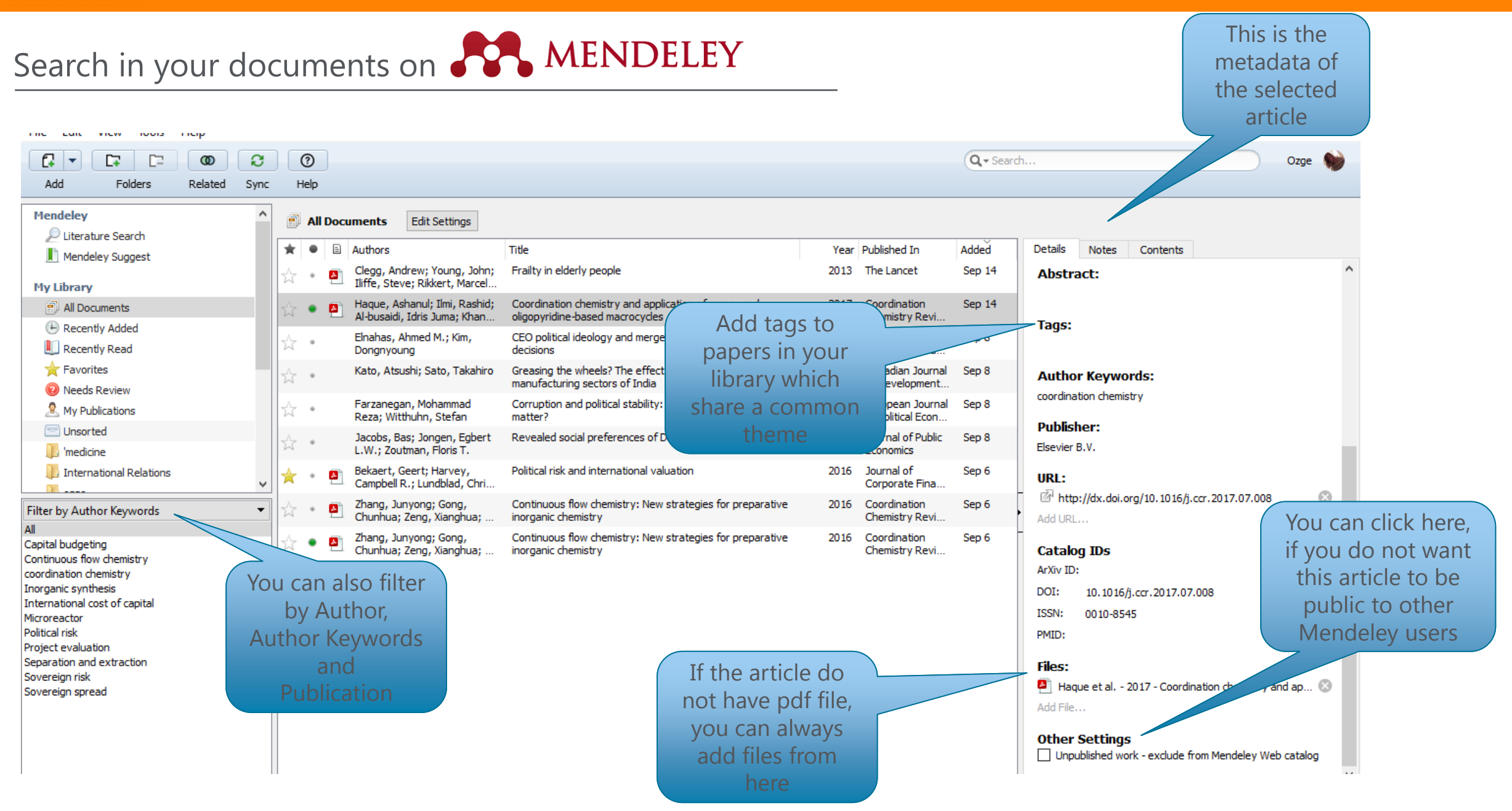

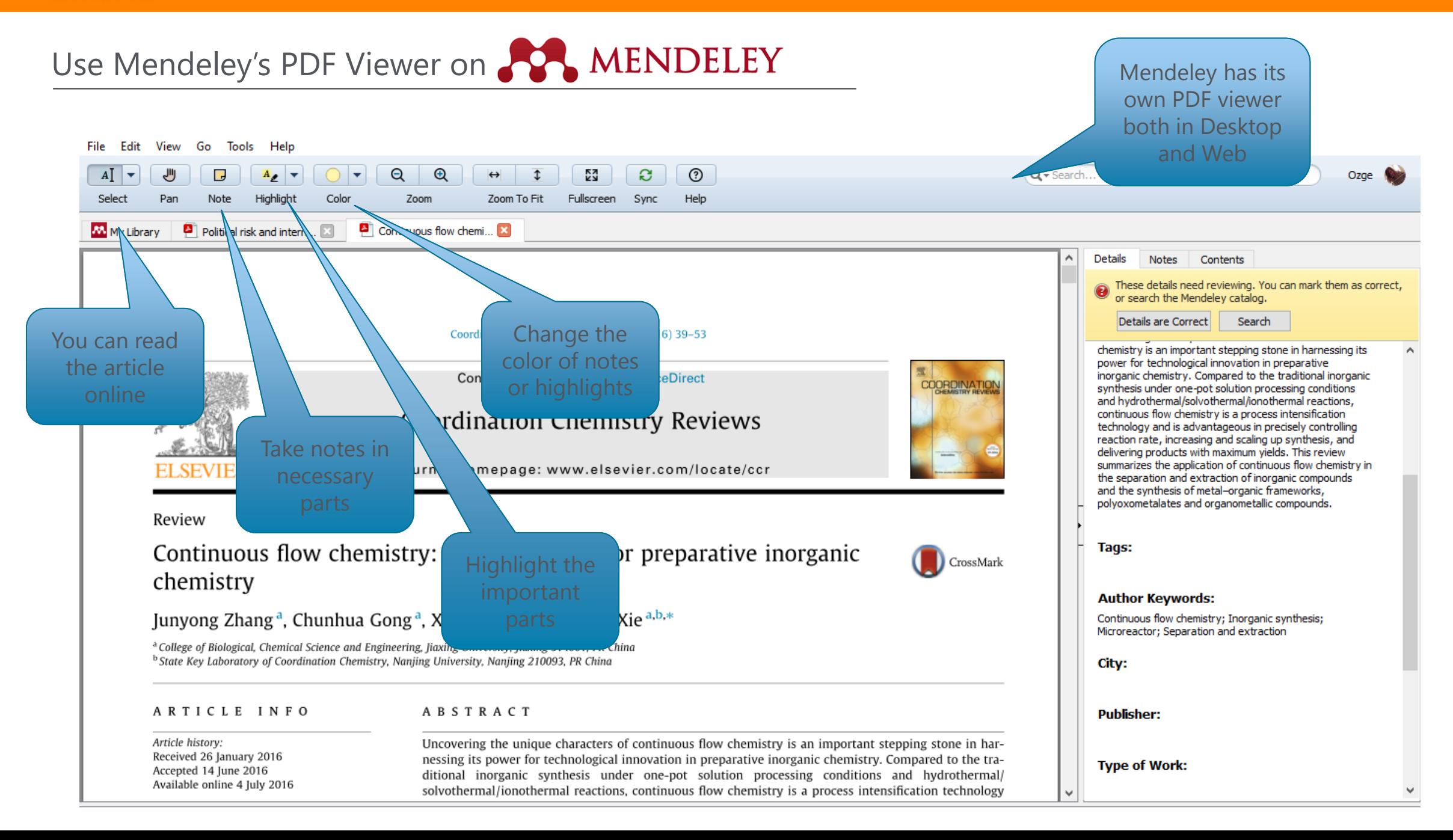

### **ELSEVIER**

Using citation Plug - in on

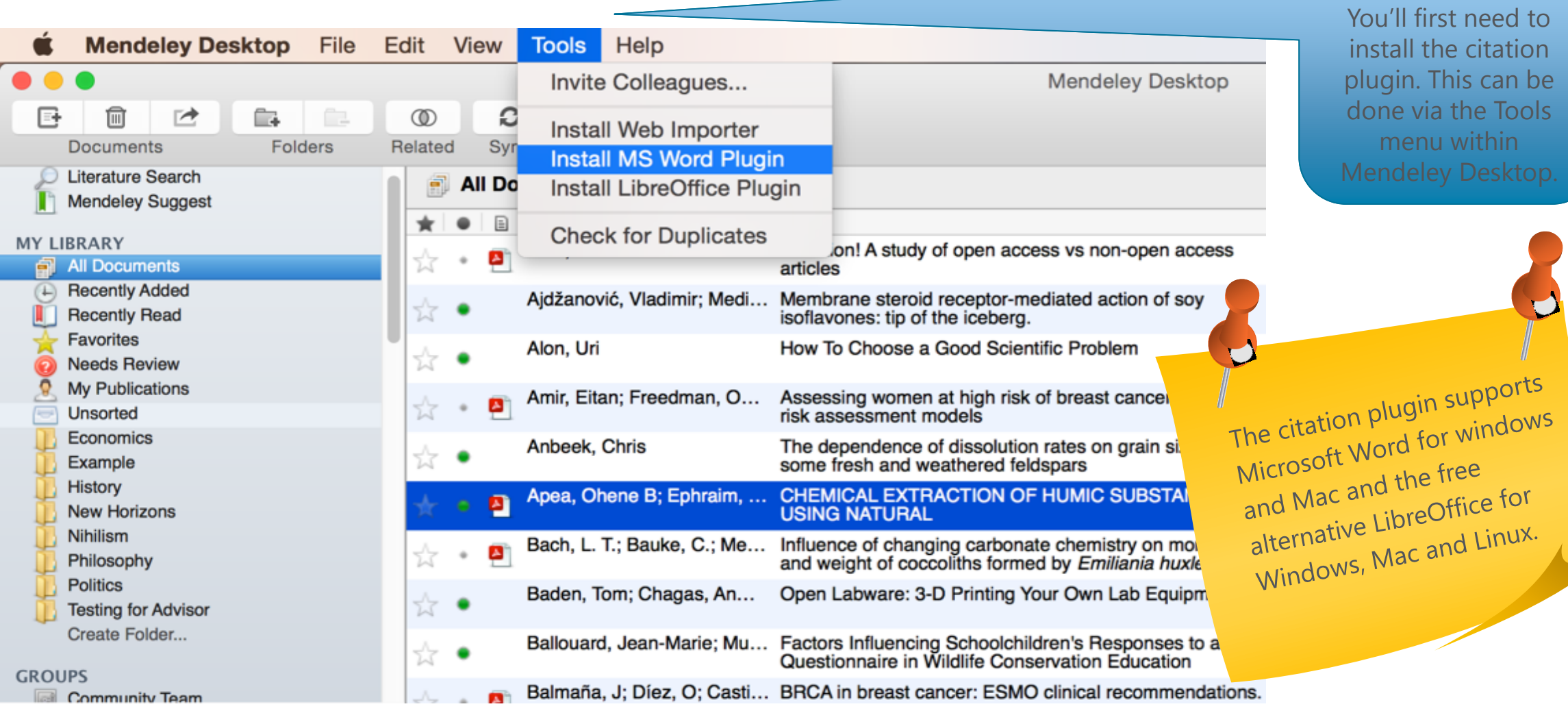

In order to use the citation function. ou'll first need to **install the citation** lugin. This can be one via the Tools menu within

### **ELSEVIER**

Using citation Plug- in on **PP MENDELEY** 

The Citation Tool Bar Appears in Word Automatically

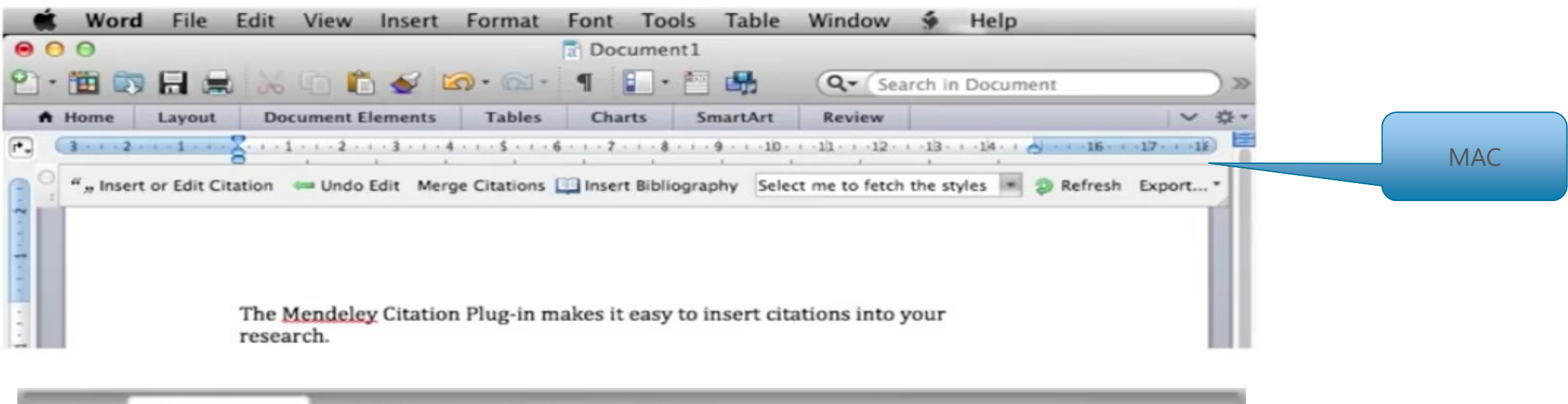

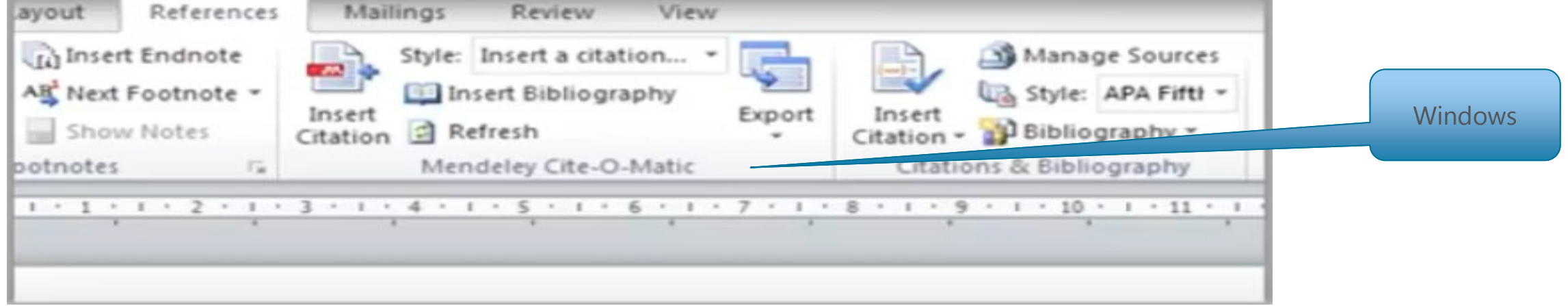

### Generating in -text citations in Word

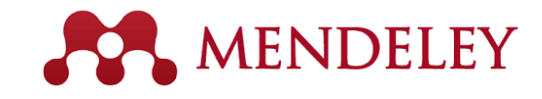

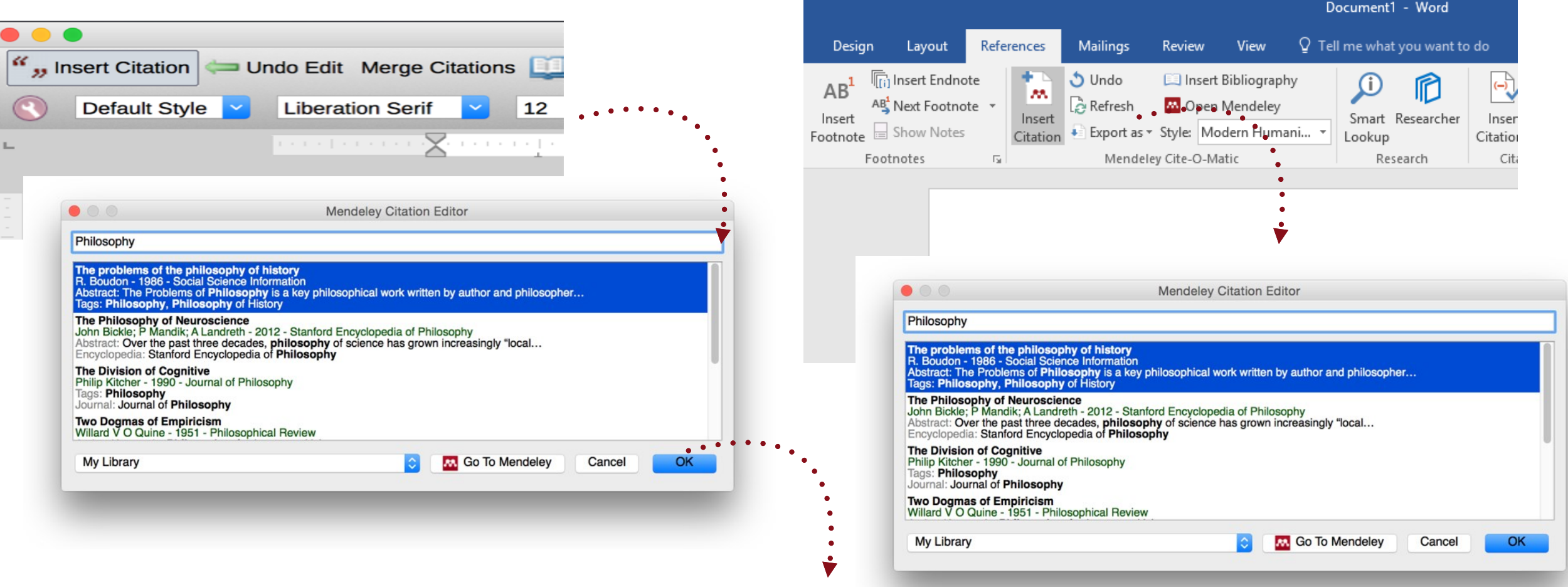

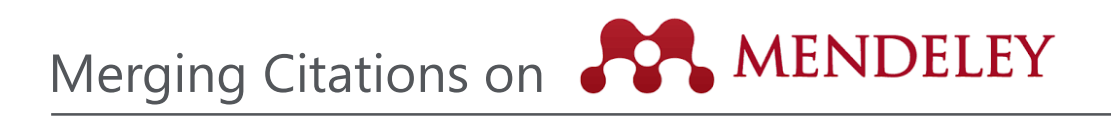

## Lorem ipsum dolor sit amet (Boudon 1986) (Ingold 1940)

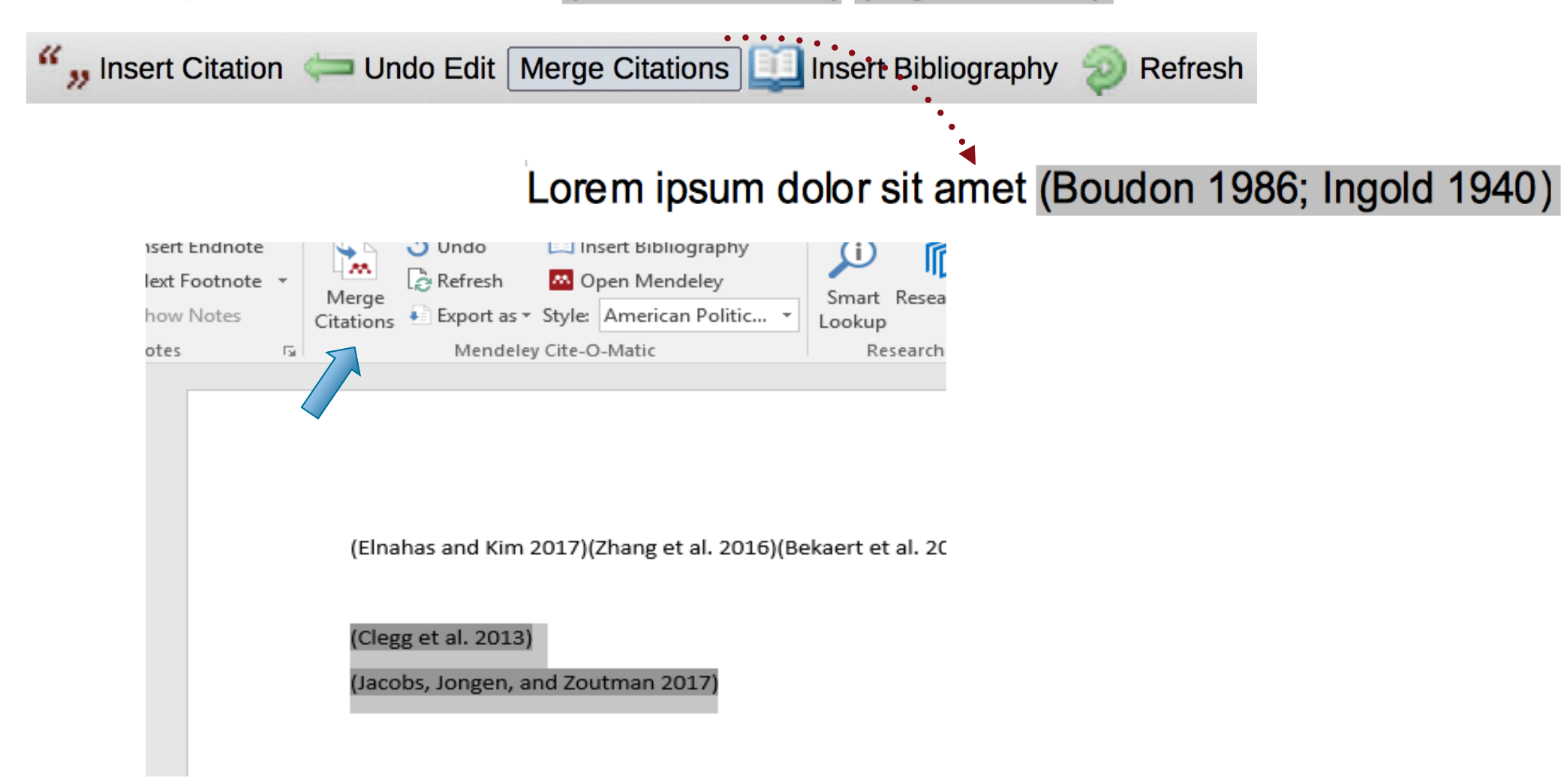

# Inserting Bibliography on **PPA MENDELEY**

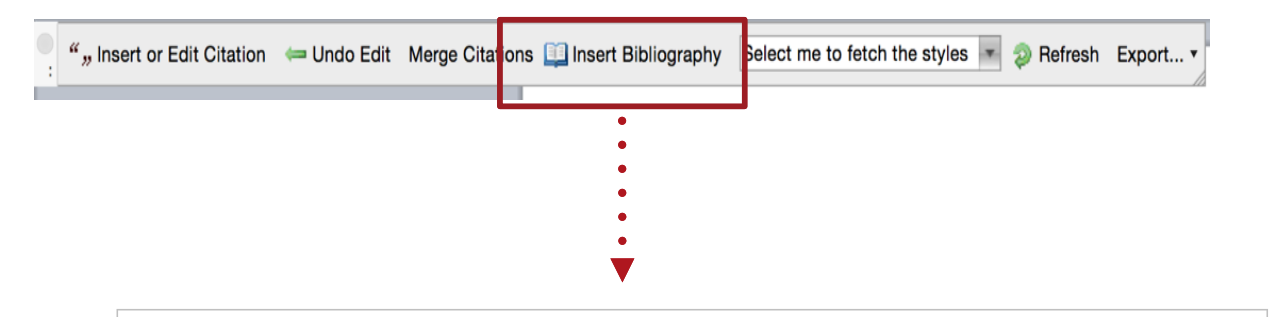

- Bach, L. T. et al. 2012. "Influence of Changing Carbonate Chemistry on Morphology and Weight of Coccoliths Formed by Emiliania Huxleyi." Biogeosciences 9(8): 3449-63.
- Naik, Azza, V. Meda, and S. S. Lele. 2014. "Application of EPR Spectroscopy and DSC for Oxidative Stability Studies of Nigella Sativa and Lepidium Sativum Seed Oil." JAOCS, Journal of the American Oil Chemists' Society 91(6): 935–41.
- Steffensen, Ane Y et al. 2014. "Functional Characterization of BRCA1 Gene Variants by Mini-Gene Splicing Assay." European journal of human genetics: EJHG 3: 1-7. http://www.ncbi.nlm.nih.gov/pubmed/24667779 (October 16, 2014).
- Tripathi, Vijay S. 1979. "Comments on 'Uranium Solution-Mineral Equilibria at Low Temperatures with Applications to Sedimentary Ore Deposits." Geochimica et Cosmochimica Acta 43: 1989-90.
- Whitesides, G. M. 2004. "Whitesides' Group: Writing a Paper." Advanced Materials 16(15): 1375– 77.

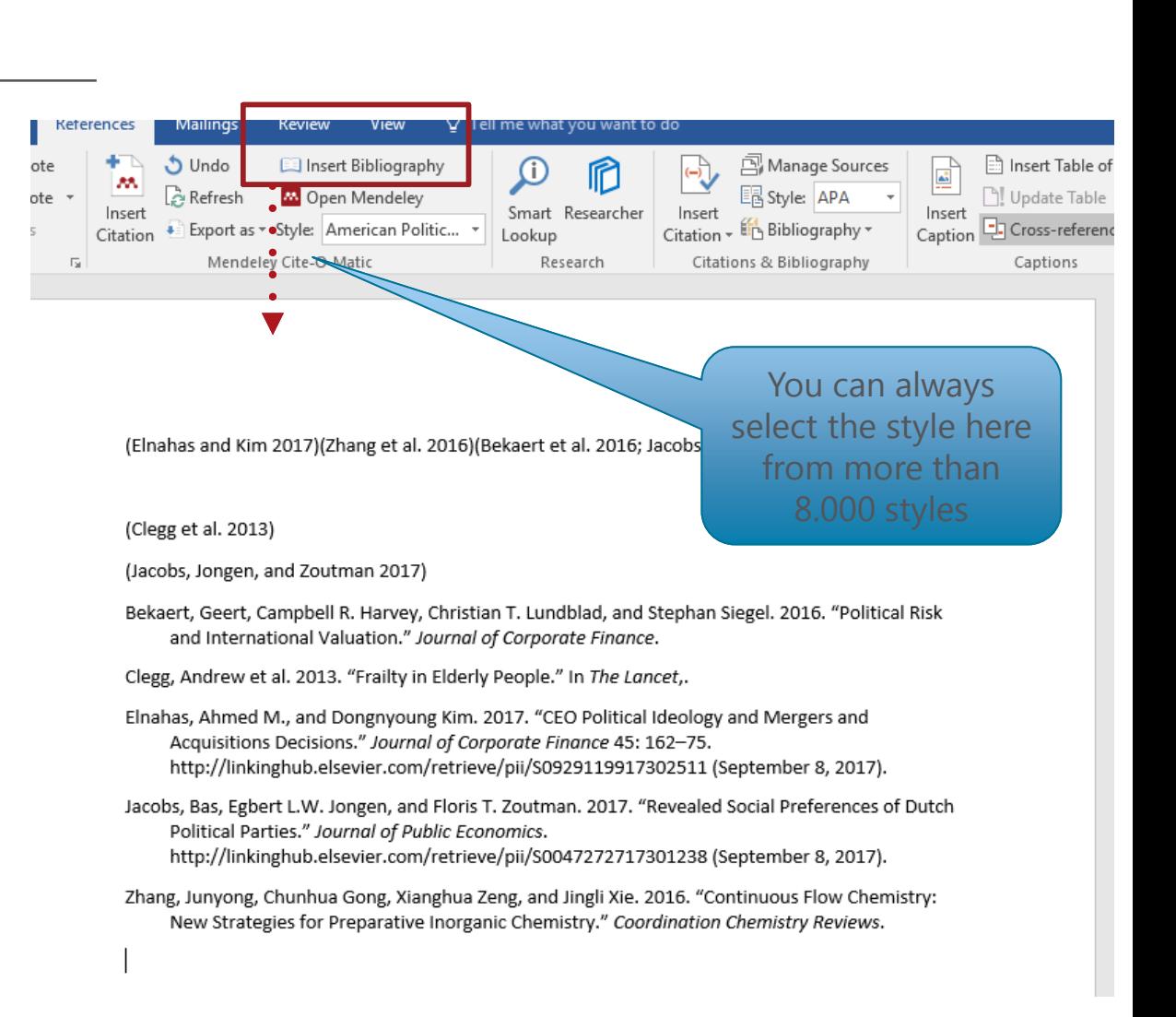

2・面向日息

Layout

Font

A Home

Finding a citation style on **SAMENDELEY** 

SmartArt

Charts

Paragraph

 $R \otimes R \cdot \mathbb{Q}$ 

Document Elements | Tables

You can type the name of the journal, and install Q v Search in Document the citation styleReview Developer へ 章 Styles **Themes**  $A^*$  $\left| \frac{Aa}{\tan \theta} \right|$  $Text Box$ Themes Installed Get More Styles | Abbreviations About

 $\fbox{Cambra (Body)} \quad \boxed{\bullet} \quad \boxed{12} \quad \boxed{\bullet} \quad \boxed{\text{A} \bullet \text{ A} \bullet \text{ B} \bullet \text{ B}} \quad \boxed{\text{A} \bullet \text{ B}} \quad \boxed{\text{A} \bullet \text{ B}} \quad \boxed{\text{A} \bullet \text{ B}} \quad \boxed{\text{A} \bullet \text{ B}} \quad \boxed{\text{A} \bullet \text{ B}} \quad \boxed{\text{A} \bullet \text{ B}} \quad \boxed{\text{A} \bullet \text{ B}} \quad \boxed{\text{A} \bullet \text{ B}} \quad \boxed{\text{A} \bullet \text{ B}} \quad \boxed{\text{A} \bullet \text{$  $B/I \perp U \parallel_{\mathcal{H}^{BC}} A^2 \parallel A_2 \parallel A \parallel_{\mathcal{H}^{BC}} \parallel_{\mathcal{H}^{BC}} \parallel_{\mathcal{H}^{BC}} \parallel_{\mathcal{H}^{BC}} \parallel_{\mathcal{H}^{BC}} \parallel_{\mathcal{H}^{BC}} \parallel_{\mathcal{H}^{BC}} \parallel_{\mathcal{H}^{BC}} \parallel_{\mathcal{H}^{BC}}$ ", Insert or Edit Citation (= Undo Edit Merge Citations □ Insert Bibliography American Psychological A + 2 Refresh Export..., > -**American Medical Association** American Political Science Association √ American Psychological Association 6th edition American Sociological Association Q Search my citation styles Chicago Manual of Style 16th edition (author-d Use Mendeley to convert your citation style in secon Harvard Reference format 1 (author-date) American Medical Association **IEEE** Modern Humanities Research Association 3rd ed Modern Language Association 7th edition American Political Science Association Nature More Styles. American Psychological Association 6th edition Selected American Sociological Association Chicago Manual of Style 16th edition (author-date) Chicago Manual of Style 16th edition (full note) Chicago Manual of Style 16th edition (note) المعماد معطفتين فاعتبدته معتبدكما فتستعلل Include URLs and Date Accessed in Bibliographies: | For All Document Types  $\div$ Done  $\mathbf{r}$ ∥∓  $\boxed{\equiv}\boxed{\text{tr}\left[\text{C3}\right]\text{E}\right]\text{E}\left[\text{E}\right]}\text{Fint Layout View}$ 9 of 9 Sec 1 Pages: 1 of 1 Words:  $125\%$   $\qquad \qquad \odot$ 

**About** 

## The CSL Editor on

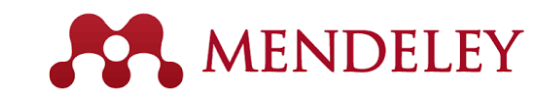

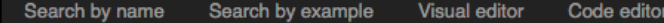

### Find and edit CSL citation styles

Search..

Install

Search for the name of a style, the title of a Journal, or search by example.

Note: This set of tools is still in public beta. Please report any bugs or feedback using the form at the top right of the screen.

#### 1. Find a style

#### **Search by name**

If you're looking for a style like APA, Harvard, etc... just use the search box at the top of the page to search for a style name, or journal title.

#### **Search by example**

If you don't know the name of the style, but know what the final citation should look like, you can use our search by example tool to find styles that most closely match.

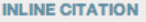

(McInnis & Nelson, 2011)

#### **BIBLIOGRAPHY**

McInnis, M. D., & Nelson, L. P. (2011). Shaping the Body Politic: Art Formation in Early America. University of Virginia Press.

#### 2. Edit the style

If you can't find a style that quite suits your needs, find one that's a pretty close match and click the "Edit style" button to open that style in the visual editor.

**American Journal of Medical Genetics INLINE CITATION** [McInnis and Nelson, 2011]

McInnis, MD, Nelson, LP. 2011. Shaping the Body Politic **BIBLIOGRAPHY** 

Formation in Early America. University of Virginia Press. Edit N View code

3. Use the style

Once you've found a style that's suitable for you to use, simply click the "Install" button on the search results, or "Save" a style you've edited, to use it in Mendelev Desktop.

If you can still not find the right style or you would like to customise an existing style you may want to try your hand at the CSL editor which will allow you to customise the styles. Simply visit [https://csl.mendeley.com](https://csl.mendeley.com/)

## Creating Groups on

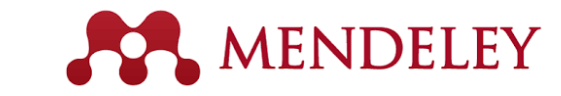

## Collaborate with your research team in private groups

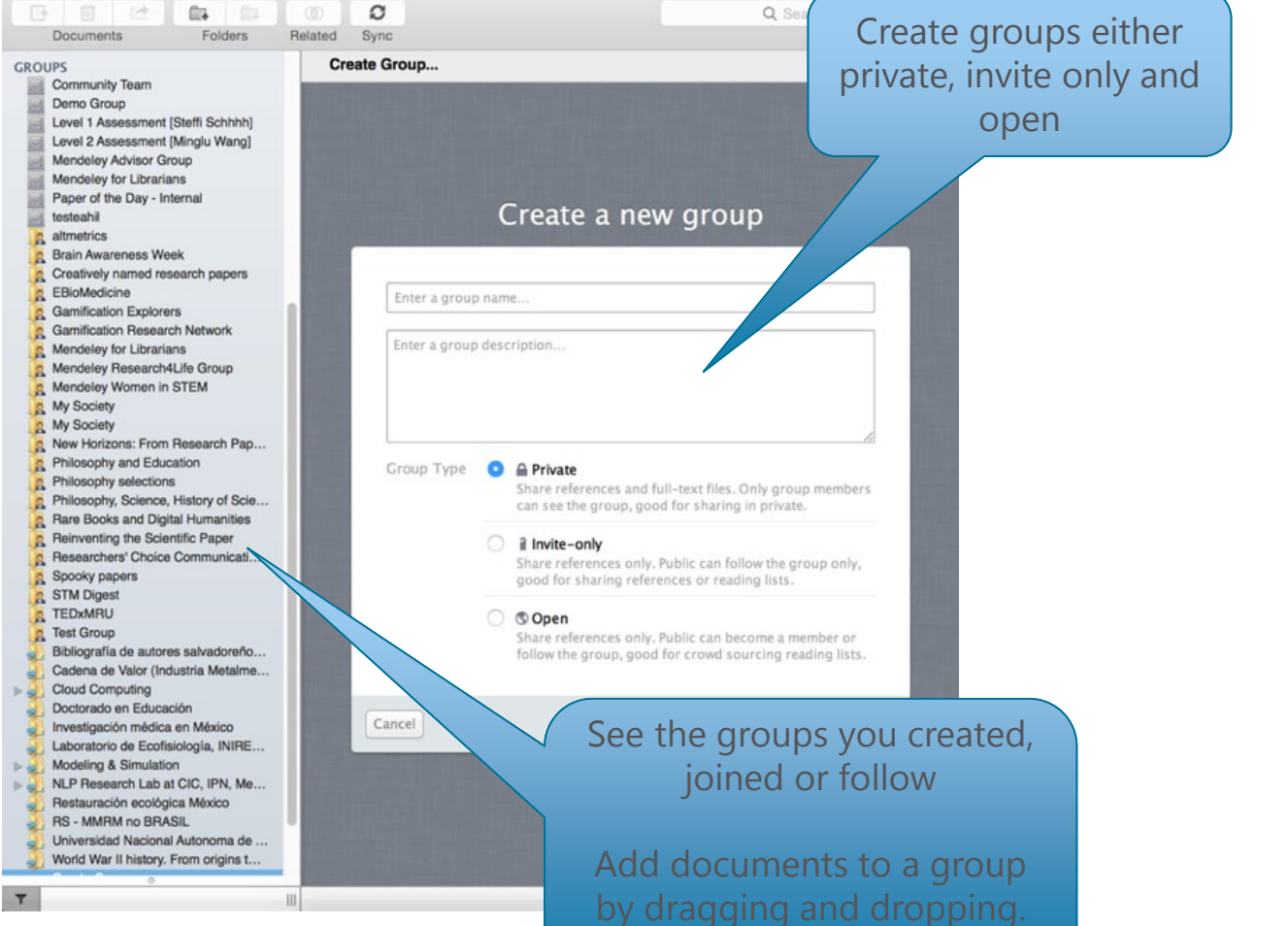

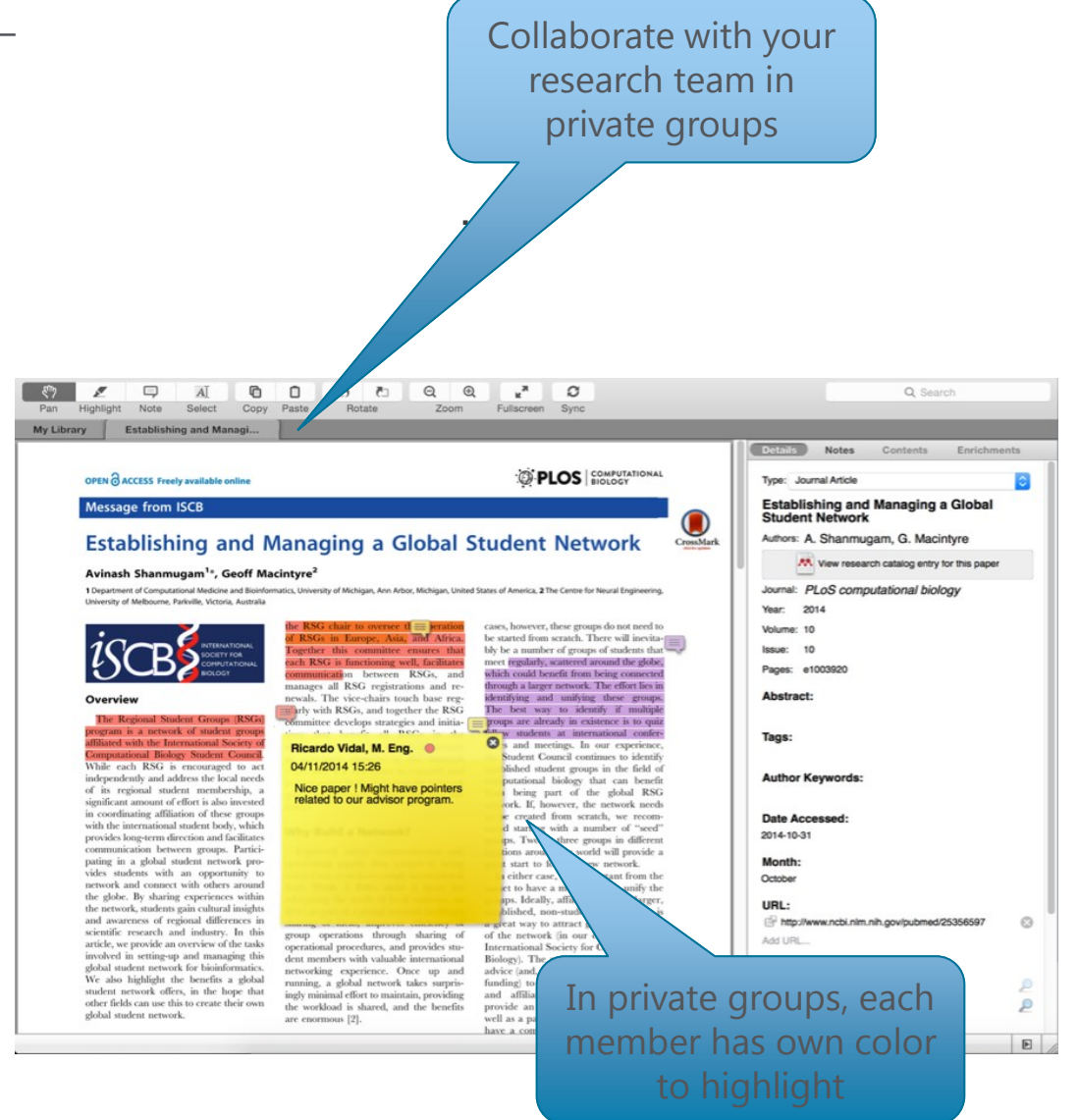

Create your research profile on **APA MENDELEY** 

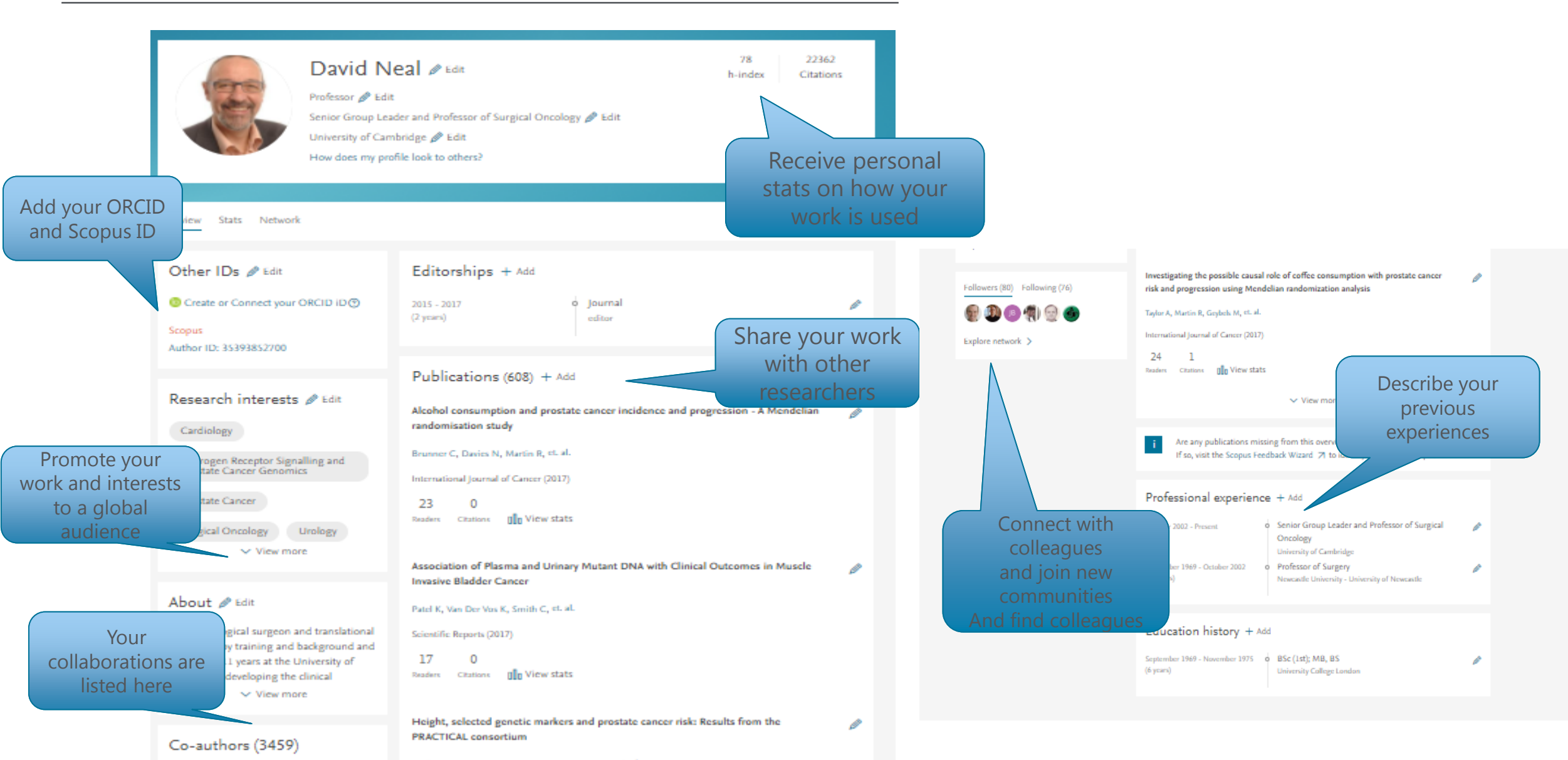

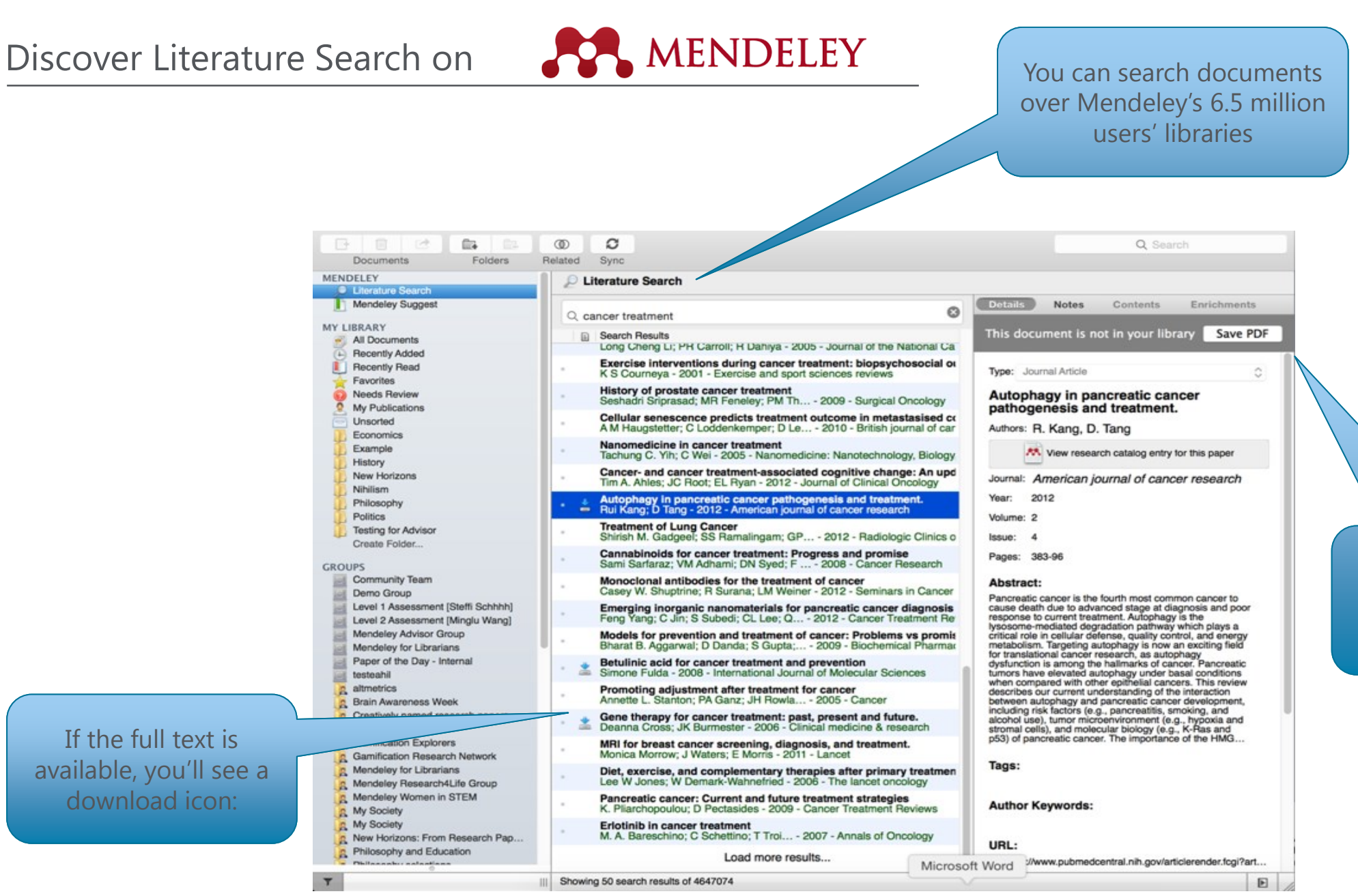

Save new research to your library with one

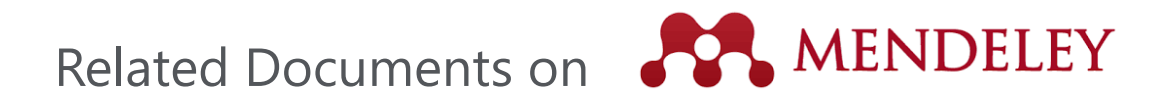

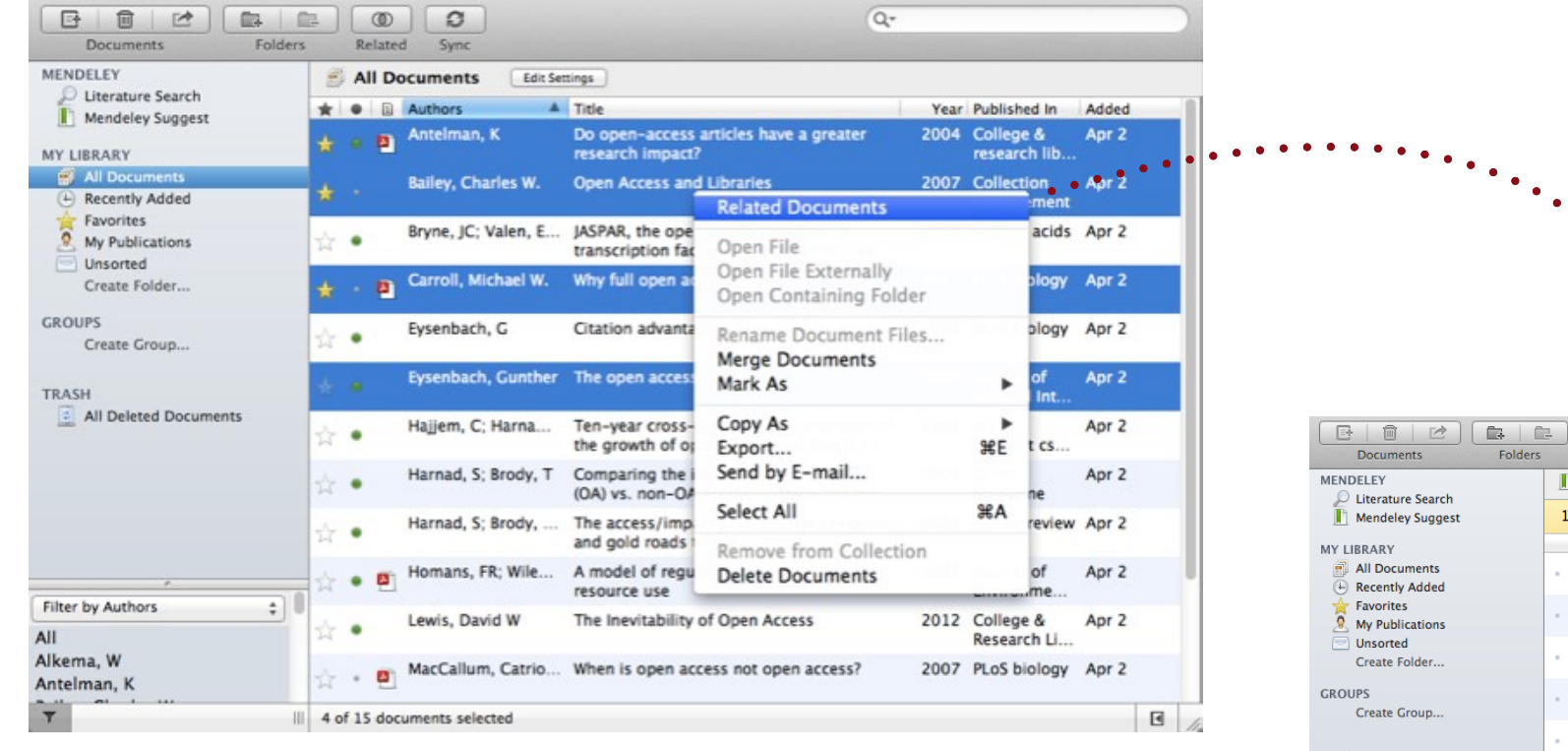

- 1. Select two or more articles
- 2. Click 'Related Documents'
- 3. Receive customized recommendations

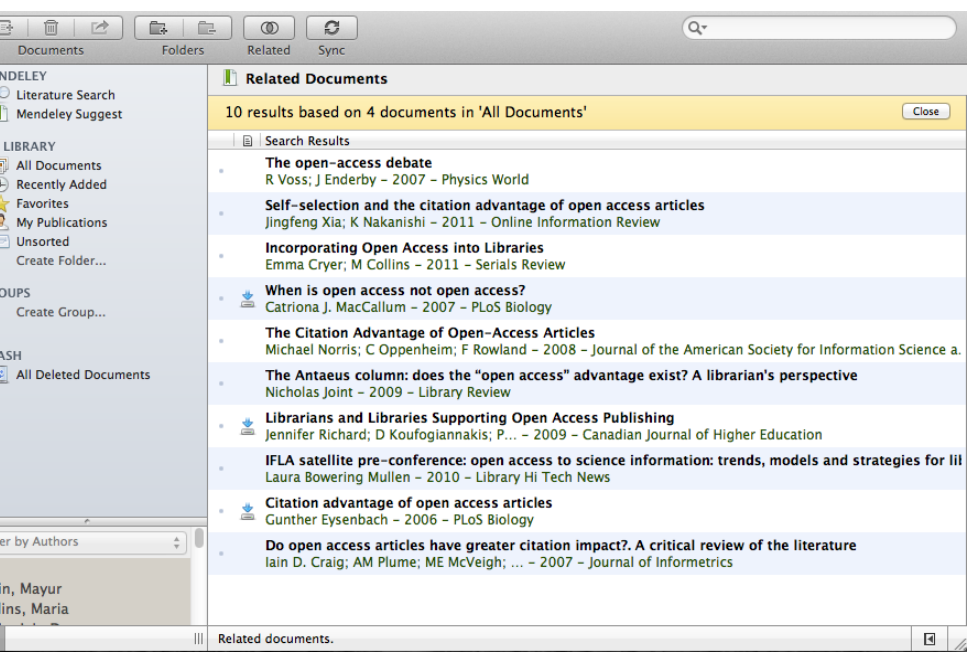

Filt<br>All<br>Ami<br>Coll<br>T

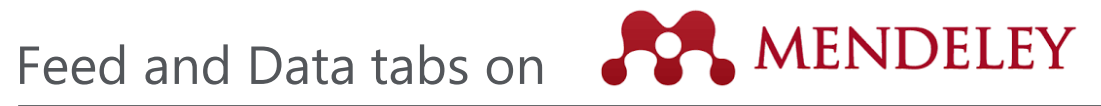

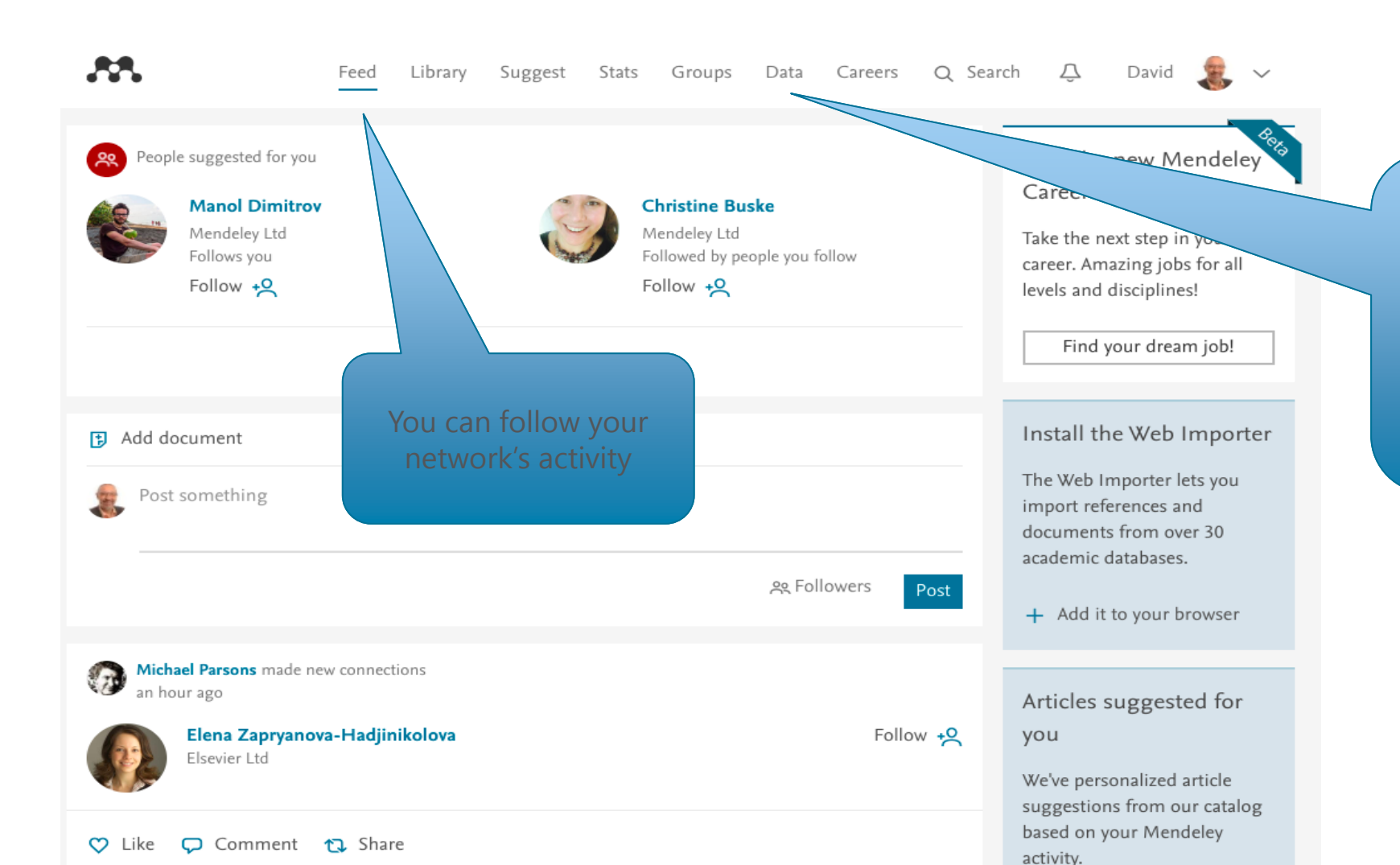

Mendeley data offers researchers a safe and secure way to upload, access and browse datasets anywhere for free. The data here can also be cited and shared and often makes meeting the requirements for funding bodies all that much easier.

### **ELSEVIER**

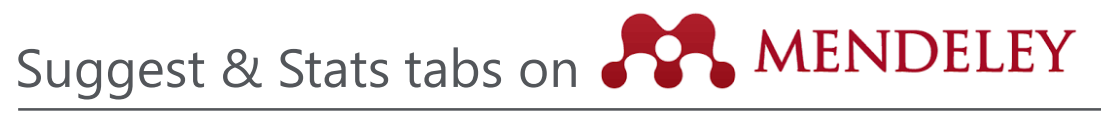

AA. Feed Library Suggest Stats Groups Data Careers Q Search Q David  $\sqrt{2}$   $\sqrt{2}$ Based on all the articles in your library A pilot randomised controlled trial of Patient-reported outcomes in the Four-year efficacy of R **LE** and ProtecT randomized trial of clinically its interaction with malaria personalised care after treatment for localized prostate cancer treatments: rostate cancer (TOPCAT-P): nurse-led Olotu A, Fegan G, Wambua J, Nyangwe Study design, and baseline urinary, The New England journal of bowel and sexual function and quality By clicking Suggest tab, + Save reference of life You can reach more Get full text at journa Lane A, Metcalfe C, Young G.J, Blazeby J, Av... information based on your BJU International (2016) + Save reference Get full text at journal Based on your research interests e Edit Androgen Receptor Signalling and Prostate Cancer Genomics Urology Surgical Oncology Prostate Cancer Cardiology Screening and prostate cancer EAU guidelines on prostate cancer. Part Tracking the origins and drivers of mortality: Results of the European 1: Screening, diagnosis, and local subclonal metastatic expansion in Randomised Study of Screening for treatment with curative intent - Update prostate cancer. Prostate Cancer (ERSPC) at 13 years of 2013 Hong M.K.H, Cmero M, Sapre N, Kurganov... follow-up Heidenreich A, Bastian P.J, Bellmunt J, Bolla... Nature communications (2015) Schröder F.H, Roobol M.J, Bangma C.H, Hu... European Urology (2014) + Save reference

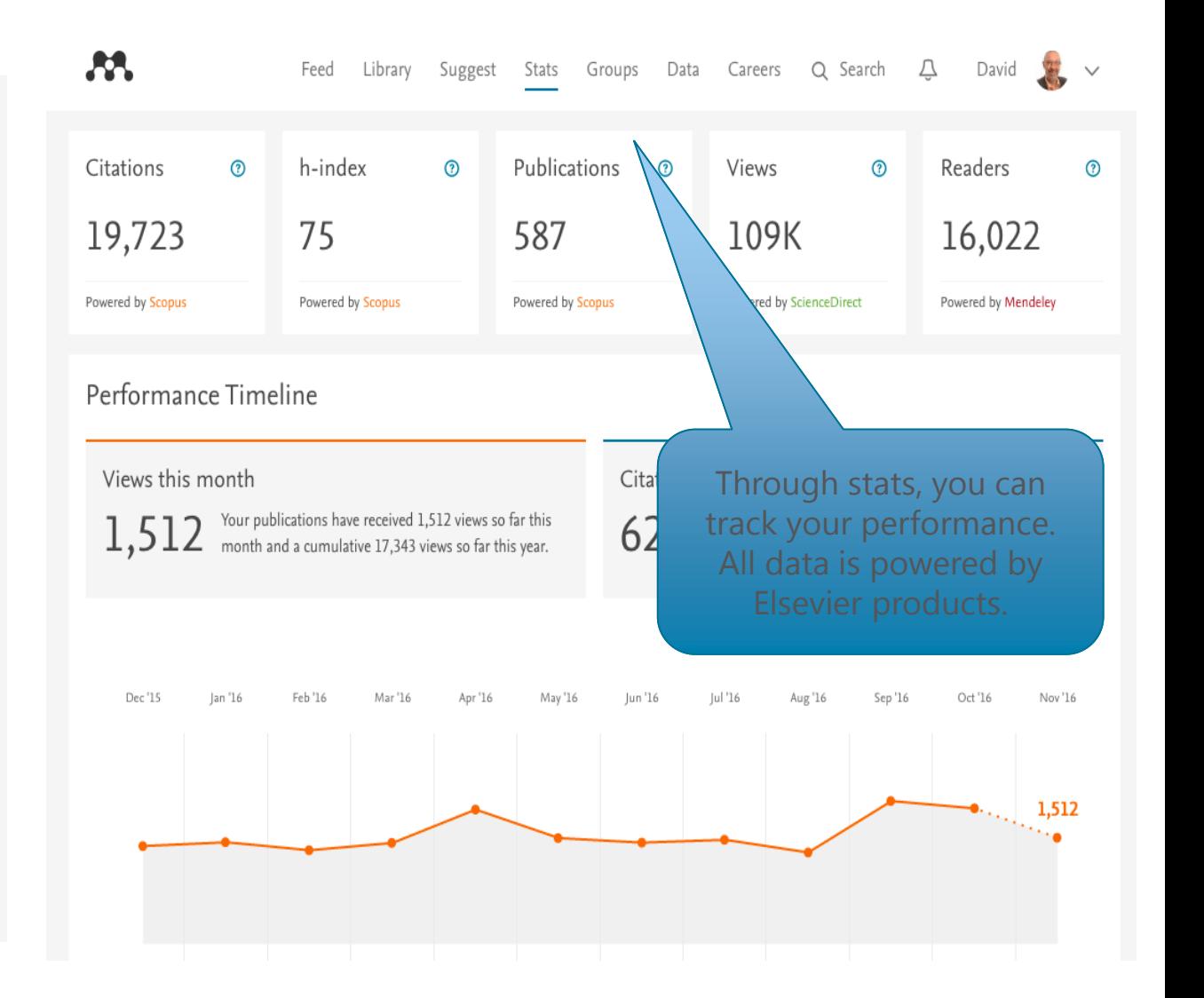

### Career tab on

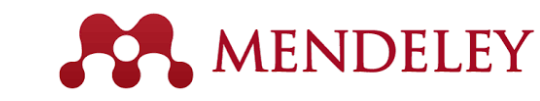

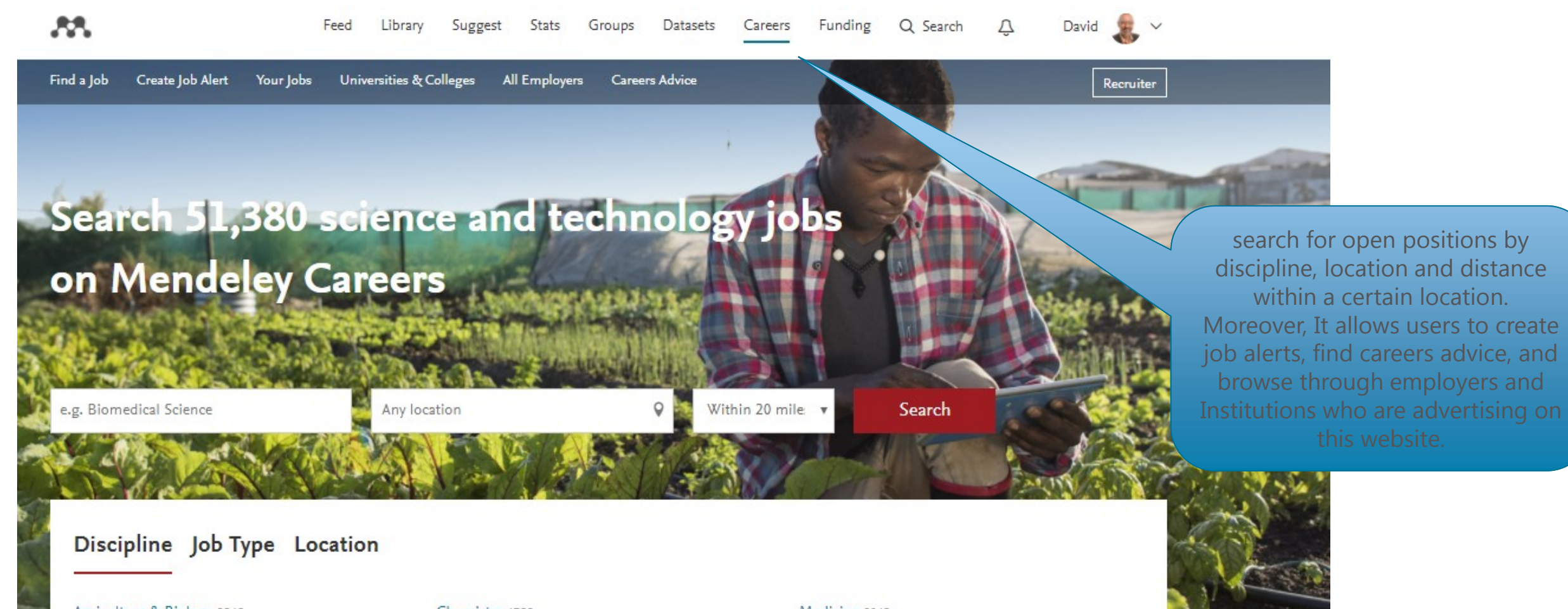

Agriculture & Biology 2349 Arts & Humanities 461 Biochemistry, Biophysics & Biomedics 1633 Business, Finance & Law 13497

Chemistry 4799 Dentistry 1161 Engineering 11919 Mathematics & Computing 13817 Medicine 8043 Pharmaceutical 2083 Physical & Earth Sciences 1454 Social Sciences 1047

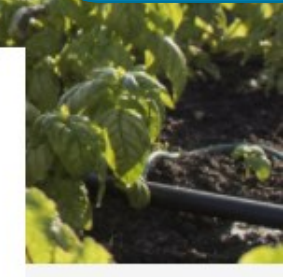

## Funding tab on

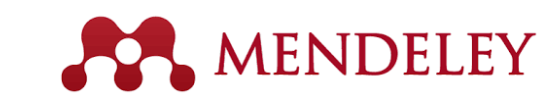

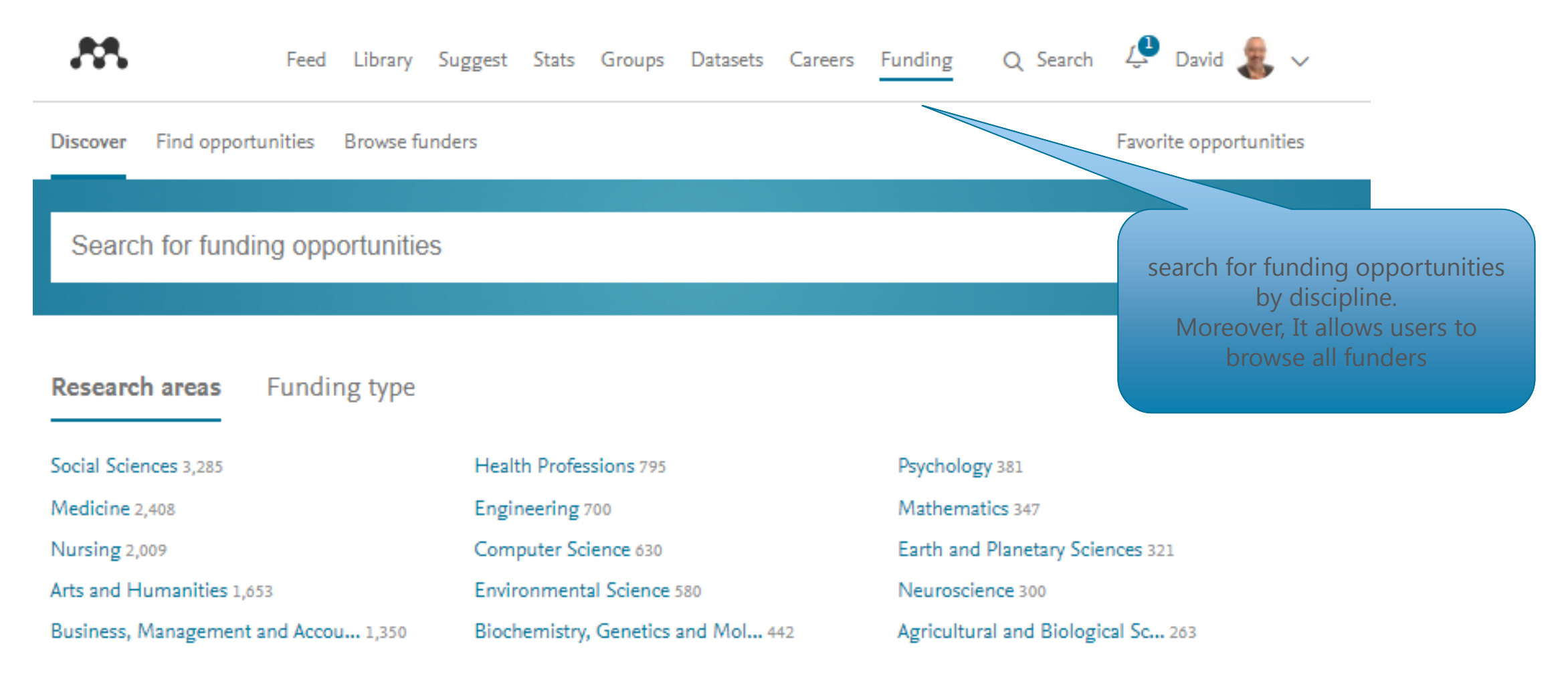

View all research areas >

• **Sign up to Elsevier Publishing Campus – Free interactive training modules and online lectures** [https://www.publishingcampus.elsevier.com/pages/register\\_step2](https://www.publishingcampus.elsevier.com/pages/register_step2)

• **Watch Scopus tutorials on various topics:**

[https://service.elsevier.com/app/answers/detail/a\\_id/14799/supporthub/scopus/](https://service.elsevier.com/app/answers/detail/a_id/14799/supporthub/scopus/)

• **Check the website below, to follow up all the current developments in Science Direct:** http://www.elsevier.com/books-and-journals/content-innovation

• **Subscribe Scopus & Mendeley blogs to receive the latest developments and updates:** [www.Blog.scopus.com](http://www.blog.scopus.com/) [www.Blog.mendeley.com](http://www.blog.mendeley.com/)

• **Online resource centre where you will find detailed guides, videos and tutorials that will help you to read some of the features of Mendeley in a little bit more detail.** 

[http://www.resources.mendeley.com](http://www.resources.mendeley.com/)

• **For further questions**: [o.sertdemir@elsevier.com](mailto:o.sertdemir@elsevier.com)

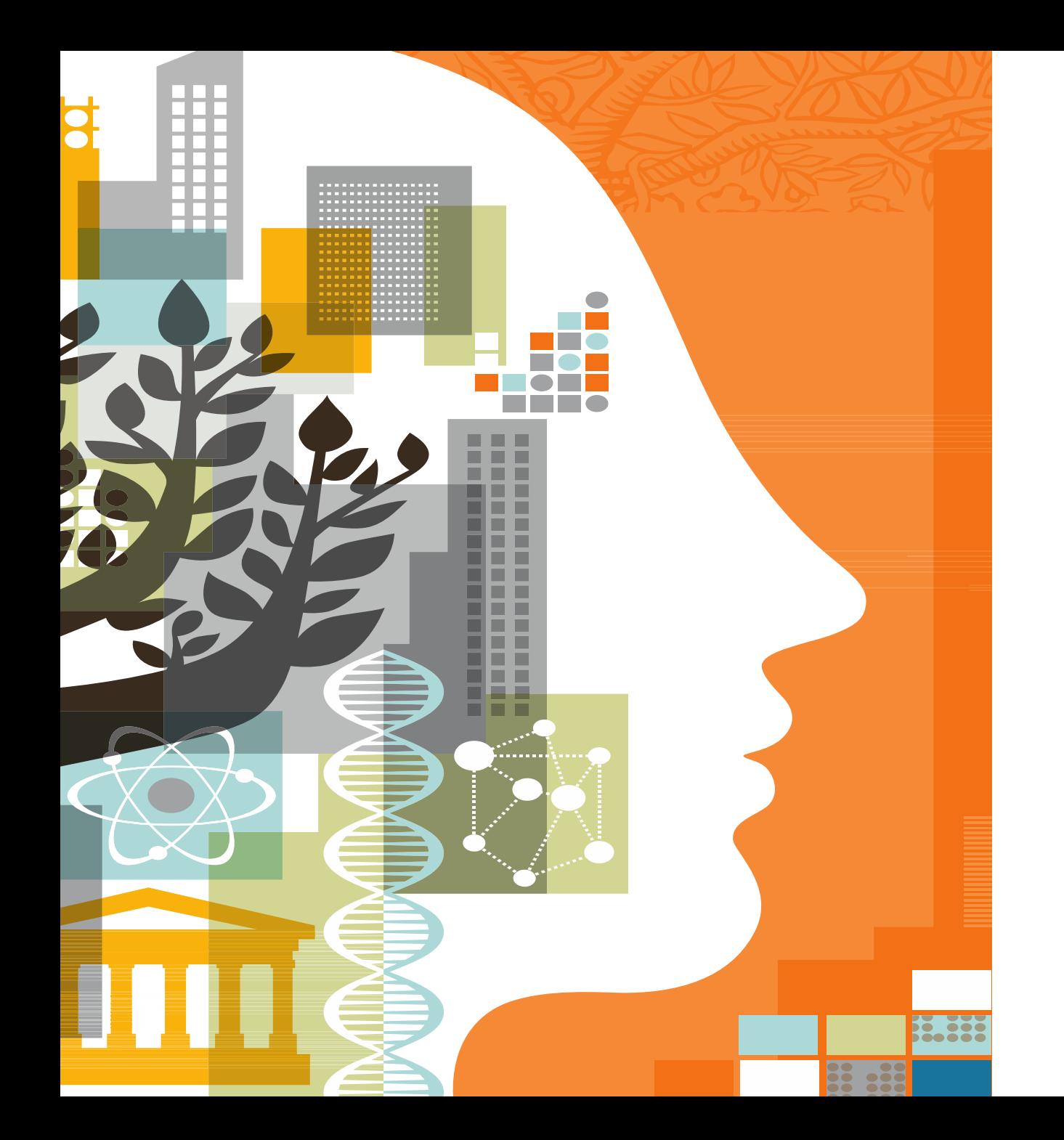

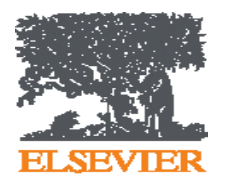

# Thank you!